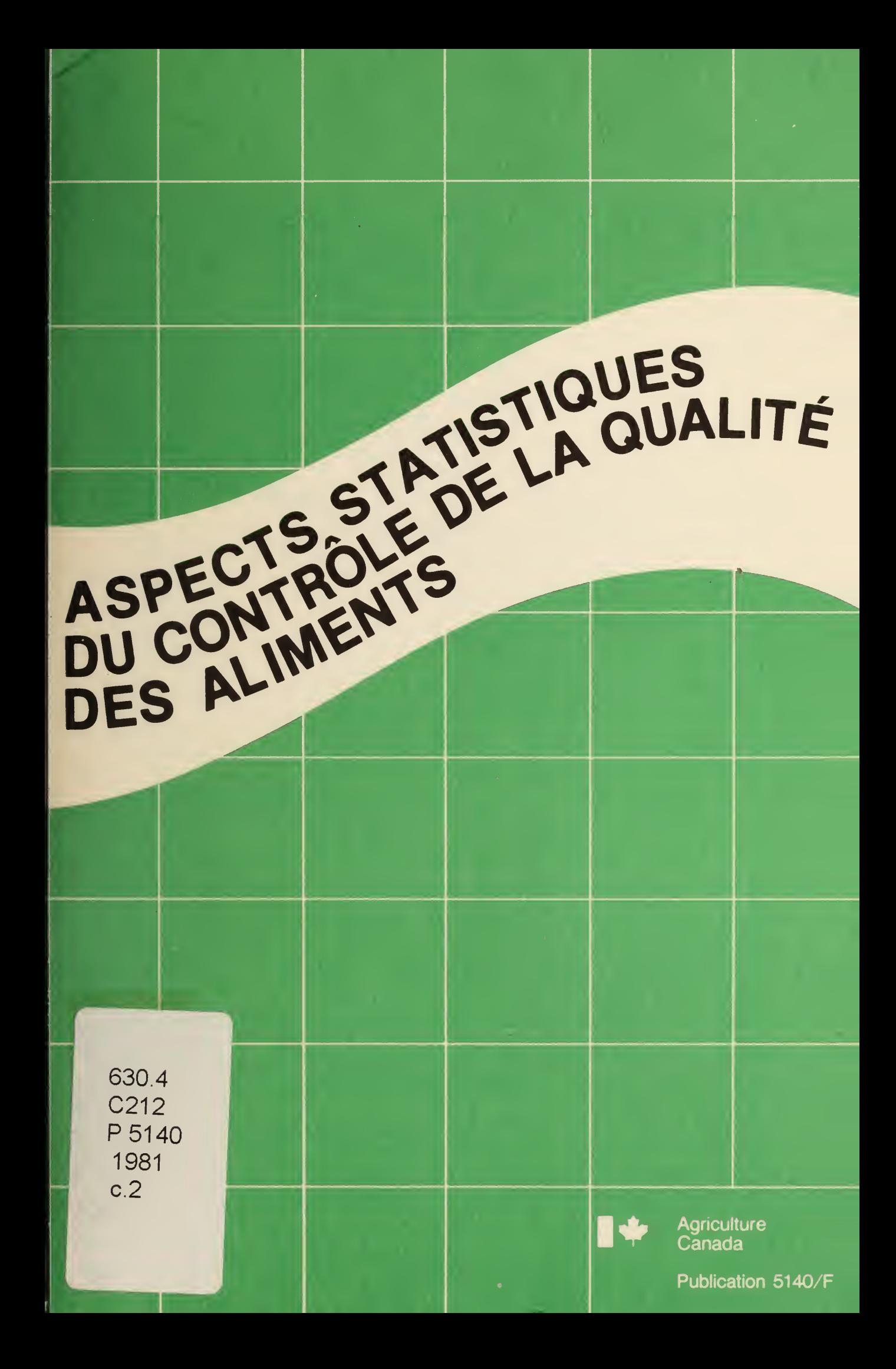

EIBRARY - BIBLIOTHEQUE 5 BIBLIOTHÈQUE DU MINISTÈRE BLDG.

# ASPECTS STATISTIQUES DU CONTROLE DE LA QUALITÉ DES ALIMENTS

Subhash C. Puri  $\overline{\mathbb{D}}^{\otimes}$ Statisticien en chef Direction de la production et de l'inspection des aliments Agriculture Canada, Ottawa

PUBLICATION 5140F, on peut obtenir des exemplaires <sup>à</sup> la Direction générale des communications, Agriculture Canada, Ottawa KIA 0C7

©Ministre des Approvisionnements et Services Canada 1981 N° de cat. A73—<sup>5</sup> 140/198 IF ISBN: 0-662-91065-6 Impression <sup>1981</sup> 1M—12:81

Also available in English under the title Statistical aspects of food quality assurance

# TABLE DES MATIÈRES

#### Préface

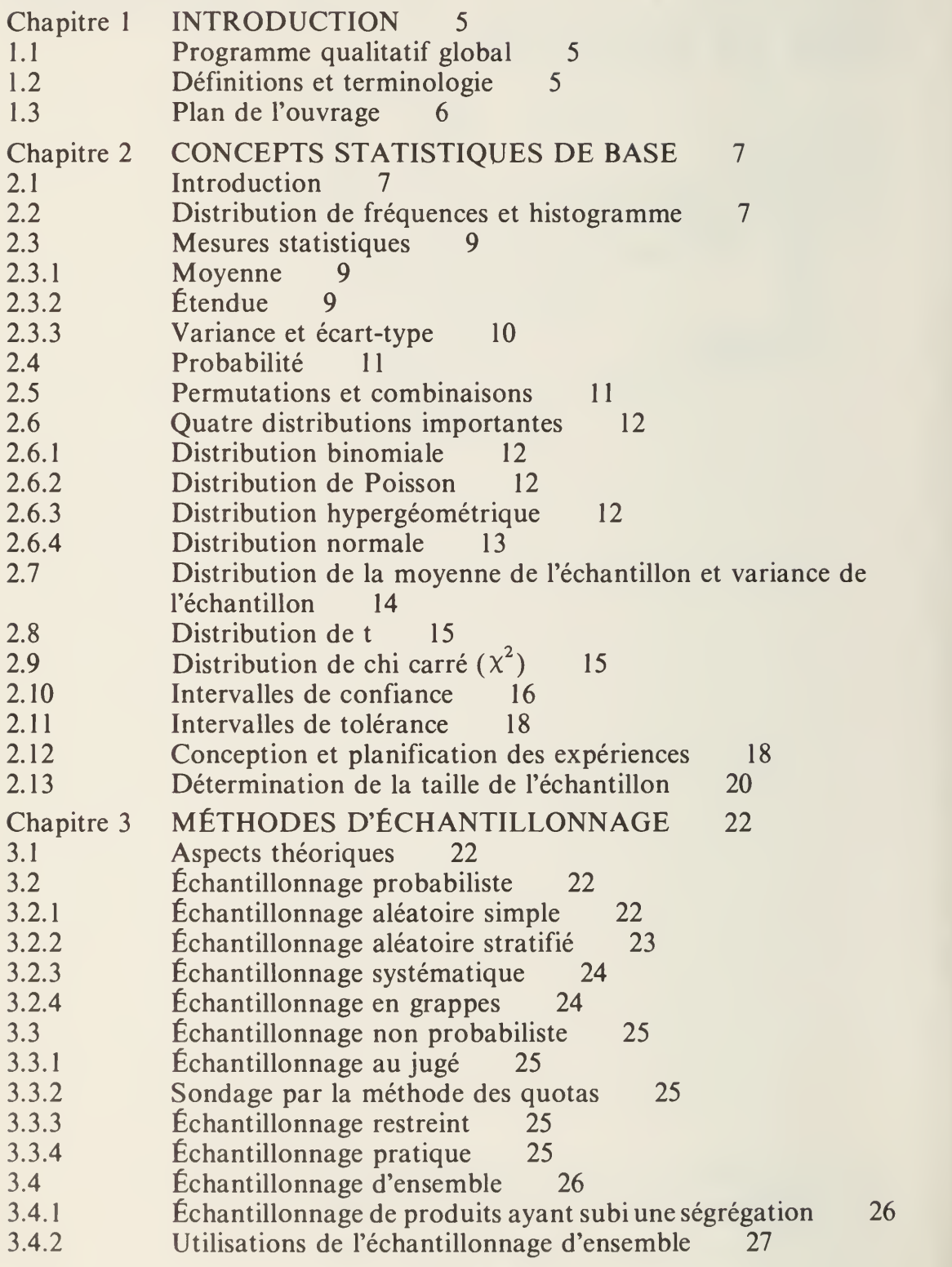

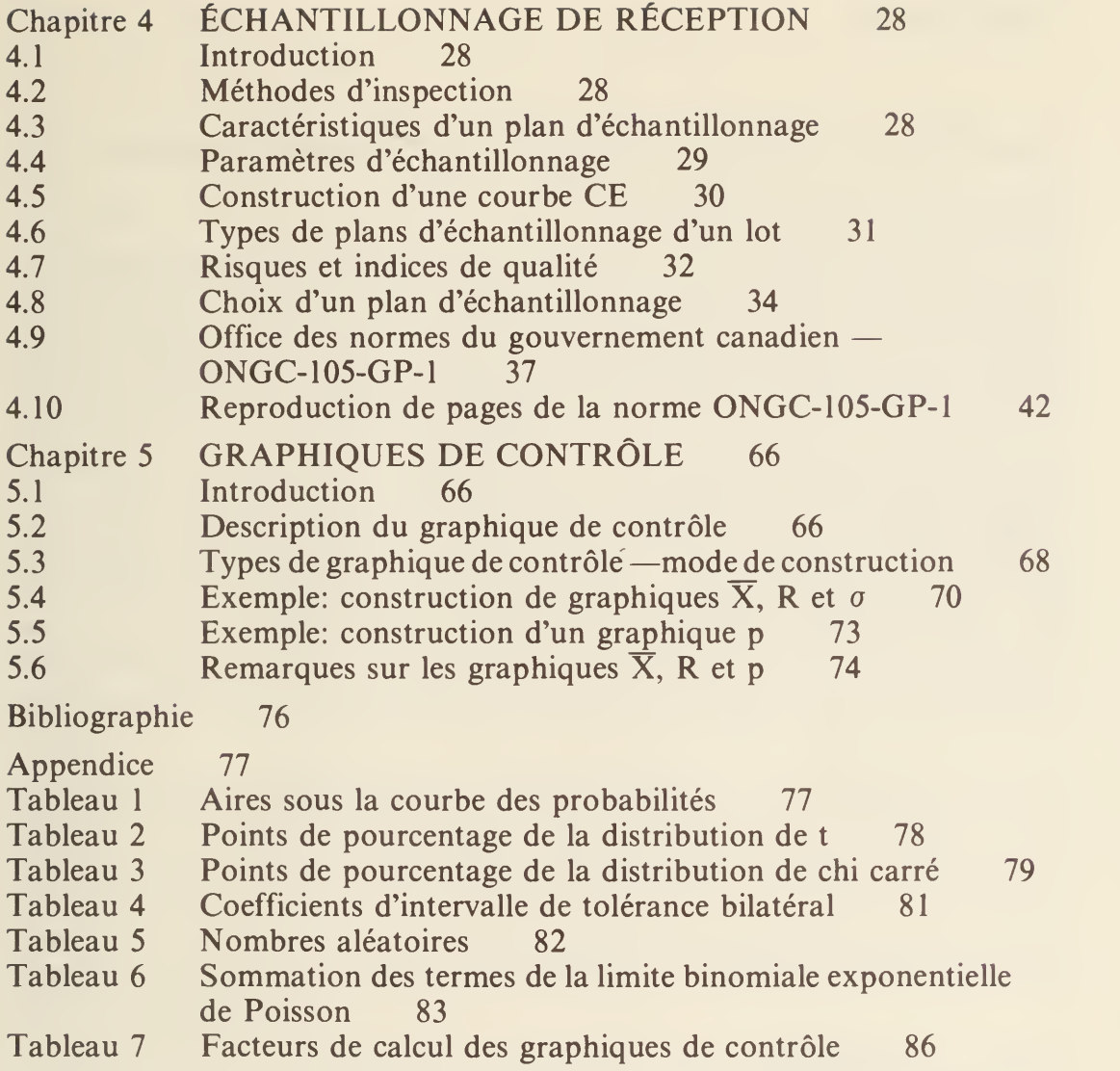

## PRÉFACE

Le contrôle de la qualité joue de nos jours un rôle très important dans tous les aspects de la prodution, que celle-ci ait un cataractère industriel ou non. Parallèlement, le recours à la stastique est indispensable à la formulation de tout programme de contrôle de la qualité.

Cet ouvrage se propose de présenter les aspects statistiques indispensables à la compréhension et à l'organisation du contrôle de la qualité; il s'adresse aux producteurs, aux consommateurs et aux organismes de réglementation. C'est un outil de travail qui a été rédigé à l'intention du personnel d'Agriculture Canada responsable du contrôle de la qualité des aliments et des produits agricoles.

Les tableaux ont été reproduits avec l'autorisation du Bureau international de normalisation, Genève, Suisse; de AVI Publishing Co., Westport, Conn.; de "CIBA-GEIGY" Limitée, Bâle, Suisse; de la "American Society for Testing and Material", Philadelphie; de la "Rand Corporation", Santa Monica, Californie et de "The Biometrika Trustees". L'auteur tient à les remercier.

S.C. Puri

À Pamela et Anuradha

### CHAPITRE <sup>1</sup> INTRODUCTION

### 1.1 PROGRAMME QUALITATIF GLOBAL

Les principes et les techniques du contrôle de la qualité jouent aujourd'hui un rôle de plus en plus important dans l'orientation de la production alimentaire et agricole et des systèmes de santé. Des programmes qualitatifs sont créés pour toute activité. On cherche de plus en plus <sup>à</sup> quantifier l'information et <sup>à</sup> l'analyser scientifiquement de manière à en tirer des conclusions et des évaluations objectives. Le programme qualitatif global désigne l'ensemble des mesures qu'on prend pour s'assurer qu'un produit, un procédé ou un service répond à certains besoins.

Tout contrat de production de biens suppose habituellement la présence de trois parties: un consommateur, un producteur et un organisme d'homologation/réglementation. Le consommateur fixe les conditions d'ordre qualitatif, le producteur prend les mesures nécessaires pour les respecter et l'organisme de réglementation vérifie si les conditions ont été remplies. C'est par l'effort collectif et la satisfaction des besoins de chacune des trois parties que l'objectif ultime peut être atteint: mettre sur le marché des produits de haute qualité qui soient utiles, économiques et fiables.

Un organisme de réglementation comme lenôtre <sup>a</sup> pour mission d'aider le producteur à tirer un rendement raisonnable de sa gestion, de son capital et de sa main-d'oeuvre, et de s'assurer simultanément que les produits mis à la disposition du consommateur soient de haute qualité et conformes aux normes reconnues.

Pour atteindre cet objectif, nous devrions créer un système de garantie de qualité complet et intégré. Pour répondre à nos besoins, ce système supposerait essentiel-

- 
- lement la formulation de normes, de tolérances et de règlements adaptés aux besoins, d'un système d'inspection par échantillonnage statistiquement fiable et de techniques d'évaluation et de révision.
- 

### 1.2 DÉFINITIONS ET TERMINOLOGIE

- 1. Qualité: ensemble des caractéristiques qui déterminent si un produit est conforme à sa destination première, aux spécifications et aux attentes des consommateurs.
- 2. Contrôle de la qualité: contrôle des diverses étapes de la production d'un produit utile, fiable et économique ainsi que de sa réglementation.
- 3. Contrôle qualitatif statistique: application des techniques statistiques aux problèmes d'ordre qualitatif ayant pour but l'analyse et l'interprétation scientifiques des données.
- 4. Garantie de qualité: assurance qu'un client recevra toujours un produit de bonne qualité conforme aux préoccupations premières du processus de production.

5. Fiabilité de la qualité: chance ou probabilité qu'un produit lancé sur le marché fonctionnera sans problème ni défaillance, conformément au plan, aux spécifications et à la durée de vie prévus.

#### 1.3 PLAN DE L'OUVRAGE

Tout programme qualitatif global comporte, outre les divers aspects administratifs de l'organisation, de la production et de la commercialisation, un certain nombre d'éléments statistiques fondamentaux qui jouent un rôle primordial dans la compréhension et la formulation des systèmes qualitatifs. Ce sont notamment: l'établissement d'un système d'inspection par échantillonnage (nombre d'unités échantillonnées, mode et fréquence d'échantillonnage, etc.) et l'étude de la variabilité "produit/procédé". L'ouvrage décrit les méthodes et les techniques susceptibles de satisfaire ces besoins fondamentaux; on y aborde donc les sujets

- 
- 
- suivants:<br>
concepts statistiques de base<br>
méthodes d'échantillonnage<br>
échantillonnage de réception<br>
graphiques de contrôle
- 

Bien que l'ouvrage ait été rédigé en fonction des activités et des responsabilités d'un organisme de réglementation, les méthodes statistiques qui y sont exposées s'appliquent à toute autre situation. Une bibliographie est présentée à la fin de l'ouvrage à l'intention des lecteurs qui aimeraient en savoir davantage.

### CHAPITRE 2 CONCEPTS STATISTIQUES DE BASE

### 2.1 INTRODUCTION

Ce chapitre présente l'application de la statistique à l'évaluation des mesures. Du point de vue statistique, toute mesure — ou tout groupe de mesures (échantillon) — peut être assimilée <sup>à</sup> la réalisation unique d'une population hypothétiquement infinie de mesures analogues. Même si, de façon générale, les membres de cette population sont tous soumis <sup>à</sup> la mesure d'une même propriété d'un même échantillon, on ne peut s'attendre à ce qu'ils soient tous identiques. Les diffé rences qu'on observe peuvent être imputées à des facteurs aléatoires et à une multitude d'autres facteurs indentifiables associés aux techniques de mesure. Notre objet consiste faire des inférences à partir d'un échantillon d'une population.

La *population* désigne tout ensemble d'individus soumis à une étude statistique. Elle peut être finie ou infinie, réelle ou hypothétique. Les unités qui la composent peuvent être les habitants du Canada, les oranges d'un verger ou le nombre de grains de sable sur la terre. La plupart des populations peuvent se définir à l'aide d'un nombre très restreints de quantités appelées paramètres. La *moyenne* et l'écart-type sont deux paramètres importants: ils mesures respectivement la position du centre de la population et sa dispersion.

L'échantillon est une fraction de la population. L'échantillon aléatoire joue un rôle particulièrement important en statistique. L'échantillon aléatoire est celui qui est obtenu par un procédé de sélection aléatoire dans lequel tout membre d'une population a une chance égale et indépendante de figurer dans l'échantillon. Alors qu'une population est décrite par ses paramètres, l'échantillon se définit en fonction de ses *observations*.

Les données numériques tirées d'une expérience ou d'une opération peuvent prendre deux formes: une forme discrète et une forme continue. Les données discrètes – ou *subtiles* – ne peuvent prendre que certaines valeurs (généralement entières) et supposent des comptages: le nombre de vaches d'une exploitation agricole, par exemple. Dans la forme continue, en revanche, on mesure des phénomènes: la température, par exemple. Si une activité donne des données discrètes la quantité mesurée est souvent appelée l'attribut; en revanche, si l'activité donne des données continues, on parle alors de variable.

#### 2.2 DISTRIBUTION DE FRÉQUENCES ET HISTOGRAMME

Les données statistiques obtenues à la suite d'une étude scientifique consistent habituellement en un grand nombre d'observations. Pour donner une valeur informative à cette masse inorganisée de données, il faut les résumer, les décrire et les présenter. Le moyen de présentation visuel des données le plus répandu est l'histogramme ou graphique à barres. Appliqués aux données discontinues, ces graphiques se tracent généralement sans difficulté. En revanche, les données

continues - poids, température, pression, longueur, pourcentage - ne sont pas déjà groupées en catégories naturelles et doivent donc faire au préalable l'objet d'un certain classement. Pour <sup>y</sup> parvenir, on a recours à une table des fréquences dans laquelle l'étendue des données est répartie entre un nombre restreint de catégories est arbitraire; en pratique, cependant, on s'arrange pour que  $k = \sqrt{n}$ , k représentant le nombre de catégories et n, le nombre d'observations. Si R désigne l'étendue des données (c'est-à-dire l'intervalle entre les observations extrêmes), chaque catégorie aura une largeur d'environ R/k. Par souci de simplicité, nous n'examinerons que les cas où les catégories ont toutes la même étendue.

EXEMPLE: Le tableau 2. <sup>1</sup> donne la teneur en humidité (%) de 60 échantillons de poudre de lait écrémé analysés en laboratoire.

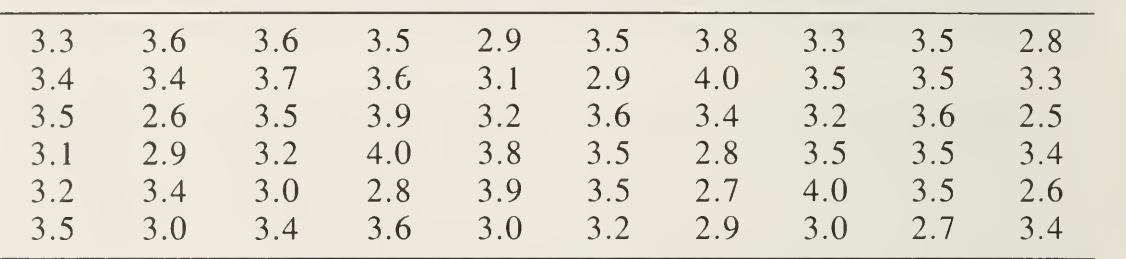

TABLEAU 2.1 Teneur en humidité de poudre de lait écrémé

Le nombre de catégories devrait être d'environ  $\sqrt{60}$ , soit k = 8. L'étendue des données est de 1.5  $(4.0 - 2.5)$ . Les catégories obtenues ont une largeur de 0.2: 2.5  $-2.7, 2.7 - 2.9, \ldots$ ,  $3.9 - 4.1$ . Par convention, toute observation qui tombe sur la limite de deux catégories est rangée automatiquement dans la catégorie supérieure. La table des fréquences pourrait prendre la forme du tableau 2.2.

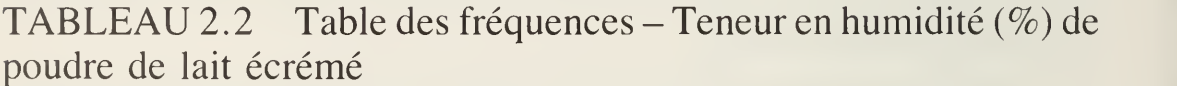

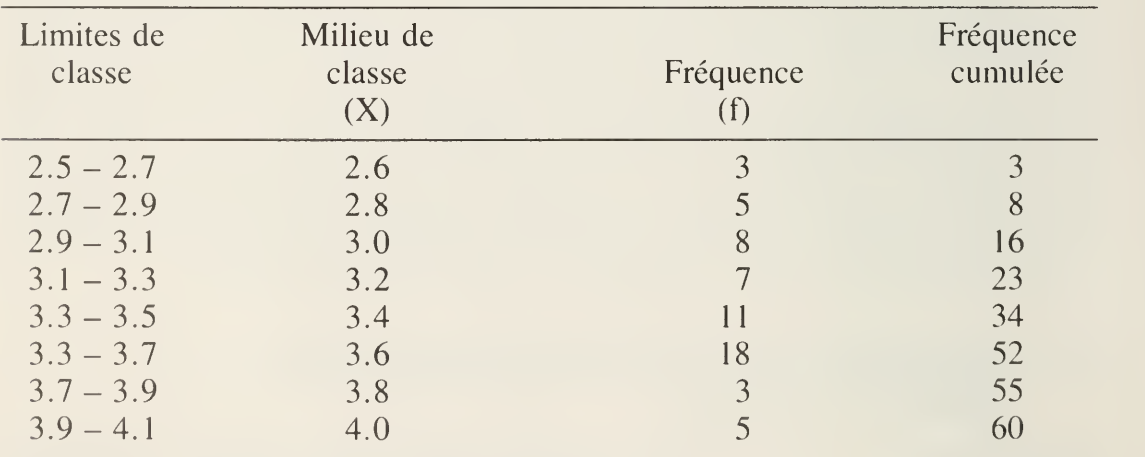

Les données ayant été mises en tableau, on peut les présenter sous forme d'histogramme (figure 2. 1) en portant les limites sur l'axe horizontal et la fréquence sur l'axe vertical. On suppose que la valeur de toutes les observations d'une même catégorie est égale à celle du milieu.

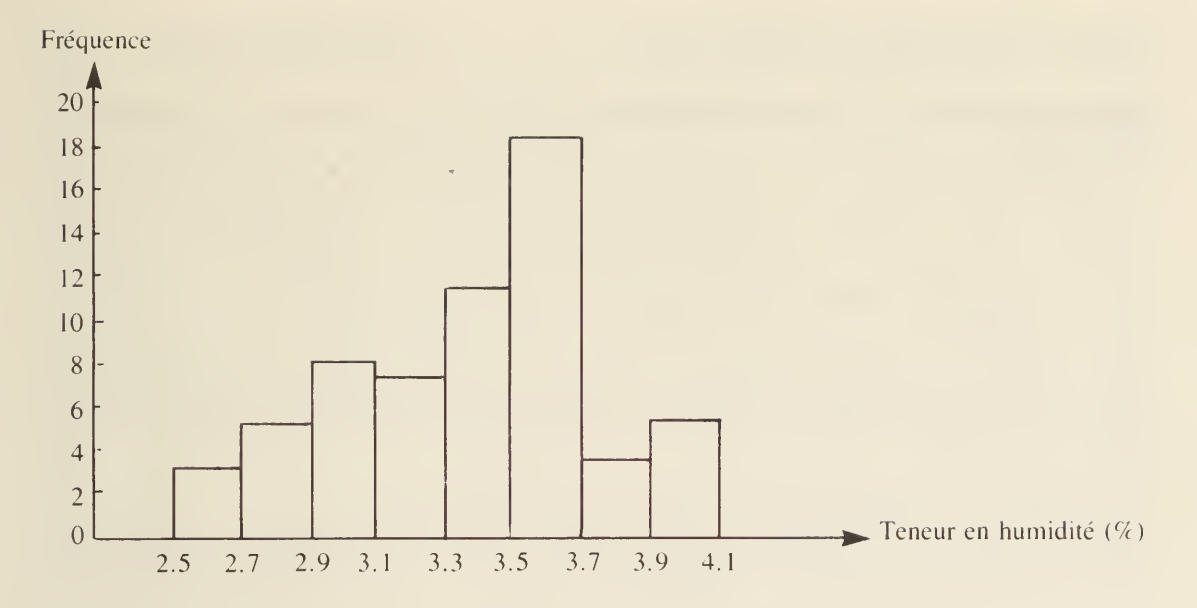

FIGURE 2.1 Histogramme – Teneur en humidité  $(\%)$  de poudre de lait écrémé

#### 2.3 MESURES STATISTIQUES

#### 2.3.1 Moyenne

Si l'on prend un échantillon d'observations  $X_1, X_2, \ldots, X_n$ , la moyenne arithmétique de l'échantillon (ou moyenne de l'échantillon, ou, tout simplement, la moyenne) X s'écrit:

$$
\bar{X} = \frac{X_1 + X_2 + \ldots + X_n}{n} = \frac{\sum_{i=1}^{n} X_i}{n}
$$

La *population moyenne* correspondante est désignée par la lettre  $\mu$  de l'alphabet grec.

Dans le cas de données groupées où les variables  $X_1, X_2, \ldots, X_n$  ont une fréquence respective de  $f_1, f_2, \ldots, f_n$ , la moyenne s'écrit:

$$
\bar{X} = \frac{X_1 f_1 + X_2 f_2 + \ldots + X_n f_n}{f_1 + f_2 + \ldots + f_n} = \frac{\sum_{i=1}^{n} X_i f_i}{\sum_{i=1}^{n} f_i}
$$

### 2.3.2 Étendue

L'étendue d'un ensemble d'observations équivaut à la différence entre l'observation la plus élevée et l'observation la moins élevée. Dans une table de fréquences, l'amplitude est la différence entre la limite supérieure de la classe la plus élevée et la limite inférieure de la classe la moins élevée.

#### 2.3.3 Variance et écart-type

Pour un ensemble n d'observations  $X_1, X_2, \ldots, X_n$ , la variance de l'échantillon S <sup>2</sup> s'écrit:

Variance = 
$$
S^2
$$
 = 
$$
\frac{\sum_{i=1}^{n} (X_i - \overline{X})^2}{n-1} = \frac{\sum X_i^2 - \frac{(\sum X_i)^2}{n}}{n-1}
$$

La variance de la population correspondante est représentée par le symbole  $\sigma^2$ (sigma au carré).

L'écart-type est égal à la racine carrée de la variance.

Dans une distribution de fréquences groupées où un ensemble de nombres  $X_1, X_2,$  $\ldots$ ,  $X_n$  ont une fréquence respective de  $f_1, f_2, \ldots, f_n$ , la variance s'écrit:

$$
S^{2} = \frac{\sum_{i=1}^{n} (X_{i} - \bar{X})^{2} f_{i}}{\sum_{i=1}^{n} f_{i} - 1} = \frac{\sum X_{i}^{2} f_{i} - \frac{(\sum X_{i} f_{i})^{2}}{\sum f_{i}}}{\sum f_{i} - 1}
$$

EXEMPLE: A l'aide des données du tableau 2. <sup>1</sup> , trouver la moyenne, la variance et l'écart-type de la teneur en humidité (%) des 60 observations données. Dans le cas des données brutes,

$$
\overline{X} = \frac{3.4 + 2.7 + \dots + 3.3}{60} = \frac{199.2}{60} = 3.32
$$
  
\n
$$
\Sigma X_i^2 = 669.52, \Sigma X_i = 199.2
$$
  
\n
$$
S^2 = \frac{669.52 - \frac{(199.2)^2}{60}}{60 - 1} = 0.1386
$$
  
\n
$$
S = \sqrt{0.1386} = 0.3723
$$

Dans le cas des données groupées,

$$
\overline{X} = \frac{(3)(2.6) + (5)(2.8) + \dots + (5)(4.0)}{60} = \frac{201.8}{60} = 3.36
$$
  
\n
$$
\Sigma X_i^2 f_i = 686.92, \Sigma X_i f_i = 201.8
$$
  
\n
$$
S^2 = \frac{686.92 - \frac{(201.8)^2}{60}}{60 - 1} = 0.1390
$$
  
\n
$$
S = \sqrt{0.1390} = 0.3728
$$

### 2.4 PROBABILITÉ

On utilise deux approches pour définir la probabilité: l'approche classique et celle dite de la *fréquence relative*. Dans l'optique classique, si un événement donne lieu à n cas également possibles dont <sup>r</sup> possèdent l'attribut A, la probabilité d'observation de A estégale <sup>à</sup> r/n. Cette définition est quelque peu limitée; et effet, le calcul des probabilités suppose alors qu'on connaisse la valeur de n et qu'on sache avec certitude que tous les cas sont également possibles. Comme cela n'arrive pas souvent dans le cas des aliments et des produits agricoles, on a recours à une définition plus pragmatique qui fait appel au concept de la fréquence relative. On assimile alors la probabilité à la fréquence relative d'un grand nombre d'essais: ainsi, quand on parle de la probabilité d'un événement A, on fait allusion à la fréquence relative de A dans un grand nombre d'essais analogues. Si l'événement A se produit <sup>r</sup> fois en <sup>n</sup> essais, et si le ratio r/n tend vers une limite au fur et <sup>à</sup> mesure que n grandit, on dit que r/n est la probabilité de A et l'on écrit  $P(A) = r/n$ .

A la lumière de l'une ou l'autre de ces définitions, on constate que  $P(A) \ge 0$ ,  $P(A) \le 1$  et, si A est le complément de A, on obtient  $P(A) = 1 - P(A)$ . On remarquera que, si un événement A est impossible,  $r = 0$  et  $P(A) = 0$ . En revanche, si un événement A est assuré (c'est-à-dire s'il se produit <sup>à</sup> chaque essai),  $r = n$  et  $(PA) = 1$ .

Si, par exemple, on inspecte un échantillon de 200 oranges d'un gros envoi et qu'on constate que 10 d'entre elles sont atteintes de maladie, la proportion des oranges atteintes (ou la fréquence relative des oranges atteintes) est d'environ 10/200. La probabilité P qu'une orange soit atteinte sera donc de 0.05.

#### 2.5 PERMUTATIONS ET COMBINAISONS

La permutation est l'arrangement r d'un ensemble de n objets dans un ordre défini. Le nombre de permutations différentes est représenté par  $n_{P_1}$  et est égal à

$$
n_{P_T} = \frac{n!}{(n-r)!}
$$

où  $n! = n(n-1)(n-2)... 1$  et  $(n-r)! = (n-r)(n-r-1)... 1, 0!$  étant égal à 1. Par exemple,  $3! = 3.2.1 = 6$ .

La combinaison est un sous-ensemble de <sup>r</sup> objets choisis au hasard parmi un ensemble de n objets. Le nombre de combinaisons différentes est représenté par (") et s'écrit

$$
\binom{n}{r} = \frac{n!}{r! (n-r)!}
$$

Si l'on prend n essais répétés ayant chacun deux résultats possibles (défectueux ou non défectueux, par exemple), le nombre possible d'arrangements différents ayant chacun X articles défectueux et n-X articles non défectueux s'écrit  $\binom{n}{X}$ .

#### 2.6 QUATRE DISTRIBUTIONS IMPORTANTES

Il existe trois distributions importantes dans le cas des données discrètes: la distribution binomiale, la distribution de Poisson et la distribution hypergéométrique. Dans le cas des données continues, le calcul des probabilités se fait à l'aide de la distribution normale.

#### 2.6.1 Distribution binomiale

Si p représente la probabilité qu'un article soit défectueux, la probabilité que, dans un échantillon aléatoire de <sup>n</sup> objets, il <sup>y</sup> ait X articles défectueux est donnée par la distribution binomiale ci-dessous:

P(X articles défectueux parmi n objets) =  $\binom{n}{X} p^X (1-p)^{n-X}$ 

EXEMPLE: Une technique d'étiquetage donne 20% d'éléments défectueux. Quelle est la probabilité de trouver deux éléments défectueux dans un échantillon de quatre. Dans cet exemple,  $n = 4$ ,  $X = 2$  et  $p = 0.2$ .

P(2 éléments défectueux) = 
$$
\binom{4}{2} (0.2)^2 (0.8)^2
$$
  
= 0.1536

#### 2.6.2 Distribution de Poisson

Dans le cas où l'événement envisagé peut être qualifé de rare et aléatoire, n étant élevé et p peu élevé, le calcul des probabilités se fait <sup>à</sup> l'aide de la distribution de Poisson:

 $e^{-\lambda} \lambda^X$  $P(X \text{ éléments} \text{defectueux} \text{ parmi} \text{ n objects}) = \frac{Q}{Q}$ 

où  $\lambda$  = np, et e = 2.718. On peut généralement obtenir une approximation des probabilités bimoniales à l'aide de la distribution de Poisson si n est supérieur à 20 et p, inférieur <sup>à</sup> 0.05. Si <sup>n</sup> est supérieur <sup>à</sup> 100, <sup>p</sup> peut même atteindre 0. <sup>1</sup>

EXEMPLE: Reprenons l'exemple de l'étiquetage. Supposons que la proportion des éléments défectueux soit de 5% et que, <sup>à</sup> chaque heure, on prélève un échantillon de 40 éléments. Quelle est la probabilité de trouver un élément défectueux?

Dans cet exemple, n est élevé (40), p, peu élevé (0.05) et  $\lambda = np = 2$ . A l'aide de la distribution de Poisson, on obtient

P(1 élément défectueux) =  $\frac{e^{-2} 2^1}{1!} = 0.2707$ 

#### 2.6.3 Distribution hypergéométrique

La distribution hypergéométrique est utilisée dans le calcul des probabilités d'échantillons de petites populations. Si une population comprend N unités dont X sont défectueuses et qu'on tire au hasard un échantillon de n unités, la probabilité de trouver x éléments défectueux dans l'échantillon s'écrit

$$
P(x) = \frac{\binom{X}{x} \binom{N-X}{n-X}}{\binom{N}{n}}
$$

EXEMPLE: Siune population comprend 20 objets dont <sup>2</sup> sont défectueux et qu'on examine un échantillon de 5 objets, la probabilité que l'échantillon comporte un élément défectueux est égale à

$$
\frac{\binom{2}{1}\binom{18}{4}}{\binom{20}{5}} = 0.3947
$$

#### 2.6.4 Distribution normale

La distribution qui s'utilise le plus dans le cas des données continues est la distribution normale, dont la formule est

$$
P(X) = \frac{1}{\sigma \sqrt{2\pi}} e^{-1/2} \left(\frac{X - \mu}{\sigma}\right)^2
$$
 pour toutes les valeurs de X

 $\alpha$   $\mu$  et  $\sigma$  représentent respectivement la moyenne et l'écart-type de la population. La figure 2.2 est une présentation graphique d'une distribution normale. La probabilité que la variable  $X$  — qui a une distribution normale, une moyenne  $\mu$  et un écart type  $\sigma$  — se situe entre deux valeurs a et b correspond à l'aire située sous la courbe des fréquences, entre a et b.

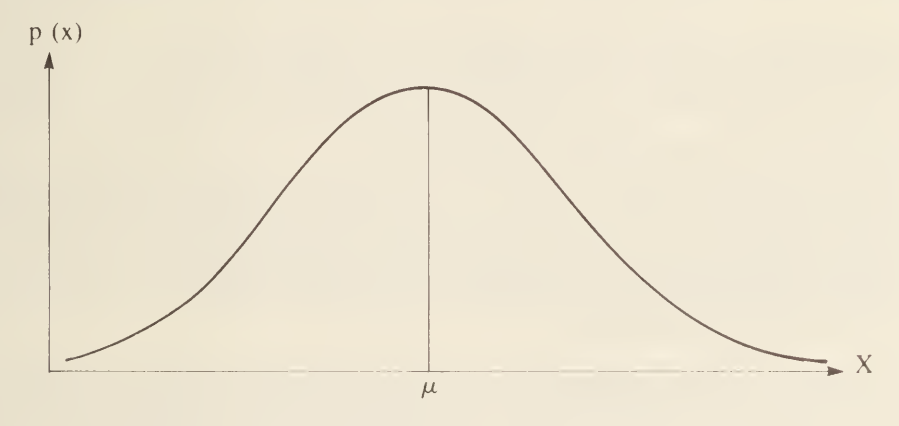

FIGURE 2.2 Distribution normale typique

La courbe des probabilités présente un certain nombre de caractéristiques importantes.

- $1. \mu$  et  $\sigma$  étant définis, la courbe des probabilités est entièrement déterminée.
- 2. La courbe est symétrique par rapport à l'axe vertical qui passe par la moyenne. Les observations tendent à se grouper autour de la moyenne.
- 3. L'aire totale sous la courbe est égale à 1.
- 4. Bien que la courbe s'étende à l'infini dans les deux sens, elle est à toutes fins utiles négligeable en deçà de <sup>3</sup> de chaque côté. On sait par ailleurs empiriquement que:

68.26% de l'aire se trouve entre  $\mu \pm 1 \sigma$ 95.44% de l'aire se trouve entre  $\mu \pm 2 \sigma$ 99.74% de l'aire se trouve entre  $\mu \pm 3 \sigma$ 

La courbe des probabilités étant dépendante de la valeur de  $\mu$  et  $\sigma$ , sa forme varie en conséquence et il existe une grande famille de distributions. Vouloir établir des

tableaux distincts des probabilités normales et des aires correspondant à toutes les valeurs imaginables de  $\mu$  et  $\sigma$  constituerait un véritable travail de bénédictin. Heureusement, cela n'est pas nécessaire. On peut en effet transformer la variable aléatoire X normalement distribuée en une nouvelle variable aléatoire appelée Z qui s'écrit:

$$
Z = \frac{X - \mu}{\sigma}
$$

et qui a une *distribution normale type* quand  $\mu = 0$  et  $\sigma = 1$ . La courbe qui correspond à la distribution normale type a son centre au point zéro, et la majeure partie de son aire se situe entre -3 et 3. La probabilité que Z se trouve entre deux nombres a et b (on suppose que  $a < b$ ) est donnée en appendice (tableau 1).

EXEMPLE: En <sup>s</sup> 'aidant du tableau <sup>1</sup> de l'appendice, déterminier la probabilité que Z se trouve entre -2 et 1.

L'aire entre -2 et 1 équivaut à la somme des aires entre -2 et  $0$  et  $0$  et 1. Par le jeu de la symétrie, l'aire entre -2 et 0 est égale à l'aire entre 0 et 2. Ainsi, à la lecture du tableau <sup>1</sup> de l'appendice, on obtient:

$$
p(-2 < Z < 1) = p(0 < Z < 1) + p(0 < Z < 2)
$$
\n
$$
= 0.3413 + 0.4773
$$
\n
$$
= 0.8186
$$

#### 2.7 DISTRIBUTION DE LA MOYENNE DE L'ÉCHANTILLON ET VARIANCE DE L'ÉCHANTILLON

Si une population compte N éléments, le nombre possible d'échantillons de taille n est représenté par  $\binom{N}{n}$ , et chacun de ces échantillons a une moyenne X. Ces X ont leur propre distribution. Si la population d'origine a une distribution normale, les moyennes X auront elles aussi une distribution normale. Même si la population de départ n'est pas normale, un théorème très important en statistique mathématique — le théorème de la limite centrale — nous apprend que la distribution des  $\overline{X}$  est approximativement normale et que cette approximation augmente au fur et à mesure que n croît. Si  $\mu$  et  $\sigma$  représentent respectivement la moyenne et l'écart-type de la population de départ, la moyenne et l'écart-typc de la distribution des  $\overline{X}$  sont respectivement représentés par  $\mu_{\overline{Y}}$  et  $\sigma_{\overline{Y}}$  et s'écrivent:

$$
\mu_{\overline{X}} = \mu, \sigma_{\overline{X}} = \sigma \sqrt{\frac{N-n}{n (N-1)}}
$$

Dans les grandes populations (valeurs N élevées),  $\sigma_{\overline{Y}}$  est sensiblement égal à  $\sigma/\sqrt{n}$ ;  $\sigma_{\overline{v}}$  représente l'*erreur-type*. On remarquera que l'écart-type représente la variation des observations d'unités individuelles, alors que l'erreur-type désigne les variations aléatoires d'une estimation tirée d'une expérience complète. Si une variable a une distribution normale quelconque, on peut la réduire à une distribution normale type en soustrayant la moyenne et en divisant par l'écart-type.

Comme la distribution de X est normale, on peut la réduire par soustraction de  $\mu$ . puis division par  $\sigma/\sqrt{n}$ . On obtient

 $Z = \frac{\bar{X} - \mu}{\sigma/\sqrt{n}}$ 

#### 2.8 DISTRIBUTION DE <sup>t</sup>

La principale difficulté qu'on rencontre est que  $\sigma$  est généralement inconnu et qu'il faut l'estimer à l'aide de l'écart-type de l'échantillon  $(S)$ . Par soustraction de  $\mu$  et division par  $S/\sqrt{n}$ , on n'obtient plus une distribution normale type, mais une distribution de t. Tout comme la distribution normale type, la distribution de t est symétrique, en forme de cloche et centrée à 0. Toutefois, il n'y a pas qu'une seule distribution de t, mais une véritable famille de distributions dont chaque membre peut être caractérisé par son *degré de liberté* f ( $f = n-1$ ).

Alors que dans la distribution normale type, 95% de l'aire se situe entre  $\pm$  1.96 (tableau <sup>1</sup> de l'appendice), il <sup>y</sup> a, dans la distribution de t, un nombre — appelé  $t_{.975}$  — tel que 95% de l'aire se trouve entre -t  $_{.975}$  et +t  $_{.975}$ . Les valeurs réelles de t <sub>975</sub> varient en fonction des degrés de liberté; elles sont présentées en appendice (tableau 2).

EXEMPLE: A l'aide du tableau <sup>2</sup> de l'appendice, trouver deux nombres de la distribution de t qui contiennent 95% de l'aire de la distribution pour  $n = 15$ .

Pour  $n = 15$ ,  $f = 14$ ,  $t_{.975} = 2.1448$ . Ainsi, la distribution de t se situe dans une proportion de 95% entre -2. 1448 et 2. 1448. On remarquera que, au furet <sup>à</sup> mesure que n augmente, les valeurs de t  $_{975}$  et -t  $_{975}$  se rapprochent. Quand n est très élevé,  $t_{.975}$  = 1.96, soit la valeur de la distribution normale type. A toutes fins utiles, la distribution de t correspond à une distribution normale pour  $n > 30$ .

#### 2.9 DISTRIBUTION DE CHI CARRÉ  $(\chi^2)$  $\mathcal{F}$

Tout comme il y a pour chaque échantillon possible  $\binom{N}{n}$  une moyenne  $\overline{X}_1$  il y a également un écart-type S et une variance  $S^2$ . De la même manière que X a une distribution normale (ou presque normale),  $S^2$  a sa propre distribution. Habituellement, on utilise la valeur  $(n-1)S^2/\sigma^2$ , qui a ce qu'il est convenu d'appeler une distribution de *chi carré*  $(\chi^2)$ .

Pour calculer la probabilité de (n-1) $S^2/\sigma^2$  (et, de ce fait, la probabilité de  $S^2$ ), il faut calculer les superficies sous la distribution de  $\chi^2$  (les valeurs en sont présentées dans la tableau <sup>3</sup> de l'appendice). Tout comme la distribution de t, la distribution de  $\chi^2$  constitue en fait une famille de distributions caractérisées par la valeur des degrés de liberté (f = n-1). Pour trouver les deux valeurs de la distribution de  $\chi^2$ entre lesquelles se trouve 95% de la distribtuion, on désigne la valeur inférieure par  $\chi^2_{0.025}$  et la valeur supérieure par  $\chi^2_{0.975}$  et on obtient les valeurs correspondantes du tableau 3 de l'appendice.

EXEMPLE: A l'aide du tableau <sup>3</sup> de l'appendice, on constate que les valeurs de  $\chi^{2}$  ozs et  $\chi^{2}$  975 pour un degré de liberté de f = 9 (n = 10, f = n-1 = 9) sont respectivement de 2.70039 et 19.0228.

#### 2.10 INTERVALLES DE CONFIANCE

L'intervalle de confiance sert à cerner la valeur réelle d'un paramètre d'une population — sa moyenne ou son écart-type, par exemple — en tenant compte du caractère incertain des estimations du paramètre.

Nous présentons ci-dessous les intervalles de confiance de 95% (intervalles qui contiennent les paramètres inconnus avec une probabilité de 0.95) des situations les plus courantes et les plus utiles.

Intervalle de confiance de la moyenne  $\mu$  d'une distribution normale quand la variance  $\sigma^2$  est connue.

$$
\left(\overline{X} - 1.96 \frac{\sigma}{\sqrt{n}}, \overline{X} + 1.96 \frac{\sigma}{\sqrt{n}}\right)
$$

Intervalle de confiance de la moyenne d'une distribution normale, quand la variance  $\sigma^2$  est inconnue et qu'elle est estimée par S<sup>2</sup> (la variance échantillonnage).

$$
\left(\overline{X} - t_{.975} \frac{S}{\sqrt{n}}, \overline{X} + t_{.975} \frac{S}{\sqrt{n}}\right)
$$

La valeur de t  $_{975}$  est tirée de la distribution de t du tableau 2 de l'appendice.

Intervalle de confiance d'une proportion. Si une variable aléatoire discontinue a une distribution binomiale et qu'on veuille estimer la proportion p d'éléments défectueux au sein de la population, on peut tirer un échantillon aléatoire de taille n et obtenir X éléments défectueux, la proportion d'éléments défectueux au sein de l'échantillon étant égale à X/n. Si n est élevé et que p n'est pas trop proche de <sup>1</sup> ou de 0, le théorème de la limite centrale nous permet d'utiliser l'approximation normale de la distribution binomiale; on obtient donc:

$$
\sqrt{\frac{\frac{X/n-p}{p(1-p)}}{n}}
$$

dont la distribution est <sup>à</sup> peu près normale. L'intervalle de confiance de 95% de <sup>p</sup> s'écrit.

$$
\left(\frac{X}{n} - 1.96\sqrt{\frac{p(1-p)}{n}}, \frac{X}{n} + 1.96\sqrt{\frac{p(1-p)}{n}}\right)
$$

Cet intervalle est fonction de p, qui, évidemment, est inconnu; toutefois, si on remplace p par X/n, on obtient l'intervalle de confiance (95%) approximatif suivant:

$$
\[ \frac{X}{n} 1.96 - \sqrt{\frac{X}{n} \left( 1 - \frac{X}{n} \right)}, \frac{X}{n} 1.96 + \sqrt{\frac{X}{n} \left( 1 - \frac{X}{n} \right)} \]
$$

Intervalle de confiance de la variance  $\sigma^2$  d'une distribution normale. Pour calculer  $S^2$ , c'est-à-dire la variance échantillonnage de taille n, on tire les valeurs

 $\chi^2_{.025}$  et  $\chi^2_{.975}$  du tableau 3 de l'appendice, le degré de liberté étant égal à n-1. L'intervalle de confiance de 95% nous est donné par la formule

$$
\left(\frac{(n-1) S^2}{\chi^2.975} , \frac{(n-1) S^2}{\chi^2.025}\right)
$$

L'intervalle de confiance de  $\sigma$  (écart-type d'une distribution normale) est égal à:

$$
\left(\sqrt{\frac{(n-1) S^2}{\chi^2_{.975}}}\;,\;\;\sqrt{\frac{(n-1) S^2}{\chi^2_{.025}}}\right)
$$

Intervalle de confiance de la différence  $\mu_1 - \mu_2$ , moyennes de deux distributions normales. La moyenne de la première distribution normale est  $\mu_1$ . Un échantillon de n<sub>1</sub> observations tiré de cette distribution donne une moyenne de  $X_1$  et une variance de  $S_1^2$ . La moyenne de la deuxième distribution normale est  $\mu_2$ . Un échantillon de n<sub>2</sub> observations tiré de cette distribution donne une moyenne de  $X_2$ et une variance de  $S_2^2$ . Le calcul des intervalles de confiance repose sur l'utilisation de la variance combinée (commune), qui nous est donnée par l'équation

$$
S_p^2 = \frac{(n_1 - 1) S_1^2 + (n_2 - 1) S_2^2}{n_1 + n_2 - 2}
$$

L'intervalle de confiance à 95% de  $\mu_1 - \mu_2$  s'écrit donc

$$
\overline{X}_1 + \overline{X}_2 - t_{.975} S_p \sqrt{\frac{1}{n_1} + \frac{1}{n_2}}, \overline{X}_1 - \overline{X}_2 + t_{.975} S_p \sqrt{\frac{1}{n_1} + \frac{1}{n_2}}
$$

où la valeur de <sup>t</sup> <sup>975</sup> est tirée du tableau 2 de l'appendice, le degré de liberté étant égal à  $n_1 + n_2 - 2$ .

EXEMPLE: Calculer l'intervalle de confiance de 95% de  $\mu$ ,  $\sigma^2$  et  $\sigma$  en s'aidant des données et des calculs présentés dans les sections 2.2 et 2.3.

$$
\bar{X} = 3.32
$$
,  $S^2 = 0.1386$ ,  $S = 0.3723$ ,  $n = 60$ .

L'intervalle de confiance de 95% de  $\mu$  est égal:

$$
3.32 - (2.00) \frac{(0,3723)}{\sqrt{60}}, 3.32 + (2.00) \frac{(0,3723)}{\sqrt{60}}
$$

soit  $(3.22, 3.42)$ , où la valeur de t  $_{0.95}$  est sensiblement égale à 2.00 (tableau 2 de l'appendice). Il est donc pratiquement assuré (à 95%) que la teneur en humidité de la poudre de lait écrémé se situe entre 3.22 et 3.42.

Pour obtenir l'intervalle de confiance à 95% de  $\sigma^2$  et  $\sigma$ , on tire du tableau 3 de l'appendice les valeurs de  $\chi^2$  pour un degré de liberté de 59:

 $\chi^2.975 = 83.30, \chi^2.025 = 40.48$  (approximativement).

Ainsi, l'intervalle de confiance à 95% de  $\sigma^2$  est de (0.098, 0.202) et celui de  $\sigma$ , de (0.313, 0.449).

### 2.11 INTERVALLES DE TOLERANCE

L'intervalle de confiance fixe les limites de la moyenne  $\mu$  d'une population avec un degré de confiance pré-établi. Toutefois, dans bon nombre d'applications pratiques, il suffit —et il est même parfois plus informatif —de fixer un intervalle qui englobe une proportion p de la population avec un degré de confiance pré-établi. Cet intervalle est appelé intervalle de tolérance.

Quand les valeurs de  $\mu$  et de  $\sigma$  sont inconnues et qu'on les estime respectivement à partir de X et S, l'intervalle de confiance qui englobe une proportion <sup>p</sup> de la population avec un niveau de confiance de 95% est donné par la formule

 $(\bar{X} - K'_2$  (n, p) S,  $\bar{X} + K'_2$  (n, p) S)

où les valeurs du coefficient  $K_2(n,p)$  pour diverses valeurs de n et pour  $p = 0.09$ , 0.95 et 0.99 sont données dans le tableau 4 de l'appendice.

EXEMPLE: A l'aide des données et des calculs présentés dans les sections 2.2 et 2.3, calculer un intervalle de tolérance <sup>à</sup> 95% qui contienne au moins 95% des valeurs de la population.

$$
X = 3.32, S = 0.3723, n = 60,
$$

 $K_2'$  (60, 0.95) = 2.33 (tableau 4 de l'appendice).

Ainsi, l'intervalle de tolérance nous est donné par

$$
[3.32 - (2.33) (0.3723), 3.32 + (2.33) (0.3723)]
$$

soit (2.34, 4.09). On sait donc qu'il y <sup>a</sup> 95% de chances que cet intervalle englobera 95% des valeurs de la population.

#### 2.12 CONCEPTION ET PLANIFICATION DES EXPÉRIENCES

La conception des expériences désigne l'opération par laquelle on détermine un mode d'observation ou de mesure susceptible de répondre <sup>à</sup> une question donnée d'une manière claire et rentable. La conception et l'analyse finale vont de pair; elles sont indissociables en ce sens que, si le travail est bien conçu, on aura prévu des moyens d'analyse des données. Dans tout travail de conception et de planification d'une expérience, on devrait s'intéresser de près aux éléments suivants.

1. Aléatorisation — Pour obtenir des estimations fiables des erreurs et limiter le plus possible les biais, il est essentiel de donner un caractère aléatoire à l'expérience. De cette manière, ou rend négligeable la possibilité que des différences systématiques entre des unités recevant des traitements différents persiste à long terme et on se donne les moyens d'estimer l'erreur, quelle qu'en soit l'origine. Pour y parvenir, il suffit de réorganiser les unités visées par l'expérience d'une manière aléatoire et de transformer ainsi des variations désordonnées de toute structure en variations purement aléatoires. <sup>11</sup> est très

important que le processus couvre chacune des étapes auxquelles des erreurs risquent d'être introduites. L'attribution d'un caractère aléatoire aux observations peut se faire par brassage des informations, etc. , ou, le plus souvent, par l'utilisation de tables de nombres aléatoires. L'utilisation des tables de nombres aléatoires est décrite dans le chapitre suivant.

2. Répétition — La deuxième caractéristique essentielle d'une expérience est la répétition. En répétant une expérience un grand nombre de fois, on obtient des estimations plus fiables qu'à partir d'une simple observation. Comme l'erreur expérimentale provient de différences entre les unités expérimentales d'un même traitement et non de la disparité des répétitions, seule la répétition nous donne une estimation de l'erreur expérimentale.

Ainsi, le meilleur moyen d'accroître la précision d'une expérience consiste <sup>à</sup> multiplier les répétitions. Evidemment, la chose devient inutile en deçà d'une certaine limite; en effet, comme  $\sigma_{\overline{x}} = \sigma / \sqrt{n}$ , la diminution de  $\sigma_{\overline{x}}$  est proportionnelle à la racine carrée du nombre de répétitions (cela est vrai  $\hat{s}$ i les variations attribuables aux répétitions ont été éliminées de l'erreur). Le nombre de répétitions dépendra de la variabilité des observations, de leur coût, etc. De façon générale, on en fait pour environ 10 degrés de liberté de l'erreur expérimentale; habituellement, il ne devrait pas y avoir moins de quatre répétitions.

- 3. Erreur systématique La qualité d'une expérience dépend beaucoup de l'absence d'erreur systématique; on doit donc s'assurer que les unités qui reçoivent un traitement ne diffèrent pas systématiquement de celles qui en reçoivent un autre. Les deux groupes d'unités ne devraient présenter que des différences aléatoires, notamment au chapitre du contrôle, et pouvoir être observés séparément.
- 4. Précision Si l'on parvient à éliminer les erreurs systématiques en donnant un caractère aléatoire aux observations, les chiffres estimatifs tirés d'une expérience ne seront entachés que d'erreurs aléatoires. L'ordre de grandeur de ces erreurs aléatoires peut habituellement se mesurer au moyen de l'erreur-type. La valeur de l'erreur-type — et, de ce fait, la précision d'un expérience — est fonction 1) de la variabilité intrinsèque du matériel d'expérience et de la précision des expériences, 2) du nombre d'unités expérimentales (et du nombre d'observations par unité) et 3) de la conception de l'expérience.
- 5. Validité —La validité du plan de l'échantillon désigne le fait que l'échantillon doit être constitué de manière que les résultats puissent être interprétés avec objectivité du point de vue de la probabilité. En d'autres termes, des tests ou des estimations valides des caractéristiques de la population doivent être disponibles. De plus, la validité des conclusions devrait avoir une grande portée, sans diminuer pour autant la précision de l'expérience. Plus l'éventail des conditions étudiées dans l'expérience sera large, plus l'extrapolation des conclusions sera fiable.
- 6. Optimisation Le principe de l'optimisation veut qu'on atteigne un niveau d'efficacité donné à un coût minimal ou qu'on parvienne au rendement maximal à un coût donné. L'efficacité se mesure en fonction de l'inverse de la variance d'échantillonnage de l'estimateur et le coût, en fonction des dépenses engagées (argent ou heures-personnes).

En conclusion, il faut que la conception de l'expérience demeure simple et qu'on puisse faire une bonne analyse statistique des résultats sans que cela suppose le recours à des hypothèses artificielles.

#### 2.13 DÉTERMINATION DE LA TAILLE DE L'ÉCHANTILLON

Habituellement, l'un des premiers problèmes auxquels doit faire face le chercheur est la détermination de la taille de l'échantillon. La difficulté dans ce cas vient le plus souvent de ce qu'on ne sait pas ce que l'on veut et qu'on n'a pas tous les renseignements voulus pour faire les calculs. Avant de parvenir à fixer la taille de l'échantillon, on devra répondre à trois questions.

- 1. Dans quelle mesure l'expérience variera-t-elle?
- 2. Quelle différence y aura-t-il entre les estimations et les valeurs réelles? Quelles seront les différences entre les observations?
- 3. Quelle précision attend-on des estimations?

On <sup>a</sup> imaginé de nombreuses méthodes pour déterminer rapidement la taille d'un échantillon — extraction de racine carrée du nombre de boîtes, tirage d'échantillon de 10%, etc. Bien que ces techniques soient faciles à utiliser, elles ne reposent pas sur une évaluation statistique de l'expérience.

Quand on peut obtenir une assez bonne approximation de la distribution de fréquence d'une variable X au moyen de sa distribution normale, le problème de la taille de l'échantillon peut s'aborder du point de vue de l'intervalle de confiance. Supposons que e désigne la marge d'erreur ou tolérance admissible de la moyenne de l'échantillon, c'est-à-dire que  $|\bar{X}-\mu| = e$ , et qu'on veuille être sûr à 95% que la différence absolue  $|X - \mu|$  sera inférieure à e. Cela signifie que

$$
P[\bar{X} - \mu] < e] = 0.95
$$

c'est-à-dire que

$$
P\left[\left|Z\right| < \frac{e}{\sigma_{\bar{X}}}\right] = 0.95
$$

Ainsi,

$$
e = 1.96 \sigma_{\bar{X}}
$$
  

$$
e = 1.96 \sqrt{\frac{N - n}{n (N - 1)}} \sigma
$$

Par simplification, on obtient

$$
n = \frac{N}{1 + \frac{e^{2}(N-1)}{\sigma^{2}(1.96)^{2}}}
$$

où  $n =$  taille de l'échantillon

 $N =$  taille du lot

- z = déviation normale
	- $= 1.96$  pour un degré de confiance de 95%

e = marge d'erreur admissible entre l'estimation et la valeur réelle

et  $\sigma$  = écart-type.

Si l'on pose que  $\mathcal Z$  (1.96) est égal à 2, la formule s'écrit:

$$
n = \frac{N}{1 + \frac{e^2 (N-1)}{4\sigma^2}}
$$

Si N est très élevé, la formule se ramène <sup>à</sup>

$$
n = \frac{4\sigma^2}{e^2}.
$$

La formule utilisée pour déterminer la taille de l'échantillon correspondant est

$$
n = \frac{N}{1 + \frac{e^{2}(N-1)}{4pq}}, \text{ si N est petit}
$$

$$
= \frac{4pq}{e^{2}}, \text{ si N est grand}
$$

où <sup>p</sup> = proportion d'éléments défectueux et  $q = 1 - p =$  proportion d'éléments non défectueux.

Si l'on compare deux modes d'observation, la formule utilisée pour déterminer la taille de l'échantillon devient:

$$
n = \frac{8\sigma^2}{e^2} = \frac{8pq}{e^2}
$$

Comme on peut le voir, la précision d'une estimation augmente en fonction de la racine carrée de la taille de l'échantillon. On remarquera également que la taille de la population N n'intervient dans les <sup>c</sup>alculs que dans la multiplication par le facteur d'ajustement  $\sqrt{(N-n)/(N-1)}$ . Ce facteur est voisin de 1 quand N prend des valeurs élevées. Ainsi, si l'échantillon est choisi au hasard, la taille de la population a peu d'importance, à moins que la proportion de la population échantillonnée ne soit appréciable.

### CHAPITRE <sup>3</sup> MÉTHODES D'ÉCHANTILLONNAGE

### 3.1 ASPECTS THÉORIQUES

La théorie de l'échantillonnage est l'étude des rapports entre une population et les échantillons qu'on en tire. On l'utilise pour estimer des paramètres inconnus d'une population (moyenne, variance, corrélation, etc.) à partir d'observations fragmentaires. On <sup>a</sup> également recours <sup>à</sup> la théorie de l'échantillonnage pour déterminer si les différences observées entre deux échantillons sont imputables à des variations aléatoires ou si elles sont réellement significatives. La question peut se poser, par exemple, pendant le testage d'un nouveau sérum destiné au traitement d'une maladie ou au moment de décider si une méthode de production est meilleure qu'une autre.

De façon générale, l'étude des inférences qu'on fait sur une population <sup>à</sup> partir de données fragmentaires et la mesure de la précision de ces déductions sont groupées sous le vocable d'inférence statistique. Pour que les conclusions dégagées de la théorie de l'échantillonnage et de l'inférence statistique soient valables, les échantillons choisis doivent être représentatifs de la population observée. L'échantillonnage aléatoire compte parmi les méthodes qu'on utilise pour obtenir des échantillons représentatifs. L'échantillon aléatoire est celui qui est choisi de manière que chacune des unités de l'échantillon ait une probabilité de sélection connue. Cette probabilité est elle-même étrangère à la qualité des unités ainsi qu'aux unités effectivement choisies. Si les unités sont tirées à égalité de chances, on parle d'échantillon aléatoire simple.

Bien qu'il soit important de choisir des échantillons aléatoires représentatifs, la chose n'est pas toujours possible. La sélection d'un échantillon est en effet liée à la nature du lot observé et à sa situation. En gros, ilexiste deux principales méthodes d'échantillonnage: l'échantillonnage probabiliste ou aléatoire et l'échantillonnage non probabiliste

### 3.2 ÉCHANTILLONNAGE PROBABILISTE

Dans l'échantillonnage probabiliste, l'échantillon est tiré au hasard, conformément aux lois de l'échantillonnage statistique et de la probabilité. L'échantillon neur n'a aucune prise sur le choix des unités qui seront incluses dans l'échantillon. Les méthodes d'estimation sont établies à l'avance, dans l'étape de planification. Dans l'échantillonnage probabiliste, la précision d'un échantillon probabiliste donné peut être estimée à partir de l'échantillon lui-même et en fonction du niveau de précision fixé. Nous examinerons ici quatre grandes méthodes d'échantillonnage: l'échantillonnage aléatoire simple, l'échantillonnage aléatoire stratifié, l'échantillonnage systématique et l'échantillonnage en grappes.

### s 3.2.1 Echantillonnage aléatoire simple

L'échantillon aléatoire simple est celui qui est tiré à partir d'un lot ou d'une population d'une manière aléatoire et de façon que chacun des éléments du lot ait une probabilité égale et indépendante d'être choisi. L'échantillonnage aléatoire simple peut se faire à l'aide de tables de nombres aléatoires. Il existe de nombreux types de tables de ce genre. L'une de ces tables est présentée dans le tableau 5 de l'appendice; elle est tirée d'une publication de The Rand Corporations intitulée A Million Random Digits with 100,000 Normal Deviates (Free Press of Glenco, New York, 1955). A titre d'exemple, nous avons pris les trente premiers nombres aléatoires du tableau 5 de l'appendice et nous les avons présentés dans le tableau 3.1 ci-dessous. Nous invitons les lecteurs qui travaillent souvent avec de grandes populations à utiliser les tables de la Rand Corporation.

TIRAGE D'UN ÉCHANTILLON ALÉATOIRE SIMPLE -- Supposons qu'on veuille prélever un échantillon de huit boîtes au sein d'un lot de 90 boîtes. Les boîtes du lot portent un numéro, de <sup>1</sup> à 90.

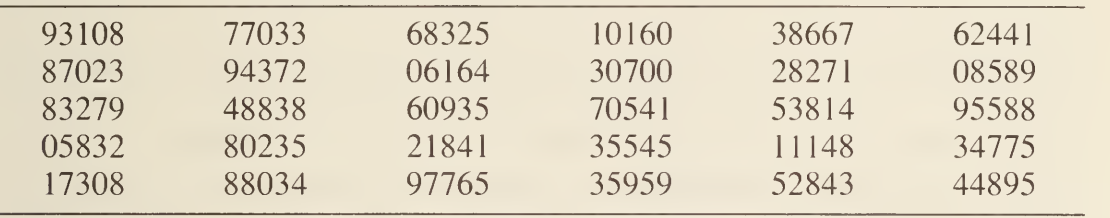

TABLEAU 3.1 Nombres aléatoires

Si l'on commence par la première ligne du tableau 3.1, on obtient les numéros suivants:

93 10 87 70 33 68 32 51

Comme le numéro 93 ne correspond <sup>à</sup> aucune boîte, on n'en tient tout simplement pas compte. Le numéro suivant est donc 01 . (On remarquera que la présentation des nombres par groupes de cinq chiffres ne vise qu'à en faciliter la lecture.) Les huit nombres choisis sont donc

10 87 70 33 68 32 51 01

#### 3.2.2 Échantillonnage aléatoire stratifié

Pour obtenir un échantillon aléatoire stratifié, on réunit les éléments de la population en groupes qui s'excluent mutuellement, les strates; on choisit ensuite un échantillon aléatoire simple dans chaque strate. Pour un coût donné, l'échantillonnage aléatoire stratifié a souvent une meilleure valeur informative; cela s'explique de trois façons.

- 1 Les données de chaque strate sont plus homogènes que celles de l'ensemble de la population.
- 2. Le travail administratif étant allégé, l'échantillonnage aléatoire stratifié est moins coûteux que l'échantillonnage aléatoire simple.
- 3. Quand on a recours à l'échantillonnage stratifié, on peut obtenir des estimations distinctes de certains paramètres de la population pour chaque strate, sans échantillonnage additionnel.

Comme les éléments de chaque strate sont plus homogènes, les estimateurs tirés de l'échantillonnage stratifié ont une variance moins élevée que les estimateurs d'un échantillon aléatoire simple de même taille.

Dans un poste d'emballage d'oeufs, par exemple, les boîtes d'oeufs sont classées par palettes en fonction de leur catégorie; la population est donc divisée en strates et l'inspection peut se faire par échantillonnage aléatoire simple.

### 3.2.3 Echantillonnage systématique

L'échantillon qu'on obtient en choisissant au hasard chaque chaque k<sup>e</sup> élément des premiers k éléments d'une base est appelé échantillon systématique <sup>1</sup> sur k. Supposons qu'on ait N unités d'échantillonnage numérotées dans l'ordre de <sup>1</sup> <sup>à</sup> N et qu'on veuille en tirer un échantillon de taille n. On détermine un nombre entier k — l'intervalle d'échantillonnage — de manière que k =  $N/n$ , et on choisit ensuite au hasard un nombre c entre 1 et k. L'échantillon systématique voulu est alors donné par la formule

c, c + k, c + 2k, ..., c +  $(n - 1)$  k

L'échantillonnage systématique peut utilement remplacer l'échantillonnage aléatoire simple en ce sens qu'il est plus facile à faire, qu'il est moins sujet aux erreurs et qu'il a une plus grande valeur informative pour un coût donné.

Un acériculteur, par exemple, pourra utiliser un échantillon systématique de 3/10 pour évaluer la qualité du sirop de ses érables si le nombre total d'arbres N est inconnu et qu'il ne peut donc obtenir un échantillon aléatoire simple.

### 3.2.4 Echantillonnage en grappes

L'échantillon en grappes est un échantillon aléatoire simple dans lequel l'unité d'échantillonnage prend la forme d'un groupe d'éléments, la grappe. La population est divisée en grappes de manière que les grappes se ressemblent le plus possible. L'hétérogénéité de la population doit donc se refléter dans chaque grappe.

L'échantillonnage en grappes est moins coûteux que l'échantillonnage aléatoire simple ou stratifié chaque fois que la création de la base — la liste de toutes les unités de la population — ou l'observation d'éléments éloignés occasionnent des dépenses élevées.

La première étape de tout échantillonnage en grappes consiste à choisir approximativement les grappes. Comme les éléments d'une grappe sont souvent près les uns des autres, ils ont tendance à avoir des caractéristiques voisines. Ainsi, la multiplication des nouvelles mesures au sein d'une grappe n'augmentera pas nécessairement beaucoup le volume des données sur un paramètre de la population. De façon générale, le nombre des éléments qui forment la grappe sera peu élevé par rapport à la taille de la population, alors que le nombre de grappes de l'échantillon sera assez élevé.

Supposons, par exemple, que l'Office de commercialisation du dindon veuille estimer le régime de consommation de dinde des ménages d'une petite ville. Comme les déplacements d'un ménage <sup>à</sup> l'autre supposent des dépenses élevées. on préférera dresser la liste des 5,000 ménages de la ville en les groupant en 500 grappes géographiques de 10 ménages chacune, puis tirer un échantillon aléatoire simple de 5 grappes.

### 3.3 ECHANTILLONNAGE NON PROBABILISTE

Dans l'échantillonnage non probabiliste, l'analyste exerce une certaine discrétion dans la sélection des unités de l'échantillon. Comme on n'attribue aucune probabilité de sélection aux unités d'échantillonnage, certains éléments de la population ont plus de chances d'être choisis que d'autres. Il n'est donc pas possible d'évaluer les biais d'échantillonnage et de mesurer la précision des estimations. Les méthodes d'échantillonnage non aléatoire les plus répandues sont: l'échantillonnage au jugé (ou arbitraire), le sondage par la méthode des quotas, l'échantillonnage restreint et l'échantillonnage pratique.

### 3.3.1 Échantillonnage au jugé

Dans l'échantillonnage au jugé, l'analyste se sert de son jugement et de sa connaissance de la population, du lot ou de la base d'échantillonnage pour déterminer quelles unités d'échantillonnage on choisira. Comme cette méthode donne à l'opération un caractère variable, on ne peut avoir recours aux techniques statistiques pour étudier la précision des estimations.

Bien que l'échantillonnage au jugé n'ait pas un caractère aléatoire, les difficultés concrètes associées <sup>à</sup> une situation donnée —et dont l'analyste saisit bien la portée — peuvent faire que cette méthode soit la seule qui convienne dans les circonstances. Toutes les méthodes d'échantillonnage font appel au jugement, et si l'analyste connaît bien son affaire et que cette méthode d'échantillonnage est appliqué avec soin, elle pourra donner des résultats fort valables.

#### 3.3.2 Sondage par la méthode des quotas

Cette méthode consiste à déterminer à l'avance le quota d'échantillons qu'on choisira dans diverses bases d'échantillonnage ou sous-groupes de lots. Le choix de l'échantillon se fait soit au jugé, soit par échantillonnage aléatoire. Si les quotas sont établis scientifiquement et que l'échantillonnage est probabiliste, les résultats peuvent être fiables; autrement, la méthode est sans valeur et inefficace.

### 3.3.3 Echantillonnage restreint

Si l'échantillon est choisi uniquement auprès d'une partie accessible d'un lot ou d'une population, on dit qu'il est restreint. La restriction peut être naturelle, artificielle ou délibérément créée pour des raisons d'ordre pratique. Toutefois, comme l'échantillon restreint ne représente pas nécessairement la totalité de la population, il n'est pas toujours possible d'en tirer des généralisations. On <sup>y</sup> <sup>a</sup> le plus souvent recours quand la disposition même des éléments soulève des problèmes d'accès et que l'inspection ne peut se faire que par prélèvements d'échantillons facilement accessibles (c'est ce qui se passe, par exemple, dans un wagon ou un entrepôt bien rempli).

### 3.3.4 Echantillonnage pratique

Quand c'est le souci de commodité qui guide la sélection de l'échantillon, on parle d'échantillonnage pratique, d'échantillonnage par unités naturelles ou d'échantillonnage au hasard. Dans l'échantillonnage par unités naturelles, l'analyste choisit des unités facilement accessibles: la boîte du dessus d'une pile, les articles

près de l'entrée ou la première palette, par exemple. Dans l'échantillonnage au hasard, c'est l'analyste qui fixe le mode de sélection de l'échantillon. Il est difficile d'appliquer des techniques statistiques à ces méthodes d'échantillonnage.

### 3.4 ÉCHANTILLONNAGE D'ENSEMBLE

L'échantillonnage d'ensemble désigne l'échantillonnage de produits en vrac. Les produits peuvent se présenter sous forme gazeuse, liquide ou solide. Ils peuvent être homogènes (non formés d'éléments distincts) comme l'acide d'un contenant ou formés d'éléments distincts, ce qui est généralement le cas des produits qu'on trouve en vrac à l'état naturel: les solides ou les liquides expédiés par grands réservoirs, wagons ou bateau. Les produits peuvent se présenter sous la forme de piles sans subdivisions assimilables à des unités d'échantillonnage ou sous forme d'emballages ou de poches pouvant servir d'unités d'échantillonnage. Enfin, les produits peuvent se trouver dans une situation statique ou dans une situation dynamique .

Situations statiques: produits entassés en vrac dans une usine; produits trans portés en vrac par barge, rail ou route; produits entassés ou ensilés dans une exploitation argicole ou un entrepôt; etc. Du strict point de vue de la théorie de l'échantillonnage, il est impossible de tirer un échantillon représentatif d'un tas statique car on enfreint nécessairement l'une des règles essentielles de l'échantillonnage: chaque élément doit avoir une chance égale d'être choisi; à moins que le tas ne puisse entièrement passer par un dispositif d'échantillonage, cela est évidemment impossible. Les éléments qui se trouvent au centre ou à la base du tas n'ont aucune chance d'être choisis. Par ailleurs, les problèmes de ségrégation des tas sont bien connus, et cette ségrégation même peut avoir une incidence sur la distribution de caractéristiques comme la composition chimique, les propriétés physiques, etc. La ségrégation peut être le résultat de variations de la taille ou de la densité des éléments.

Situations dynamiques: s'observent aussi bien en usine (emplissage d'une aire de stockage) qu'au point de chargement ou de livraison des produits en vrac, etc. Dans ces situations, on peut prélever des échantillons sur les convoyeurs à courroie par des moyens mécaniques ou autres; l'échantillonnage peut également se faire à un point de chute des produits. Les situations dynamiques posent donc moins de problèmes; il existe déjà à leur égard des plans d'échantillonnage.

### 3.4.1 Echantillonnage de produits ayant subi une ségrégation

D'ordinaire, pour échantillonner des produits en vrac, on prélève simultanément plusieurs échantillons, on les mélange en un échantillon composite unique et, au besoin, on donne à l'échantillon une taille adaptée au travail en laboratoire. Si les produits se présentent par lots de contenants et qu'on connaît leur mode de ségrégation, on a souvent recours à une méthode d'échantillonnage progressif dans laquelle on choisit successivement et d'une manière aléatoire un certain nombre de lots, de contenants et d'échantillons au sein de ces contenants. Si le produit a tendance à se stratifier, on peut prélever des échantillons aléatoires dans chaque strate ou au sein d'un certain nombre de strates choisies aléatoirement.

Par exemple, dans l'échantillonnage à deux degrés d'une quantité de vrac comprenant <sup>N</sup> unités primaires — chaque unité étant composée de M échantillons

possibles — le plan d'échantillonnage suposera qu'on choisisse <sup>n</sup> unités primaires et qu'on prélève dans chacune m échantillons. L'échantillon composite obtenu est ensuite ramené à des proportions adaptées au travail en laboratoire.

Bien qu'on ait fait peu de travaux statistiques sur la normalisation de l'échantillonnage des produits en vrac, certaines situations ont été bien étudiées. C'est le cas, par exemple, de l'échantillonnage des engrais. L'Association of Official Agricultural Chemists donne dans The Official Methods of Analysis les directives suivantes pour le prélèvement d'échantillons d'engrais et la formation d'un échantillon composite.

Se servir d'un tube rainuré simple ou double — ou d'un tube rainuré et d'une tige — <sup>à</sup> extrémité conique. Prélever les échantillons comme suit. Déposer les sacs horizontalement et prélever en diagonale des carottes d'une extrémité à l'autre. Si le lot comporte 10 sacs ou plus, prélever un échantillon par groupe de 10 sacs. Si l'échantillon comporte moins de 10 sacs, prélever au moins une carotte par sac. Si l'engrais se présente en vrac, prélever au moins 10 carottes en divers points. L'échantillonnage des livraisons en vrac peut se faire pendant le chargement ou le déchargement par prélèvements au point de chute de la courroie ou de la goulotte. Si les paquets sont de petite taille (10 livres et moins), prendre un paquet au complet. Amener l'échantillon composite à la quantité requise, de préférence avec un échantillonneur à riffles ou par mélange (sur une toile cirée) et quartage. Mettre l'échantillon dans un contenant hermétique.

Les instructions sur la préparation de l'échantillon à l'analyse en laboratoire se présentent comme suit.

Amener l'échantillon brut à une quantité suffisante pour fins d'analyse ou broyer au moins 0.5 lb d'échantillon non tamisé. S'il s'agit d'engrais humides, broyer l'échantillon de façon qu'il puisse passer par un tamis à mailles circulaires de <sup>1</sup> mm ou par un tamis n° 29. S'il s'agit de mélanges secs sensibles à la ségrégation, faire le broyage en fonction d'un tamis n° 40. Broyer le plus rapidement possible afin d'éviter toute diminution ou augmentation de la teneur en humidité. Mélanger à fond et conserver dans des flacons bouchés avec soin.

#### 3.4.2 Utilisations de l'échantillonnage d'ensemble

L'échantillonnage d'ensemble peut notamment servir:

- 1 à estimer la valeur moyenne d'une caractéristique d'un lot donné et à en fixer les limites de confiance;
- 2. à établir si la valeur moyenne d'un lot répond aux spécifications;
- 3. à obtenir simultanément des estimations de la moyenne et de la variance ou à prendre des décisions à la lumière de ces estimations.

Il convient de signaler que la construction de modèles théoriques et la formulation de techniques d'estimation utilisés pour mesurer la variance supposent la connais sances de principes avancés de statistique mathématique; c'est pour cette raison que ces questions n'ont pas été abordées ici. Le lecteur pourra cependant trouver d'autres renseignements sur l'échantillonnage d'ensemble en consultant la bibliographie.

### CHAPITRE 4 ÉCHANTILLONNAGE DE RÉCEPTION

### 4.1 INTRODUCTION

L'échantillonnage de réception désigne l'opération par laquelle on accepte ou on rejette un lot à la suite de l'inspection d'un échantillon choisi conformément à un plan d'échantillonnage pré-établi. Le plan d'échantillonnage prévoit l'importance de l'échantillonnage proprement dit, les critères de réception ou de rejet ainsi que les probabilités de réception. Les plans d'échantillonnage reposent sur plusieurs caractéristiques qualitatives le choix d'un plan ou d'un autre dépend de la nature du produit et de l'objet de l'inspection. Le choix d'un plan adapté aux besoins est une tâche importante et souvent difficile qui met en jeu de nombreux facteurs différents: facilité d'utilisation du plan d'échantillonnage, protection assurée, travaux d'inspection requis, dépenses d'inspection et capacité du plan de distinguer un bon lot d'un mauvais. Avant d'examiner les méthodes de sélection d'un plan d'échantillonnage, nous définirons un certain nombre de termes importants.

### 4.2 MÉTHODES D'INSPECTION

La mesure et l'évaluation des caractéristiques qualitatives peuvent porter sur deux éléments: les attributs et les variables.

L'attribut est une caractéristique ou une propriété dont on évalue la présence ou l'absence en fonction des spécifications. Quand l'inspection porte sur les attributs, les unités observées se classent en deux catégories: "défectueux" ou "non défectueux", "à l'intérieur de la marge de tolérance" ou "à l'extérieur de la marge de tolérance", "correct" ou "incorrect".

La variable est une caractéristique ou une propriété qui s'évalue à l'aide des valeurs d'une échelle continue. Quand l'inspection porte sur une variable, on mesure des caractéristiques qualitatives comme le poids, la pureté chimique ou la température.

Dans l'échantillonnage de réception, on évalue plus souvent les attributs que les variables, car cette solution offre à la fois des avantages d'ordre mathématique, économique et administratif. Ce chapitre ne portera donc que sur la formulation et l'utilisation des plans d'échantillonnage pour les attributs.

### 4.3 CARACTÉRISTIQUES D'UN PLAN D'ÉCHANTILLONNAGE

Tout plan d'échantillonnage peut être défini en fonction de la *taille de l'échantillon* (n) d'un nombre de réception (c) et de la probabilié de réception  $(P_a)$ . La taille de l'échantillon équivaut au nombre d'éléments soumis à l'inspection. Le nombre de réception équivaut au nombre maximal d'éléments défectueux dans l'échantillon en deçà duquel le produit sera rejeté. La probabilité de réception d'un plan d'échantillonnage est égale au pourcentage d'échantillons acceptés parmi une longue série d'échantillons. En représentant graphiquement la probabilité de réception pour tous les niveaux de réceptions possibles, on obtient la courbe caractéristique d'efficacité (CE). On en trouvera un exemple <sup>à</sup> la figure 4.1. A la lecture du graphique, on constate que la probabilité de réception des produits comportant 2% d'éléments défectueux est de 0.95. Cela signifie que 95% des produits seront acceptés.

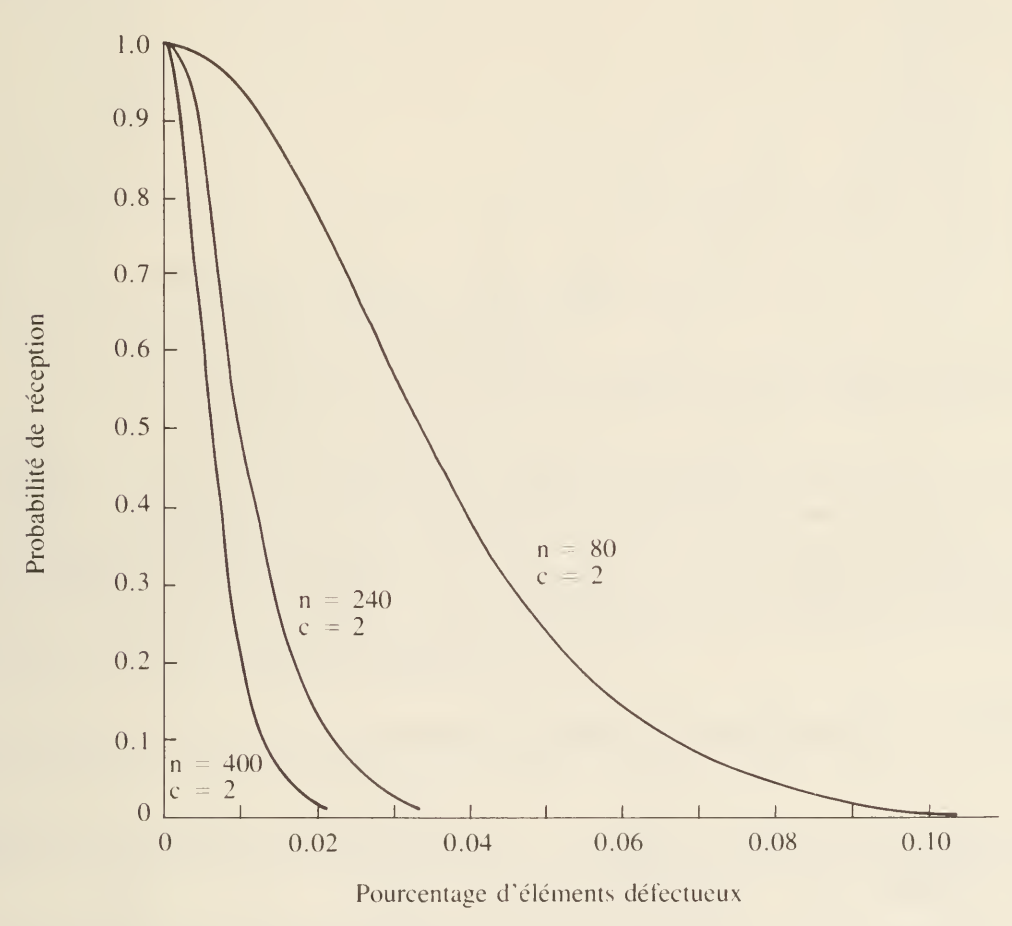

FIGURE 4.1 Courbes CE d'échantillons de taille différente

### 4.4 PARAMETRES D'ECHANTILLONNAGE

La courbe des caractéristiques de fonctionnement sert à mettre graphiquement en évidence les liens entre la qualité des lots soumis à une inspection par échantillonnage et leur probabilité de réception. Le degré d'inclinaison et la forme de la courbe sont fonction de la taille de l'échantillon (n) et du nombre de réception (c). Le degré d'inclinaison donne une indication du pouvoir discriminant du plan d'échantillonnage. Comme le montre la figure 4.1, le degré d'inclinaison de la courbe augmente parallèlement à la taille de l'échantillon.

L'effet des variations du nombre de réception est mis en évidence par la figure 4.2. Plus le nombre de réception est élevé, plus la qualité des éléments soumis à l'échantillonnage en souffre. L'augmentation du nombre de réception a donc pour effet de déplacer la courbe vers la droite. Pour obtenir un plan d'échantillonnage

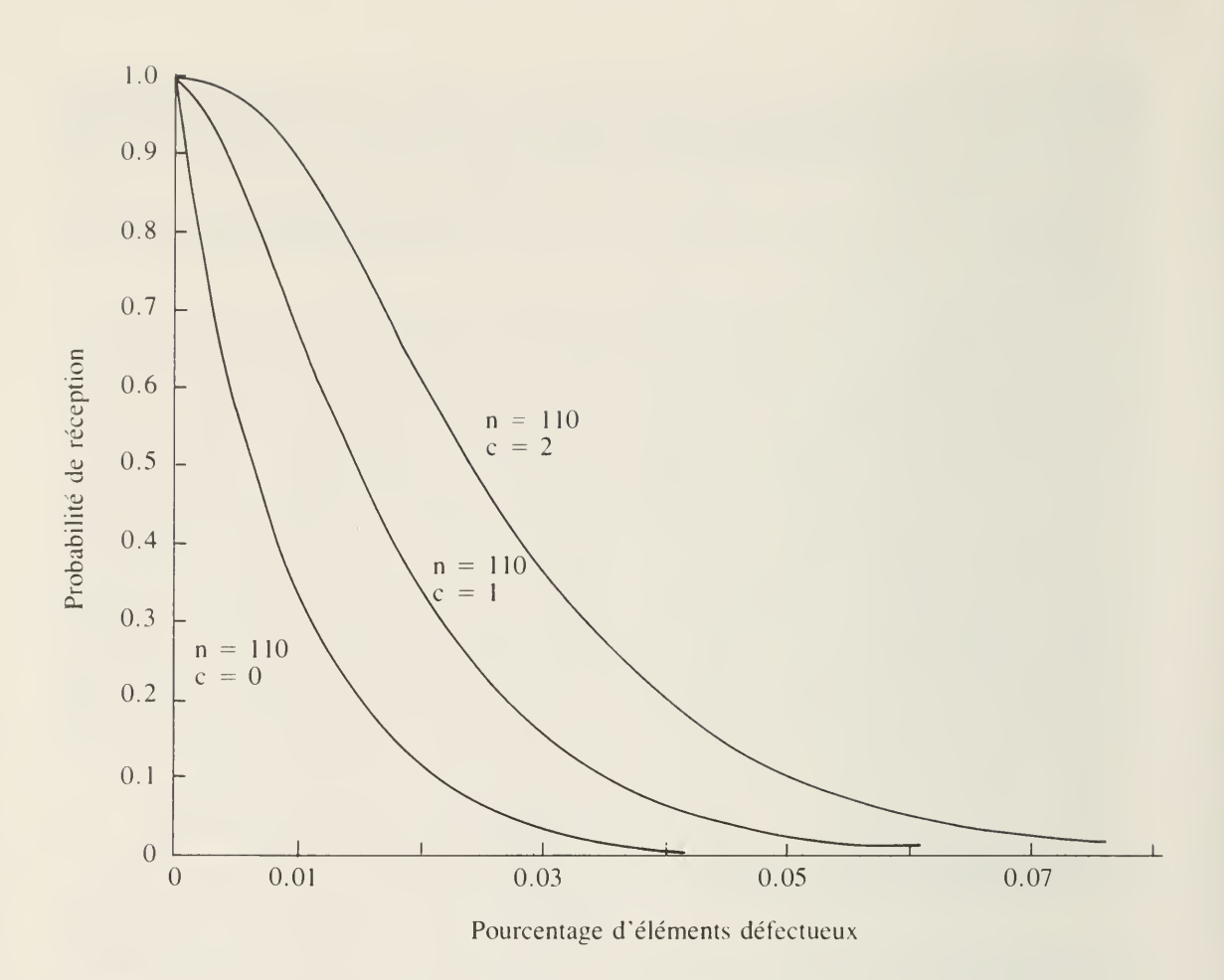

FIGURE 4.2 Courbes CE pour divers nombres de réception

bien adapté aux exigences qualitatives, il faut donc agir simultanément sur la taille de l'échantillon et le nombre de réception.

La taille du lot (N) n'a pas d'effet trop marqué sur le plan d'échantillonnage. Le rapport entre la taille du lot (N) et la taille de l'échantillon (n) a été analysé dans les chapitres précédents.

### 4.5 CONSTRUCTION D'UNE COURBE CE

Le calcul des probabilités de réception se fait à l'aide des distributions hypergéométrique, binomiale ou de Poisson. Nous utiliserons ici la méthode de Poisson. Le tableau 6 de l'appendice présente une sommation des termes de la limite binomiale exponentielle de Poisson.

EXEMPLE 4.1: Supposons qu'on veuille calculer des probabilités de réception et tracer une courbe CE pour les valeurs

$$
n = 240 \text{ et } c = 2
$$

| $\mathbf n$ | np | p | $P_a$ |
|-------------|----|---|-------|
| 240         |    |   | 0.99  |
| 240         |    |   | 0.95  |
| 240         |    |   | 0.75  |
| 240         |    |   | 0.50  |
| 240         |    |   | 0.25  |
| 240         |    |   | 0.10  |
| 240         |    |   | 0.02  |
| 240         |    |   | 0.01  |

TABLEAU 4.1 Calcul des probabilités de réception (exemple 4.1)

où  $n =$  taille de l'échantillon = 240

- p' = pourcentage d'éléments défectueux
- np' = nombre d'éléments défectueux
- $P_a$  = probabilité de réception = coordonnées choisies de façon à faciliter la construction de la courbe CE

A partir du tableau 6 de l'appendice, on obtient les valeurs np' pour  $c = 2$  qui correspondent aux valeurs  $\overline{P}_a$  les plus proches des valeurs  $P_a$  du tableau 4.1. Par exemple, on constate que np' =  $0.44$  pour P<sub>a</sub> = 0.99 dans la colonne qui correspond à  $c = 2$ . De même, np' = 1.7 pour  $P_a = 0.757$ , valeur la plus proche de  $P_a = 0.75$  dans le tableau 4.1. En répétant l'opération pour chacune des autres valeurs de  $P_a$ , on obtient le tableau 4.2.

| $\mathbf n$ | np'  | $\overline{p}$ | $P_{a}$ |
|-------------|------|----------------|---------|
| 240         | 0.44 | 0.0018         | 0.990   |
| 240         | 0.82 | 0.0042         | 0.950   |
| 240         | 1.70 | 0.0071         | 0.757   |
| 240         | 0.70 | 0.0113         | 0.494   |
| 240         | 3.90 | 0.0163         | 0.253   |
| 240         | 5.30 | 0.0221         | 0.102   |
| 240         | 7.50 | 0.0313         | 0.020   |
| 240         | 8.40 | 0.0350         | 0.010   |

TABLEAU 4.2 Probabilités de réception (exemple 4.1)

La courbe CE du tableau 4.2 est présentée à la figure 4.1.

#### 4.6 TYPES DE PLANS D'ÉCHANTILLONNAGE D'UN LOT

On distingue trois grands types de plans d'échantillonnage d'un lot: l'échantillonnage simple, l'échantillonnage double et l'échantillonnage multiple. Le choix du mode d'échantillonnage dépend de multiples facteurs: antécédents qualitatifs, exigences qualitatives, économie, conditions d'inspection.

Echantillonnage simple — Dans l'échantillonnage simple, on choisit au hasard un seul échantillon de n éléments. La décision relative à la réception du lot s'appuie sur les résultats tirés de cet échantillon. Si le nombre d'éléments défectueux est inférieur ou égal au nombre de réception c, le lot est accepté. Si le nombre d'éléments défectueux est égal ou supérieur au nombre de rejet r, le lot est rejeté.

Echantillonnage double — Dans l'échantillonnage double, on tire tout d'abord au hasard un premier échantillon de n, éléments et on l'inspecte. Si le nombre d'éléments défectueux est inférieur ou égal à un premier nombre de réception c , , le lot est accepté. Si le nombre d'éléments défectueux est égal ou supérieur à un premier nombre de rejet  $r_1$ , le lot est rejeté. Si le nombre d'éléments défectueux est supérieur à  $c_1$ , mais inférieur à  $r_1$ , et qu'on ne parvient pas à prendre une décision, on tire un deuxième échantillon aléatoire  $n<sub>2</sub>$  et on l'inspecte. Si le nombre cumulatif d'éléments défectueux du premier et du deuxième échantillon est inférieur ou égal au deuxième nombre de réception  $c<sub>2</sub>$ , le lot est accepté. Si le nombre cumulatif d'éléments défectueux est égal ou supérieur au deuxième nombre de rejet  $r<sub>2</sub>$ , le lot est rejeté.

Le nombre moyen d'éléments inspectés dans l'échantillonnage double est habituellement inférieur à celui de l'échantillonnage simple. Certains inspecteurs estiment que l'échantillonnage double équivaut à donner une deuxième chance au produit. Même s'il permet l'utilisation d'une fraction de sondage moins élevée, l'échantillonnage double est moins souvent utilisé que l'échantillonnage simple.

Echantillonnage multiple — L'échantillonnage multiple s'apparente à l'échantillonnage double, à cette différence près qu'on peut avoir à inspecter plus de deux lots avant d'en arriver à une décision. Le nombre d'étapes requis dépend du nombre cumulatif d'éléments défectueux trouvés dans chacun des échantillons. On fixe des critères de réception et de rejet pour chaque étape; il y a réception si le nombre cumulatif d'éléments défectueux est égal ou inférieur au nombre de réception, et rejet si le nombre d'éléments défectueux est égal ou supérieur au nombre de rejet. Si le nombre d'éléments défecteux se situe entre le nombre de réception et le nombre de rejet, on prélève un autre échantillon. L'échantillonnage prend fin quand un nombre pré-établi d'étapes a été atteint; on fixe ce nombre en choisissant pour la dernière étape un nombre de réception et un nombre de rejet consécutifs, ce qui amène nécessairement une décision. A ce point, l'échantillon cumulatif a une taille supérieure à l'échantillon équivalent des deux méthodes précédentes.

### 4.7 RISQUES ET INDICES DE QUALITÉ

Quel que soit le mode d'inspection utilisé (échantillonnage ou inspection exhaustive), il est toujours possible qu'une faible proportion d'éléments défectueux soit manquée. En ce sens, l'échantillonnage comporte deux risques: le risque de rejet d'un bon lot (dit risque à la production ou risque alpha) et le risque de réception d'un mauvais lot (dit risque à la consommation ou risque bêta).

Grâce <sup>à</sup> la courbe CE d'un plan d'échantillonnage, on peut quantifier ces risques, les exprimer numériquement et établir le nombre de produits qui seront sans doute acceptés si les normes de qualité sont respectées (ou rejetés si les normes ne sont

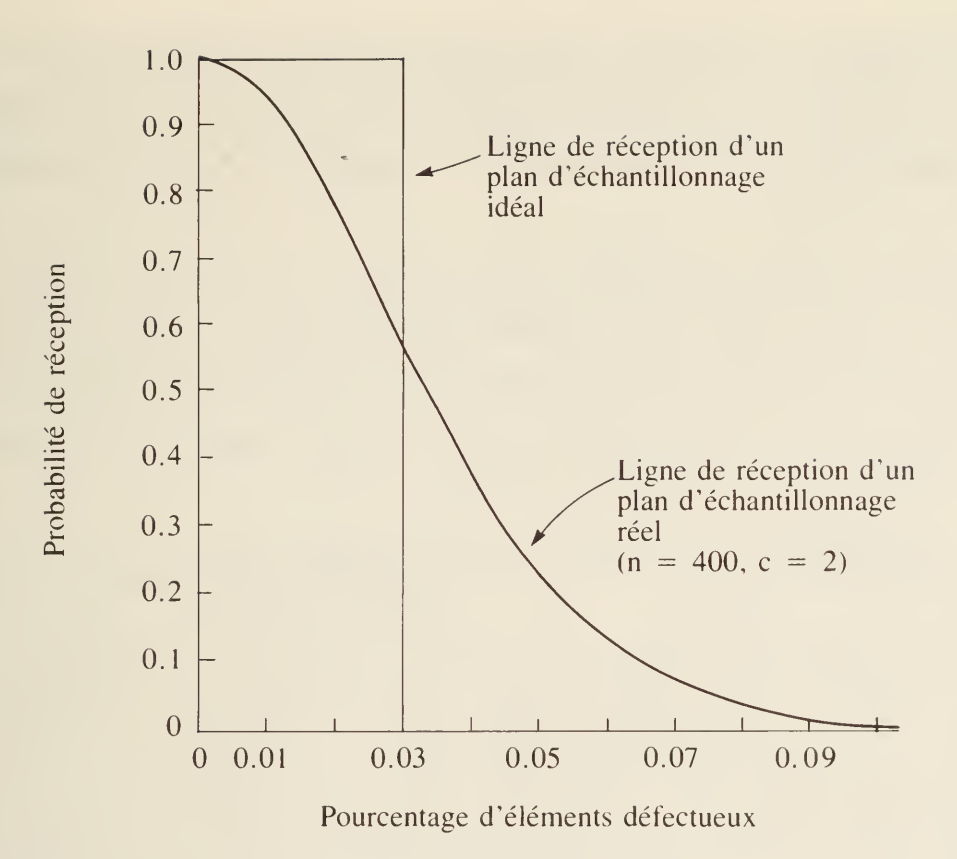

FIGURE 4.3 Courbes CE, plans d'échantillonnage idéal et réel

pas respectées). La figure 4.3 présente le plan d'échantillonnage idéal qu'on obtiendrait si l'on voulait accepter tous les lots comportant 3.0% ou moins d'éléments défectueux et rejeter ceux qui comportent plus de 3.0% d'éléments défectueux. Dans cette situation, les lots qui comportent moins de 3.0% d'éléments défectueux seront toujours acceptés intégralement et ceux qui comportent plus de 3.0% d'éléments défectueux seront toujours rejetés intégralement. Dans les faits, aucun plan d'échantillonnage n'a une capacité discriminante parfaite; il est toujours possible qu'un bon lot soit rejeté ou qu'un mauvais soit accepté. Dans tous les cas, on commence par tracer une courbe CE (figure 4.3) correspondant <sup>à</sup> la réalité et on s'efforce d'en accentuer l'inclinaison en améliorant la qualité des lots.

Au concept de risque <sup>à</sup> la production s'ajoute celui de niveau de qualité acceptable (NQA), qui correspond à la proportion maximale d'éléments défectueux (ou au nombre maximal d'éléments défectueux par centaine d'unités); pour les fins de l'inspection par échantillonnage, on peut l'assimiler à une moyenne de production. Comme la réception ou le rejet d'un lot dépend de l'inspection d'un échantillon et que cette opération comporte nécessairement des risques, les producteurs s'inquiètent de la probabilité de rejet de lots qui répondent aux normes et ne veulent pas que les lots de bonne qualité soient rejetés dans plus de 5% des cas. Ainsi, le producteur et le consommateur s'entendent sur un niveau de qualité admissible et sur le risque  $\alpha$  qui y est associé. Ainsi, un lot de qualité NQA est accepté avec une probabilité de  $(1 - \alpha)$  ou  $P_v$ . On obtient ainsi le point (NQA,  $P_v$ ) de la courbe CE.

Le consommateur, d'autre part, fixe lui aussi un certain niveau de qualité  $P_1$ , la qualité limite (QL). Cette marge correspond <sup>à</sup> la pire qualité que les consommateurs seraient prêts à accepter. Elle serait rarement acceptée, ou acceptée avec une probabilité de  $\beta$  ou P<sub>c</sub>, soit environ 10%. On obtient ainsi un deuxième point (P<sub>t</sub>, P<sub>c</sub>) de la courbe CE.

Ces deux points (NQA,  $P_v$ ) et ( $P_t$ ,  $P_c$ ) déterminent la forme de la courbe CE pour un plan d'échantillonnage donné (cf. figure 4.4). La courbe CE qui passe le plus près de ces deux points donne le plan d'échantillonnage le mieux adapté à la situation. Etant donné la nature de ces critères, il n'est pas toujours possible de trouver la solution parfaite qui remplisse à la fois les normes définies par le producteur et les consommateurs. Souvent, on parvient à satisfaire l'un des agents et à satisfaire presque parfaitement l'autre.

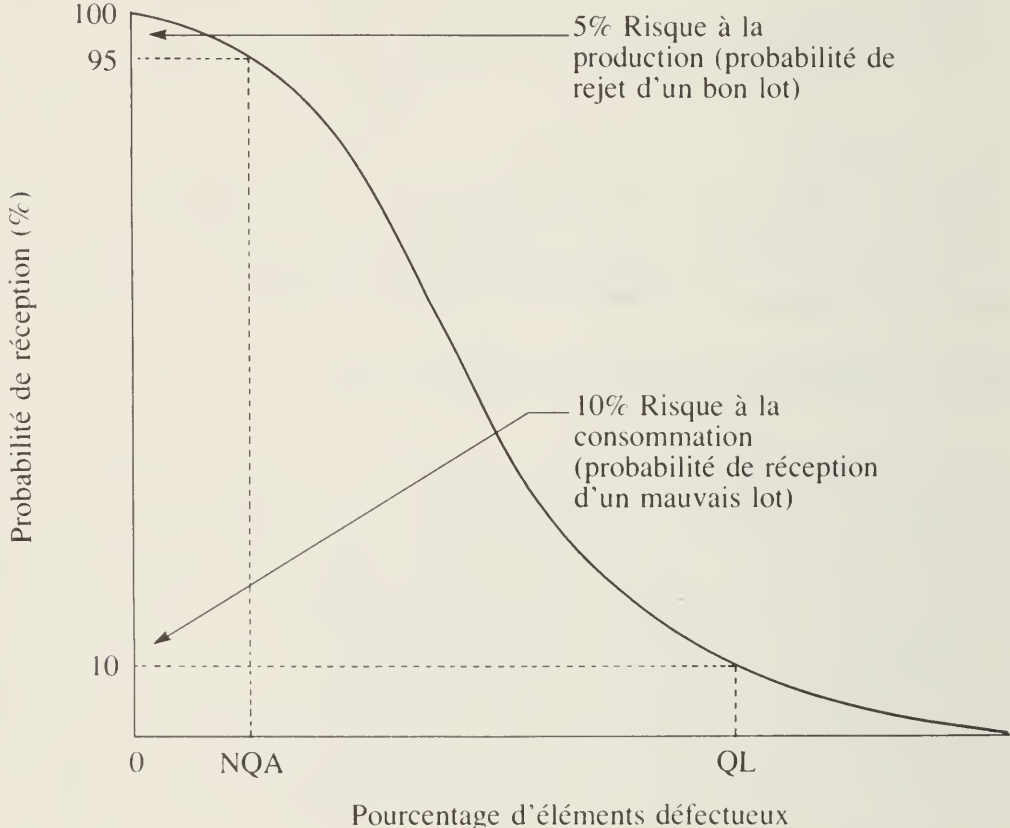

FIGURE 4.4 Courbe CE, échantillonnage d'attributs

#### 4.8 CHOIX D'UN PLAN D'ÉCHANTILLONNAGE

Pour obtenir un plan d'échantillonnage, on peut s'aider du tableau 6 de l'appendice et sur la position des deux points (NQA,  $P_v$ ) et ( $P_t$ ,  $P_c$ ). La valeur de ces quatre caractéristiques étant établie, on joue avec le courbe CE jusqu'à ce qu'on obtienne le plan d'échantillonnage idéal. La façon de procéder est décrite à l'aide d'un exemple dans la section suivante.

Heureusement, il n'est pas nécessaire d'avoir recours aux deux points  $(NQA, P_v)$ et  $(P_t, P_c)$  chaque fois qu'on veut obtenir un plan d'échantillonnage. Il existe en
effet des tables d'échantillonnage toutes faites. Les tables qu'on utilise le plus souvent sont la U.S. Department of Defense Military Standard 105D (Mil STD 105D) ou son équivalent de l'Office des normes du gouvernement canadien (ONGC-105-GP-1), qui s'appuie sur le NQA, et les tableaux de Dodge et de Romig, qui s'appuient sur la QL.

Les plans d'échantillonnage NQA sont conçus de façon <sup>à</sup> protéger le producteur, alors que les plans d'échantillonnage QL visent <sup>à</sup> protéger le consommateur. <sup>11</sup> existe d'autres types de plans d'échantillonnage conçus pour protéger le consommateur; ils sont présentés dans les tableaux de Dodge et Romig et connus sous le nom de plans d'échantillonnage LQMS (limite de qualité moyenne de sortie). On trouvera une description complète des plans d'échantillonnage QL et LQMS dans les tableaux de Dodge et Romig (cf. bibliographie).

Dans cet ouvrage, nous nous contenterons d'examiner l'utilisation des plans d'échantillonnage NQA (ONGC-105-GP-1), car ce sont les plus répandus.

EXEMPLE 4.2: Plan d'échantillonnage simple — Supposons qu'une entreprise de conditionnement des aliments veuille établir un plan d'échantillonnage simple pour inspecter par échantillonnage ses conserves de macédoine de légumes. Le producteur et l'acheteur (le consommateur) s'entendent sur un NQA de 2% d'éléments défectueux et sur  $\alpha = 0.05$ , soit une probabilité de réception de 0.95. L'acheteur fixe également une QL de 8% avec  $\overline{S} = 0.10$ , soit une probabilité de réception de 0. 10. Le producteur s'assure ainsi <sup>à</sup> 95% que le lot sera accepté s'il répond <sup>à</sup> la norme NQA de 2%; l'acheteur, de son côté, s'assure que les lots contenant 8% et plus d'éléments défectueux ne seront acceptés que dans \0% des cas. Nous devons donc donner à n et c des valeurs qui répondront à ces exigences.

A partir du tableau 6 de l'appendice, on obtient les valeurs de np' $_{0.95}$  et np'<sub>0.10</sub> pour diverses valeurs de c, et on calcule les ratios  $np'_{0,10}/np'_{0.95}$  correspondants. Les calculs sont présentés au tableau 4.3 On calcule ensuite le ratio

$$
\frac{\text{nPt}_{0.10}}{\text{nNQA}_{0.95}} = \frac{0.08}{0.02} = 4.0
$$

Si on compare cette valeur aux ratios correspondants du tableau 4.3, on constate qu'elle se situe entre une valeur c de 4 et 5. Examinons maintenant quatre ensembles de probabilités obtenus en combinant chacune des valeurs de c avec les valeurs QL et NQA pour calculer les valeurs correspondantes de n. Les calculs pour les quatre ensembles de valeurs se présentent comme suit:

a) Si c = 4, P<sub>c</sub> = 0.95  

$$
n = \frac{np'_{0.95}}{NQA} = \frac{1.97}{0.02} = 98
$$

$$
np' = n \times P_t = 98 \times 0.08 = 7.84
$$

Ainsi, pour np' = 7.84 et  $c = 4$ ,  $P_c = 0.112$  (tableau 6 de l'appendice). b) Si c = 4,  $P_c = 0.10$ 

$$
n = \frac{np'_{0.10}}{P_t} = \frac{8.0}{0.08} = 100
$$
  
np' = n × NQA = 100 × 0.02 = 2.0

| $\mathcal{C}$ | $np'_{0.95}$ | $np'_{0.10}$ | $np'_{0.10}$ /np' <sub>0.95</sub> |
|---------------|--------------|--------------|-----------------------------------|
|               | 0.05         | 2.3          | 45.10                             |
|               | 0.35         | 3.8          | 10.96                             |
|               | 0.82         | 5.3          | 6.50                              |
| 3             | 1.37         | 6.7          | 4.89                              |
|               | 1.97         | 8.0          | 4.06                              |
|               | 2.60         | 9.3          | 3.55                              |
|               | 3.30         | 10.5         | 3.21                              |
|               | 4.00         | 11.8         | 2.96                              |
|               | 4.70         | 13.0         | 2.77                              |

TABLEAU 4.3 Calculs de réception de l'exemple 4.2

Ainsi, pour np' = 2 et c = 4,  $P_v = 0.947$  (tableau 6 de l'appendice). c) Si c = 5,  $P_v = 0.95$ 

$$
n = \frac{np'_{0.95}}{NQA} = \frac{2.60}{0.02} = 130
$$
  
np' - n × P<sub>t</sub> = 130 × 0.08 = 10.4

Ainsi, pour np' = 10.4 et c = 5,  $P_c = 0.053$  (tableau 6 de l'appendice). d) Si c = 5,  $P_c = 0.10$ 

$$
n = \frac{np'_{0.10}}{P_t} = \frac{9.5}{0.08} = 116
$$
  
np' = n × NQA = 116 × 0.02 = 2.32

Ainsi, pour np' = 2.32 et c = 5,  $P_v = 0.97$  (tableau 6 de l'appendice).

L'étape suivante consiste à analyser les quatre plans d'échantillonnage et à choisir celui qui s'adapte le mieux aux spécifications. Ce faisant, on en arrive aux conclusions suivantes. Le plan a) donne la protection voulue au producteur, mais accroît la probabilité que des lots de qualité égale à  $P_t$  soient acceptés. Le plan b) donne la protection voulue au consommateur ainsi qu'une probabilité de réception des bons lots voisine de 95%. Le plan c) donne la protection voulue au producteur, mais réduit le risque de réception de mauvais lots. Le plan d) donne la protection voulue au consommateur, mais augmente la probabilité de réception de mauvais lots.

Comme le plan b) s'aligne presque parfaitement sur les spécifications, il est retenu. Ainsi, si l'on inspecte un échantillon de 100 unités, le lot sera accepté si quatre articles ou moins sont défectueux. S'il y a plus de quatre articles défectueux, le lot sera rejeté. La courbe CE pour le plan choisi  $(n, c = 100, 4)$  est présentée à la figure 4.5.

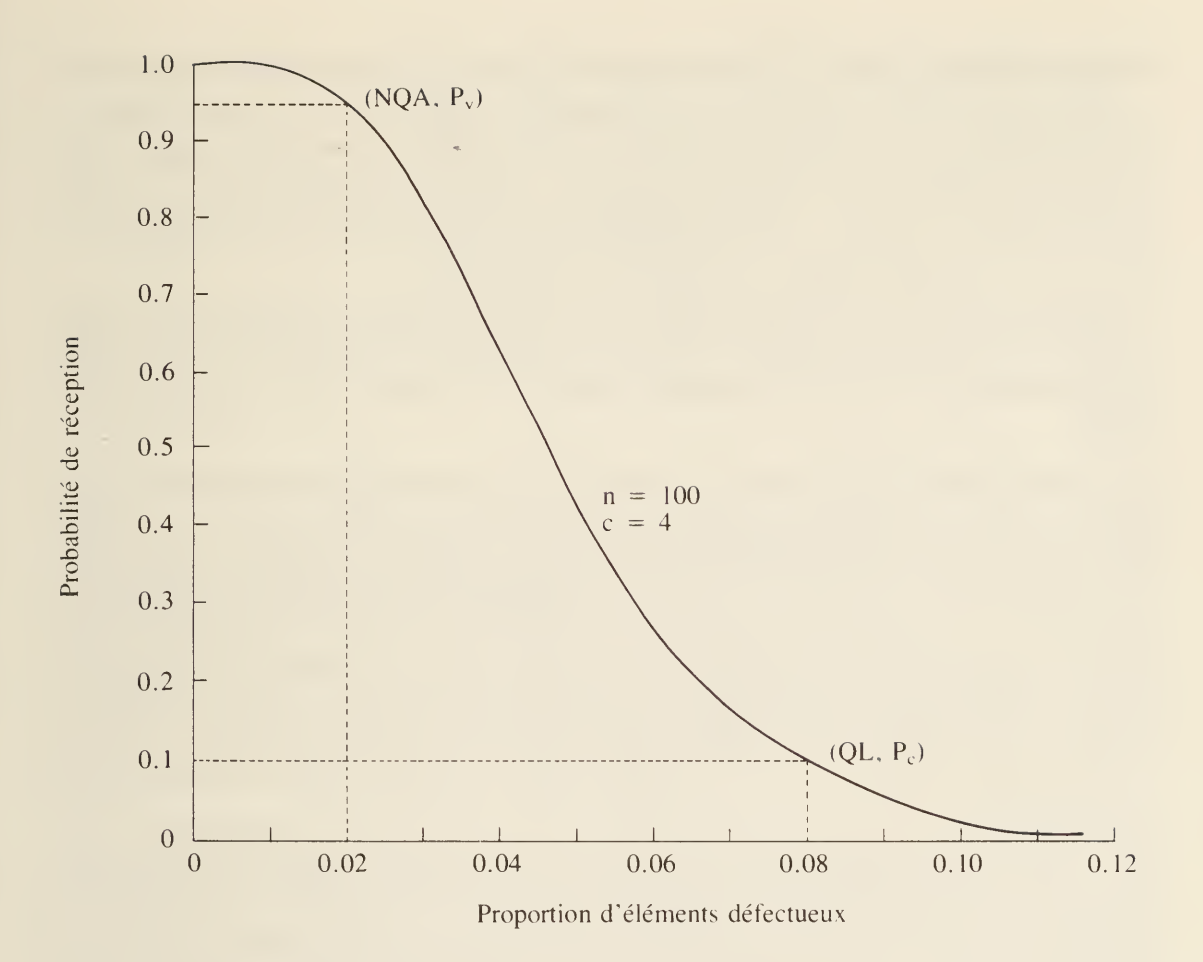

FIGURE 4.5 Courbe CE d'un plan d'échantillonnage simple

# 4.9 OFFICE DES NORMES DU GOUVERNEMENT CANADIEN - ONGC-105-GP-1 (OU MIL. STD. 105-D)

La norme Mil Std 105D du ministère américain de la Défense intitulée Sampling Procedures and Tables for Inspection by Attributes est publiée sous deux autres formes: Norme ONGC-105-GP-1 de l'Office des normes du gouvernement canadien et ABC Standard Sampling Procédures and Table for Inspection by Attributes. Elle correspond à une norme internationale reconnue par les États-Unis, la Grande-Bretagne et le Canada. Les trois normes sont identiques; seul leur titre change.

La norme Mil Std 105D présente un plan d'inspection par échantillonnage des attributs fondé sur le NQA et conçu pour être appliqué <sup>à</sup> de grands lots de fabrication. On y trouve également des données à l'aide desquelles on peut facilement établir en fonction du QL et du LQMS le niveau de protection qui correspond à chaque plan.

On <sup>a</sup> reproduit dans la section 4.10 quelques pages de la norme ONGC- 105-GP- <sup>1</sup>

La norme sert avant tout à assurer le maintien de la qualité à un "niveau de qualité admissible" ou à un niveau supérieur. Elle a été conçue de façon que, si la production respecte avec régularité le NQA, l'immense majorité des lots devraient être acceptés. Le NQA correspond donc <sup>à</sup> un seuil minimal de qualité que le producteur aura avantage à respecter ou à dépasser.

La norme présente trois types de plan d'échantillonnage: échantillonnage simple, double et multiple. La taille de l'échantillon requis dans chaque cas est fonction de quatre facteurs: niveau d'inspection, taille du lot, mode d'échantillonnage et NQA.

Les sept niveaux d'inspection S-1, S-2, S-3, S-4, I, II et III correspondent à divers degrés de discrimination; chacun d'eux fournit des échantillons de taille différente pour un lot de taille donnée. Dans l'ordre présenté ci-dessus, la taille de l'échantillon (et, de ce fait, sa faculté de discrimination) passe d'un minimum au niveau S- <sup>1</sup> <sup>à</sup> un maximum au niveau III . Les niveaux S- <sup>1</sup> <sup>à</sup> S-4 sont spéciaux en ce sens que leur utilisation se limite aux cas où il est important de ne prélever qu'un petit échantillon (les tests supposant, par exemple, la destruction de produits coûteux). Le niveau II peut être assimilé au niveau d'inspection normal; à moins d'indication contraire, c'est ce niveau qu'on utilise au début de tout travail d'inspection.

La norme prévoit également trois niveaux de sévérité: l'inspection peut être normale, serrée ou allégée. Au départ, on <sup>a</sup> recours <sup>à</sup> l'inspection normale. Si la qualité est insuffisante, on demande à l'inspecteur d'être plus sévère et de faire une inspection serrée. A l'inverse, si le niveau de qualité est toujours satisfaisant, il est préférable d'alléger l'inspection. La norme prévoit des règles de passage d'un mode d'inspection à un autre.

Un code alphabétique sert <sup>à</sup> désigner la taille de l'échantillon. Le système est présenté dans le tableau <sup>1</sup> de la norme ONGC-105-GP-1 . La lettre attributée <sup>à</sup> un échantillon donné dépend du niveau d'inspection et de la taille du lot. Dans le tableau, les lots sont groupés verticalement par groupes de taille, et les niveaux d'inspection sont présentés horizontalement. Les lots de toute taille peuvent être associés à un groupe correspondant du tableau.

L'étape suivante consiste <sup>à</sup> choisir le plan d'échantillonnage et le NQA. La norme prévoit trois types d'échantillonnage — simple, double et multiple — et trois niveaux d'inspection —normale, serrée et allégée. Le NQA est donné par degrés, d'un minimum de 0.010 <sup>à</sup> un maximum de 1000. Les NQA de0.010 <sup>à</sup> <sup>10</sup> peuvent être exprimés en pourcentage d'éléments défectueux ou en rejets pour 100 unités. En deçà de 10, le NQA est exprimé uniquement en nombre d'éléments défectueux pour 100 unités.

En résumé, la norme prévoit que le choix d'un plan d'échantillonnage de réception doit se faire comme suit.

- 1 Fixer la taille du lot N qui doit être inspecté par échantillonnage. Il n'est pas nécessaire que l'échantillon corresponde à un lot de fabrication complet.
- 2. Choisir le niveau d'inspection: en général, on utilise le niveau 11.
- 3. Cela fait, s'aider du tableau <sup>I</sup> pour trouver la taille de l'échantillon correspondant  $(A, B, \ldots, R,$  par ordre croissant).
- 4. Choisir le mode d'échantillonnage: simple, double ou multiple.
- 5. Décider si l'inspection doit être normale (majorité des cas), serrée ou allégée.
- 6. Si l'inspection est normale, c'est donc le tableau II-A, III-A ou IV-A qu'on utilisera.
- 7. Choisir la base d'inspection (pourcentage ou nombre d'éléments défectueux).
- 8. Fixer le NQA: pourcentage d'éléments défectueux de 10.0 ou moins ou nombre d'éléments défectueux par centaine d'unités; n'utiliser que les groupes retenus dans les tableaux.
- 9. Dans le tableau choisi en 6 ci-dessus, prendre la colonne qui correspond au NQA choisi en <sup>8</sup> et la ligne qui correspond <sup>à</sup> la taille de l'échantillon fixée en 3. La case ainsi déterminée contient des nombres de réception et de rejet; la taille de l'échantillon est donnée à gauche.
- 10. A ce moment, on peut arriver <sup>à</sup> une astérisque ou <sup>à</sup> une flèche. L'astérisque signifie qu'il faut utiliser un plan d'échantillonnage simple, de préférence à un plan d'échantillonnage double ou multiple. S'il y a une flèche, la remonter jusqu'à la première case portant des nombres de réception et de rejet et utiliser les tailles d'échantillon données à gauche de cette case, et non à gauche de la case originale.

Par exemple, supposons qu'on ait des lots de 250 unités et qu'on veuille utiliser le niveau d'inspection II, l'échantillonnage étant normal et le NQA, de 0.40% d'éléments défectueux. A la lecture du tableau I, on constate que la lettre qui correspond à la taille de l'échantillon est G, pour un lot de 250 unités. L'échantillonnage étant normal et simple, on utilise alors le tableau II. A l'intersection de la colonne  $0.40$  et de la ligne G de ce tableau, on trouve  $Ac = 0$  et Re = 1, la lettre G donnant un échantillon de <sup>32</sup> unités. Ainsi, le plan prévoit qu'on prélèvera un échantillon aléatoire de 32 unités sur les 250 du lot, qu'on les inspectera, qu'on déterminera le nombre d'éléments défectueux d et 1) qu'on acceptera le lot si  $d = 0$  ou 2) qu'on le rejettera si  $d \ge 1$ .

Dans les mêmes conditions, mais si l'inspection est double, on utilisera le tableau III-A; on constatera que  $n_1 = n_2 = 20$  et on verra qu'il y a un point (.) dans la case sous la colonne  $0.40$ . Ce point (.) indique que deux possibilités s'offrent: 1) qu'on peut utiliser le plan d'échantillonnage simple correspondant ou 2) qu'on peut avoir recours à un plan d'échantillonnage double donné plus bas (lorsque c'est le cas).

Ainsi, en descendant la colonne, on constate que Ac<sub>1</sub> = 0, Re<sub>1</sub> = 2, Ac<sub>2</sub> = 1, Re<sub>2</sub> = 2. A gauche de cette case, on peut lire que n<sub>1</sub> = n<sub>2</sub> = 80. Il est très important de remarquer que, dans ce cas, on ne tient pas à utiliser les tailles d'échantillon  $n_1 =$  $n_2$  = 20, qui servent habituellement à la lettre G. Le plan consistera donc à prélever un échantillon aléatoire simple de 80 unités dans les 250 du lots, à l'inspecter, à déterminer le nombre d'éléments défectueux  $d_1$  et 1) à accepter le lot si  $d_1 = 0$ , 2) à le rejeter si  $d_1 \ge 2$  ou 3) à prélever un autre échantillon si  $d_1 = 1$ . Supposons maintenant que ce deuxième échantillon de 80 unités sur les 170 restantes donne d<sub>2</sub> éléments défectueux. On acceptera le lot si  $d_1 + d_2 = 1$  et on le rejettera si  $d_1 + d_2 \ge 2$ .

NOTE —Dans les tableaux sur les échantillons soumis <sup>à</sup> une inspection allégée, le nombre de réception et le nombre de rejet ne seraient pas consécutifs ( $Ac = 0$  et Re  $= 2$ , par exemple). Qu'arrive-t-il donc si on constate, à la suite de l'inspection, qu'il y <sup>a</sup> un élément défectueux? Ne peut-on en arriver <sup>à</sup> une décision? La question est traitée dans la section 10.1.4 de la Norme. On <sup>y</sup> apprend que si la chose se produit, le lot doit être accepté (la vérification précédente ayant révélé que la qualité était excellente); il est cependant possible que le niveau de qualité ait fléchi. Dans cette situation, il est préférable d'abandonner une inspection allégée plutôt "indulgente" et de revenir à une inspection normale.

Passons maintenant au tableau X-G, que nous présentons <sup>à</sup> titre d'exemple. On trouve dans la Norme deux de ces pages pour chacun des codes alphabétiques de A à R. Ils fournissent une masse de renseignements sur les plans d'échantillonnage correspondant <sup>à</sup> chaque lettre. Les plans d'échantillonnage — simple, double, multiple —sont présentés dans chaque cas sur la deuxième page (cf. page X-G-2). Dans le haut de la page X-G-l , on présente les courbes CE des divers NQA pour une inspection normale simple (dans la majorité des cas, les calculs ont été faits, comme dans le tableau 6 de l'appendice, avec la distribution de Poisson, <sup>à</sup> cette exception qu'on utilise la distribution binomiale si le plan de sondage est simple, que n  $\leq 80$  et que NQA  $\leq 10.0$ ). Comme toujours, P<sub>a</sub> est l'échelle verticale, et l'échelle horizontale représente le pourcentage d'éléments défectueux ou le nombre d'éléments défectueux par centaine d'unités. La courbe CE d'un plan d'échantillonnage normal simple dont le code alphabétique est G et de NQA  $=$  $0.40\%$  (n = 32, AC = 0, Re = 1) est présentée dans le graphique voisin du nombre 0.40. Ainsi, par exemple, si le lot comporte 2% d'éléments défectueux,  $P_a = .54$ .

Le tableau de la moitié inférieure de la première page présente un certain nombre de points intéressants de la courbe CE: P  $_{99}$ , P  $_{95}$ , P  $_{90}$  et ainsi de suite jusqu'à P  $_{01}$ . Tout comme les courbes CE, ces chiffres correspondent <sup>à</sup> un plan d'échantillonnage normal simple. Les courbes CE d'un plan d'échantillonnage normale double et multiple "ont été appariées le plus étroitement possible".

Nous décrirons maintenant les autres tableaux que nous avons reproduits. Seuls les plans d'échantillonnage multiple à inspection normale ou serrée (IV-A et IV-B) sont présentés; les plans correspondant à l'inspection allégée ne sont pas donnés.

Le tableau V-B présente les niveaux moyens de qualité <sup>à</sup> la sortie (LQMS) des plans d'échantillonnage simple à inspection serrée. Il nous donne en ce sens une indication de la protection à la consommation qu'assure l'inspection serrée. Si l'on excepte les plans d'échantillonnage simple à inspection serrée pour lesquels le nombre de réception  $Ac = 0$ , le LQMS de ces plans est toujours égal ou supérieur au NQA correspondant. Cela signifie que le recours <sup>à</sup> l'inspection serrée suppose, en général, l'utilisation d'un plan qui donne une qualité moyenne à la sortie qui n'est pas inférieure au NQA.

Les tableaux VI-A et VI-B présentent respectivement en pourcentage d'éléments défectueux et en nombre d'éléments défectueux par centaine d'unités les niveaux de qualité dont la probabilité de réception est de 0. 10. Ces tableaux sont particulièrement utiles quand les inspection sonts rares; ils nous renseignent en effet sur les niveaux de qualité dont la probabilité de réception est de 90%.

Le tableau IX présente de manière concise de très précieux renseignements sur les courbes de l'effectif moyen de l'échantillon (EME) grâce auxquelles on peut comparer les échantillonnages simple, double et multiple. Les données portent sur l'inspection normale et sur l'inspection serrée; il n'est toutefois pas question des plans d'échantillonnage simple ou  $Ac = 0$ . Tous les autres nombres de réception des plans d'échantillonnage simple sont présentés.

Cela complète notre analyse de la norme et de son objectif premier: assurer une qualité <sup>à</sup> la sortie égale ou supérieure au NQA tout en limitant les risques de rejet dans la mesure où la production est égale ou supérieure au NQA.

## 4.10 REPRODUCTION DE PAGES DE LA NORME ONGC-105-GP-1

 $105 - CP - 1$ Janvier 1964

 $\overline{3}$ 

### OFFICE DES NORMES DU GOUVERNEMENT CANADIEN

### Norme

### CONTRÔLE ÉLÉMENTAIRE DE QUALITE'

### 1. CHAMP D'APPLICATION

1.1 Objet - La présente norme établit les plans et méthodes d'échantillonnage pour le contrôle élémentaire de qualité. Lorsque l'autorité compétente l'exige, la présente norme doit être mentionnée dans la spécification, le contrat, les instructions relatives au contrôle, ou autres documents, et les dispositions de la présente norme doivent s'appliquer. L'"autorité compétente" doit être nommée dans l'un des documents susmentionnés.

1.2 Application - Les plans d'échantillonnage établis dans la présente norme s'appliquent, sans s'y limiter, au contrôle des:

- a) produits finis,
- b) éléments et matières premières,
- c) opérations,
- d) matériaux en voie de fabrication,
- e) fournitures entreposées,
- f) travaux d'entretien,
- g) données ou dossiers,<br>b) méthodes administrat
- méthodes administratives.

Ces plans sont établis principalement pour les séries continues de lots. Les plans peuvent être employés également pour le contrôle de lots isolés, mais dans ce dernier cas, l'usager est prié de consulter les courbes caractéristiques d'efficacité afin de trouver un plan qui assurera la protection désirée (voir 11.6).

1.3 Contrôle - Le contrôle consiste à mesurer, examiner, essayer ou encore comparer l'unité de produit (voir 1.5) conformément aux exigences.

Contrôle élémentaire de qualité - Le contrôle élémentaire de qualité consiste soit à classer simplement l'unité de produit comme défectueuse ou non défectueuse, soit à compter le nombre de défectuosités de l'unité, conformément à une exigence particulière ou à un certain nombre d'exigences.

1.5 Unité de produit - L'unité de produit est la chose contrôlée afin d'être classée comme défectueuse ou non défectueuse ou de compter le nombre de défauts. L'unité peut être un seul article, une paire, une série, une longueur, un secteur, une opération, un volume, un élément de produit fini, ou le produit fini lui-même. L'unité de produit peut être ou ne pas être la même que l'unité d'achat, de réserve, de production ou d'expédition.

### 2. CLASSIFICATION DES DÉFAUTS ET DES DEFECTUEUX

2.1 Méthode de classification des défauts - La classification des défauts est <sup>1</sup> 'énumération des défauts possibles de l'unité de produit d'après leur gravité. Un défaut est toute non-conformité de l'unité de produit à des exigences particulières. Les défauts sont groupés habituellement dans l'une ou l'autre des catégories suivantes; cependant, ils peuvent être groupés dans d'autres catégories, ou dans des sous-catégories au sein de ces catégories.

- 2.1.1 Défaut critique Un défaut critique est un défaut qui selon le jugement ou l'expérience entraînera vraisemblablement des dangers ou un manque de sécurité pour les personnes uti lisant, entretenant le produit ou dépendant de ce dernier; ou un défaut qui selon le jugement ou l'expérience empêchera vraisemblablement le rôle tactique ou pri'vu d'un produit fini important tel qu'un navire, un avion, un réservoir, un missile, un véhicule spatial, un réfrigérateur, un appareil de radio, etc. REMARQUE: Pour une disposition spéciale relative aux défauts critiques, voir 6.3.
- 2.1.2 Défaut principal Un défaut principal est un défaut, autre que critique, qui entraîne vraisemblablement une défaillance, ou réduit la possibilité d'utilisation matérielle do l'unité de produit aux fins prévues.
- 2.1.3 Défaut secondaire Un défaut secondaire est un défaut qui ne réduit vraisemblablement pas la possibilité d'utilisation matérielle de l'unité de produit aux fins prévues, ou un écart des normes établies ayant peu d'effet sur l'utilisation ou 1< fonctionnement efficaces de l'unité.

 $105 - GP - 1$ 

2.2 Méthode de classification des défectueux - Un produit est défectueux lorsqu'une unité de ce produit présente un ou plusieurs défauts. Les défectueux se classent habituellement comme suit:

- 2.2.1 Produit critique Un produit critique présente un ou plusieurs défauts critiques et peut présenter également des défauts principaux ou secondaires. REMARQUE: Pour une disposition spéciale relative aux défauts critiques, voir 6.3.
- 2.2.2 Produit très défectueux Un produit très défectueux présente un ou plusieurs défauts principaux et peut présenter également des défauts secondaires mais il ne présente aucun défaut critique.
- 2.2.3 Produit légèrement défectueux Un produit légèrement défectueux présente un ou plusieurs défauts secondaires, mais pas de défauts critiques ou principaux.
- 3. POURCENTAGE DE DÉFECTUEUX ET DÉFAUTS PAR CENTAINE D'UNITÉS

3.1 Expression de la non-conformité - L'étendue de la non-conformité du produit doit être exprimée soit en pourcentage de défectueux soit en nombre de défauts par centaine d'unités.

Pourcentage de défectueux - Le pourcentage de défectueux de toute quantité donnée d'unités de produit est égal à cent fois le nombre d'unités défectueuses du produit divisé par le nombre total d'unités du produit:

Pourcentage de défectueux = <mark>Nombre d'unités défectueuses</mark> X 100<br>Nombre d'unités contrôlées

3.3 <u>Nombre de défauts par centaine d'unités</u> - Le nombre de défauts par centaine d'unités de<br>toute quantité donnée d'unités d'un produit est égal à cent fois le nombre de défauts (une unité de produit pouvant avoir un défaut ou plus) divisé par le nombre total d'unités du produit:

Défauts par centaine d'unités =  $\frac{\text{Nombre de défauts}}{\text{Nombre d'unités contrôlées}}$  X 100

### 4. NIVEAU DE QUALITE ACCEPTABLE (NQA)

4.1 Usage - Le niveau de qualité acceptable est utilisé avec la lettre code de l'échantillon pour indexer les plans d'échantillonnage décrits ci-après.

4.2 Définition - Le niveau de qualité acceptable est le pourcentage maximal de défectueux (ou le nombre maximal de défauts par centaine d'unités) qui, aux fins du contrôle par l'échantillonnage, peut être considéré satisfaisant comme qualité moyenne de production (voir 11.2).

4.3 Remarque sur la signification du niveau de qualité acceptable - Lorsqu'un consommateur désigne une valeur précise du NQA pour un défaut particulier ou un groupe de défauts, il indique au fournisseur que son (celui du consommateur) plan d'échantillonnage accepte la grande majorité des lots soumis par le fournisseur, pourvu que la qualité moyenne de production du pourcentage de défectueux (ou en défauts par centaine d'unités) de ces lots ne soit pas supérieure à la valeur précisée pour le niveau de qualité acceptable. Ainsi, le NQA est une valeur exprimée en pourcentage de défectueux (ou en défauts par centaine d'unités) des lots qui, de l'avis du consommateur, est acceptée la plupart du temps par la méthode d'échantillonnage employée. Les plans d'échantillonnage décrits plus loin sont établis de sorte que la probabilité d'acceptation à la valeur désignée pour le NQA dépend de la taille de l'échantillon, (le niveau est généralement plus élevé pour les échantillons considérables) pour un NQA donné. Le NQA, à lui seul, ne décrit pas la protection du con sommateur dans le cas de lots individuels, mais il se rapporte plus particulièrement au résultat attendu sur une série de lots, à condition que les mesures indiquées dans la présente norme soient prises. Il est nécessaire de se reporter à la courbe caractéristique d'efficacité du plan pour déterminer la protection assurée au consommateur.

4.4 Restriction - La désignation d'un niveau de qualité acceptable ne signifie pas que le fournisseur a le droit de fournir sciemment des unités de produit défectueuses.

4.5 Indication du niveau de qualité acceptable - Le niveau de qualité acceptable sera indiqué dans le contrat ou par l'autorité compétente. Des niveaux différents peuvent être désignés pour des groupes de défauts pris collectivement, ou pour des défauts individuels. Un NQA pour un groupe de défauts peut être désigné en plus des niveaux pour les défauts Individuels, ou les sous-groupes au sein de ce groupe. Les valeurs de 10.0 ou moins peuvent être exprimées soit en pourcentage de défectueux ou en défauts par centaine d'unités; celles excédant 10.0 ne doivent être exprimées qu'en défauts par centaine d'unités.

 $\sqrt{2}$ 

4.6 Niveaux préférentiels - Les valeurs NQA figurant aux tableaux sont reconnues comme étant des niveaux préférentiels. Si un NQA autre qu'un niveau préférentiel est désigné pour un produit, les tableaux ne s'appliquent pas.

### 5. SOUMISSION DE PRODUIT

5.1 Lot - L'expression "lot" désigne le "lot contrôlé", c'est-à-dire une collection d'unités de produit dont un échantillon est prélevé et contrôlé pour déterminer la conformité aux critères d'admissibilité, et lequel échantillon peut différer d'une collection d'unités désignée comme lot à d'autres fins (par exemple, production, expédition, etc.).

5.2 Préparation des lots - Le produit doit être assemblé en lots ou sous-lots identifiables, ou de toute autre manière prescrite (voir 5.4). Autant que possible, chaque lot doit se composer d'unités de produit d'un seul type, qualité, catégorie, taille et composition, fabriqué essentiellement dans les mêmes conditions et en même temps.

5.3 Taille du lot - L'importance du lot est le nombre d'unités de produit dans un lot.

5.4 Présentation des lots - La préparation des lots, la taille des lots et la façon dont chaque lot doit être présenté et identifié par le fournisseur doivent être indiquées ou approuvées par l'autorité compétente. S'il y a lieu, le fournisseur doit fournir l'espace suffisant et conve nable pour l'entreposage de chaque lot, le matériel nécessaire à la bonne identification et présentation, et le personnel requis pour toute la manipulation du produit pendant le prélèvement des échantillons.

### 6. RECEPTION ET REFUS

6.1 Admissibilité des lots - L'admissibilité d'un lot est déterminée par l'utilisation d'un plan d'échantillonnage ou de plans liés au(x) NQA.

6.2 Défectueux - L'autorité compétente se réserve le droit de refuser toute unité de produit trouvée défectueuse au contrôle, que cette unité fasse partie d'un échantillon ou non, et que le lot en entier soit accepté ou refusé. Les unités refusées peuvent être réparées ou corrigées et resoumises au contrôle, sous réserve d'approbation et de la manière prescrite.

6.3 Disposition spéciale pour les défauts critiques - L'autorité compétente peut, à sa discrétion, demander au fournisseur de contrôler toutes les unités du lot pour rechercher les défauts critiques. Elle se réserve le droit de contrôler chaque unité soumise par le fournisseur, pour en rechercher les défauts critiques, et de refuser le lot immédiatement en cas de défaut critique. Elle se réserve également le droit de prélever un échantillon, afin de chercher les défauts critiques, sur chaque lot soumis par le fournisseur et de refuser tout lot dont l'échantillon contient un ou plusieurs défauts critiques.

6.4 Nouvelle soumission des lots refusés - Les lots trouvés inacceptables ne sont resoumis à un nouveau contrôle que lorsque toutes les unités ont été réexaminées ou essayées à nouveau et que toutes les unités défectueuses ont été enlevées ou les défauts corrigés. L'autorité compétente détermine si un contrôle normal ou rigoureux doit être fait, et si le nouveau contrôle doit porter sur tous les types ou catégories de défauts ou uniquement sur les catégories ou types particuliers de défauts ayant entraîné le refus initial.

### 7. PRELEVEMENT DES ECHANTILLONS

7.1 Echantillon - Un échantillon se compose d'une ou de plusieurs unités de produit prélevées sur un lot, et les unités de l'échantillon sont choisies au hasard sans tenir compte de leur qualité. Le nombre d'unités de produit détermine la taille de l'échantillon.

 $\frac{\dot{E}}{E}$ chantillonnage représentatif - S'il y a lieu, le nombre d'unités dans l'échantillon est choisi d'après la taille des sous-lots, ou les parties de lot identifiées par certains critères rationnels. Lorsqu'un échantillonnage représentatif est employé, les unités de chaque partie de lot doivent être choisies au hasard.

7.3 Moment de l'échantillonnage - Les échantillons peuvent être prélevés une fois que toutes les unités formant le lot ont été recueillies ou pendant la formation du lot.

7.4 Echantillonnage double ou multiple - Lorsqu'un échantillonnage double ou multiple doit être employé, chaque échantillon doit être prélevé sur le lot en entier, sauf les échantillons pré cédents.

### $105 - CP - 1$

8. CONTRÔLE NORMAL, RIGOUREUX ET RÉDUIT

8.1 Début du contrôle - On commence par un contrôle normal sauf prescription contraire de l'autorité compétente.

8.2 Suite du contrôle - Le contrôle normal, rigoureux ou réduit se poursuit pour chaque catégorie de défauts ou de défectueux des lots suivants, sauf lorsqu'un changement est exigé, comme dans les cas décrits ci-dessous. Ces procédés s'appliquent, indépendamment, à chaque catégorie de défauts ou de défectueux.

- 8.3 Changement de méthode de contrôle
- 8.3.1 Contrôle normal à contrôle rigoureux Lorsqu'un contrôle normal est adopté, on doit passer au contrôle rigoureux si <sup>2</sup> lots consécutifs sur <sup>5</sup> ont été refusés au contrôle initial (c'est-à-dire qu'on ne tient pas compte des lots resoumis dans le présent procédé).
- 8.3.2 Contrôle rigoureux à contrôle normal Lorsqu'un contrôle rigoureux est adopté, on doit passer au contrôle normal lorsque 5 lots consécutifs ont été jugés acceptables au contrôle initial.
- 8.3.3 Contrôle normal à contrôle réduit Lorsqu'un contrôle normal est adopté, on doit passer au contrôle réduit pourvu que toutes les conditions suivantes soient remplies:
	- a) les 10 lots précédents (ou plus, tel que l'indique l'astérisque du tableau VIII) ont fait l'objet d'un contrôle normal et aucun n'a été refusé au contrôle initial;
	- b) le nombre total de défectueux (ou défauts) dans les échantillons des 10 lots précédents (ou tout autre nombre mentionné dans la condition a) ci-dessus) est égal ou inférieur au nombre applicable dans le Tableau VIII. Si un échantillonnage double ou multiple est employé, tous les échantillons inspectés doivent être inclus, et non seulement le "premier" échantillon;
	- c) la production est régulière;
	- d) le contrôle réduit est jugé souhaitable par l'autorité compétente.
- 8.3.4 Contrôle réduit à contrôle normal Lorsqu'un contrôle réduit est adopté, on doit passer au contrôle normal si aucun des faits suivants ne survient pendant le contrôle initial:
	- a) un lot est refusé;
	- b) un lot est jugé acceptable en vertu de la disposition 10.1.4;<br>c) la production devient irrégulière ou est retardée:
	- la production devient irrégulière ou est retardée;
	- d) d'autres conditions justifient le retour obligatoire au contrôle normal.

8.4 Cessation du contrôle - Lorsque 10 lots consécutifs continuent de faire l'objet d'un contrôle rigoureux (ou tout autre nombre qui peut être désigné par l'autorité compétente), l'inspection faite en vertu du présent document doit être discontinuée jusqu'à ce que des mesures aient été prises pour améliorer la qualité de produits soumis.

### 9. PLANS D'ÉCHANTILLONNAGE

9.1 Plan d'échantillonnage - Un plan d'échantillonnage indique le nombre d'unités de produit de chaque lot qui doivent être contrôlées (taille de l'échantillon ou tailles d'une série d'échantillons) et les critères de détermination de l'admissibilité du lot (critère d'acceptation ou de refus.

9.2 Niveau de contrôle - Le niveau de contrôle détermine la relation entre la taille du lot et celle de l'échantillon. Le niveau de contrôle qui doit être fait conformément à toute exigence particulière est prescrit par l'autorité compétente. Trois niveaux généraux de contrôle, I, II et III, figurent au Tableau I. En l'absence de prescription contraire, le niveau II est employé. Toutefois, le niveau <sup>I</sup> peut être indiqué lorsqu'il n'est pas nécessaire d'être aussi sévère, ou le niveau III peut être prescrit lorsqu'il faut être plus sévère. Quatre autres niveaux spéciaux, S-l, S-2, S-3 et S-4, figurent au même tableau et peuvent être employés lorsqu'il faut des échantillons relativement petits et que l'on peut ou doit tolérer de gros risques dus à l'échantillonnage.

REMARQUE: Dans la désignation des niveaux de contrôle S-l à S-4, il faut prendre soin d'éviter des NQA qui soient incompatibles avec ces niveaux de contrôle.

Lettres codes - La taille des échantillons est désignée par des lettres codes. Le Tableau <sup>I</sup> doit être employé pour déterminer la lettre code applicable à un lot particulier et le niveau de contrôle prescrit.

6

 $105 - CP - 1$ 

 $\overline{7}$ 

9.4 Obtention du plan d'échantillonnage - Le NQA et la lettre code doivent être employés pour obtenir le plan d'échantillonnage des Tableaux II, III ou IV. Lorsqu'il n'y a pas de plan d'échantillonnage pour un NQA et une lettre code donnés, les tableaux renvoient l'usager <sup>à</sup> une autre lettre. L'importance de l'échantillon est déterminée par la nouvelle lettre code, non par la lettre initiale. Si ce procédé donne vers une taille d'échantillon différente pour des catégories différentes de défauts, la lettre code correspondant à l'échantillon le plus considérable qui est obtenu peut être employée pour toutes les catégories de défauts lorsqu'elle est désignée ou approuvée par l'autorité compétente. Un plan d'échantillonnage simple ayant le critère d'acceptation peut être remplacé par un plan de critère d'acceptation <sup>1</sup> comportant un échantillon plus grand pour le NQA correspondant (s'il est donné) lorsque ce dernier plan est désigné ou approuvé par l'autorité compétente.

9.5 Types de plans d'échantillonnage - Trois types de plans d'échantillonnage, simple, double et multiple, figurent au Tableaux II, III et IV respectivement. Lorsqu'il existe plusieurs types de plans pour un NQA et une lettre code donnés, on peut employer l'un ou l'autre des plans. le choix du type de plan, soit simple, double ou multiple, lorsque ces possibilités se présentent, pour un NQA et une lettre code donnés, ou tiendra compte, en général, des difficultés administrative de la taille moyenne des échantillons des plans possibles. La taille moyenne des échantillons des plans multiples est moindre que celle des échantillons des plans doubles (sauf dans le cas correspondant au critère d'acceptation 1 des plans simples, dans ces deux cas, la taille est toujours moindre que pour un échantillon simple. En général, les difficultés administratives pour l'échantillonnage simple et le coût par unité d'échantillon sont inférieures à celles de l'échantillonnage double ou multiple.

### 10. CRITÈRES D'ADMISSIBILITÉ

10.1 ContrSle du pourcentage de défectueux - Pour déterminer l'admissibilité d'un lot dans le cadre du contrôle du pourcentage de défectueux, le plan d'échantillonnage applicable doit être em ployé conformément aux alinéas 10.1.1, 10.1.2, 10.1.3 et 10.1.4.

- $10.1.1$   $\,$  Pl $\,$  d'é $chantillonnage$  simple Le nombre d'unités de l'échantillon qui sont contrôlées  $\,$ doit être égal au chiffre indiqué dans la colonne "Taille de l'échantillon" du plan. Si le nombre de défectueux trouvés dans l'échantillon est égal ou inférieur au critère d'acceptation, le lot est jugé- acceptable. Si le nombre de défectueux égale ou excède le critère de refus, le lot est refusé.
- 10.1.2 Plan d'échantillonnage double Le nombre d'unités prélevées qui seront contrôlées dans le premier échantillon doit être égal au chiffre indiqué pour le premier échantillon dans la colonne "Taille de l'échantillon" du plan. Si le nombre de défectueux trouvés dans le premier échantillon est égal ou inférieur au premier critère d'acceptation, le lot est jugé acceptable. Si le nombre de défectueux trouvés dans le premier échantillon égale ou excède le premier critère de refus, le lot doit être refusé. Si le nombre de défectueux trouvés dans le premier échantillon se situe entre le premier critère d'acceptation et le premier critère de refus, un deuxième échantillon dont la taille est indiquée dans le plan doit être contrôlé. Le nombre de défectueux trouvés dans les premier et deuxième échantillons doit s'ajouter. Si le nombre cumulatif de défectueux est égal ou inférieur au deuxième critère d'acceptation, le lot est jugé acceptable. Si le nombre cumulatif de défectueux égale ou excède le deuxième critère de refus, le lot est refusé.
- 10.1.3 Plan d'échantillonnage multiple Pour l'échantillonnage multiple, la façon de procéder est semblable à celle indiquée en 10.1.2, sauf que le nombre d'échantillons successifs requis pour prendre une décision peut être supérieur à deux.
- 10.1.4 Procédé spécial pour le contrôle réduit Pour le contrôle réduit, l'échantillonnage peut se terminer sans que les critères d'acceptation ou de refus aient été atteints. Dans ce cas, le lot est jugé acceptable, mais on procédera au contrôle normal pour le lot suivant (voir 8.3.4(b)).

10.2 Contrôle des défauts par centaine d'unités - Pour déterminer l'admissibilité d'un lot dans le cadre du contrôle des défauts par centaine d'unités, on doit suivre la méthode de contrôle du pourcentage de défectueux (10.1), sauf que le terme "défauts" doit remplacer le terme "défectueux".

### 11. RENSEIGNEMENTS SUPPLEMENTAIRES

Courbes caractéristiques d'efficacité - Les courbes caractéristiques d'efficacité du contrôle normal figurant au tableau X (pages 30 à 62 ) indiquent le pourcentage de lots qui seront acceptés, prévoit-on, dans le cadre des divers plans d'échantillonnage pour une qualité industrielle donnée. Les courbes sont pour l'échantillonnage simple; les courbes pour l'échantillonnage double et<br>multiple suivent celles-ci autant que possible. Les courbes C.E. pour des NQA supérieurs à 10.0 sont fondées sur la distribution de Poisson et s'appliquent au contrôle des défauts par centaine

### $105 - GP - 1$

8

d'unités; celles indiquant des NQA de 10.0 ou moins et une taille d'échantillon de 80 ou moins sont fondées sur la distribution binomiale et s'appliquent au contrôle du pourcentage de défectueux; les courbes pour les NQA de 10.0 ou moins et une taille d'échantillon supérieure à 80 sont basées sur la distribution de Poisson et s'appliquent soit au contrôle des défauts par centaine d'unités, soit au contrôle du pourcentage de défectueux (la distribution de Poisson est une bonne estimation de la distribution binomiale dans ce cas) . On donne sous forme de tableau les valeurs choisies de probabilité d'acceptation (P<sub>a</sub>, en pour cent) pour chaque courbe ainsi que pour le contrôle rigoureux et les défauts par centaine d'unités, pour les NQA de 10.0 ou moins et pour les tailles d'échantillon de 80 ou moins.

11.2 Qualité moyenne de production - La qualité moyenne de production est le pourcentage moyen de défectueux ou le nombre moyen de défauts par centaine d'unités (selon le cas) d'un produit soumis par le fournisseur au contrôle initial. Le contrôle initial est le premier contrôle d'une quantité particulière de produit et se distingue du contrôle d'un produit qui est resoumis après avoir été refusé.

11.3 Qualité moyenne de sortie (QMS) - La QMS est la qualité moyenne du produit sortant comprenant tous les lots acceptés plus tous les lots refusés qui ont été contrôlés complètement et dont les défectueux ont été remplacés par des non-défectueux.

11. A Limite de qualité moyenne de sortie (LQMS) - La LQMS correspond aux maxima de QMS pour toutes les qualités d'entrée possibles d'un plan donné d'échantillonnage d'acceptation. Les valeurs LQMS figurent au Tableau V-A pour chacun des plans d'échantillonnage simple pour le contrôle normal et au Tableau V-B pour chacun des plans d'échantillonnage simple pour le contrôle rigoureux.

Courbes de la taille moyenne des échantillons - Les courbes de la taille moyenne des échantillons pour l'échantillonnage double et multiple figurent au Tableau IX. Elles illustrent la taille moyenne des échantillons que l'on peut attendre dans les divers plans d'échantillonnage pour une qualité de production donnée. Les courbes ne prévoient aucun allégement du contrôle et sont approximatives dans la mesure où elles sont fondées sur la distribution de Poisson et où la taille des échantillons pour l'échantillonnage double et multiple est supposée être de 0.631n et 0.25n respectivement, "n" étant l'équivalent de l'échantillon simple.

11.6 Protection de la qualité limite - Les plans d'échantillonnage et les méthodes connexes donnés dans la présente publication sont destinés à être employés lorsque les unités de produit sont fabriquées en série continue de lots pendant une certaine période de temps. Toutefois, si l'on n'a qu'un seul lot isolé, il est préférable de choisir des plans d'échantillonnage qui garantissent un niveau donné de protection de la qualité limite, compte tenu du NQA désiré. Les plans d'échantillonnage nécessaires peuvent être choisis en fonction d'une qualité limite (QL) et d'un risque du consommateur correspondant. Les Tableaux VI et VII donnent des valeurs de QL pour les risques du consommateur fréquemment employés de 10 % et 5 % respectivement. S'il faut un risque du<br>consommateur différent, les courbes C.E. et leurs tableaux peuvent être utilisés. Le concept de la consommateur différent, les courbes C.E. et leurs tableaux peuvent être utilisés. QL peut être utile également dans la détermination du NQA et des niveaux de contrôle pour une série de lots, en permettant d'établir une taille minimale d'échantillon lorsqu'il y a lieu d'éviter (dans les limites de plus d'un risque donné du consommateur) plus d'une proportion limite de défectueux (ou de défauts) dans un seul lot.

TABLEAU I - Lettres codes des échantillons

(Voir 9.2 et 9.3)

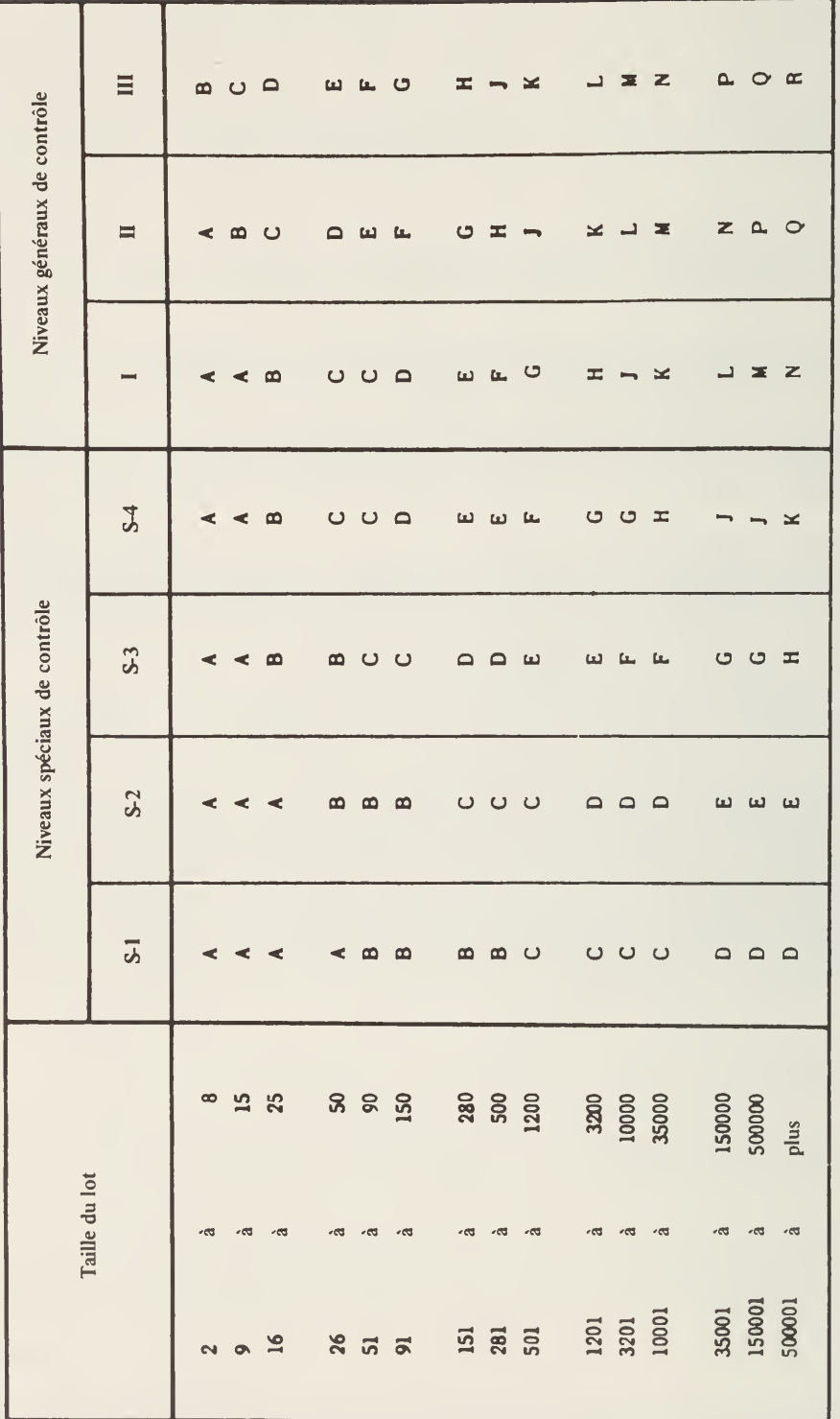

 $\overline{9}$ 

LETTRES<br>CODES

105-GP-1

TABLEAU II-A - Plans d'échantillonnage simple pour le contrôle normal (tableau type)

(Voir 9.4 et 9.5)

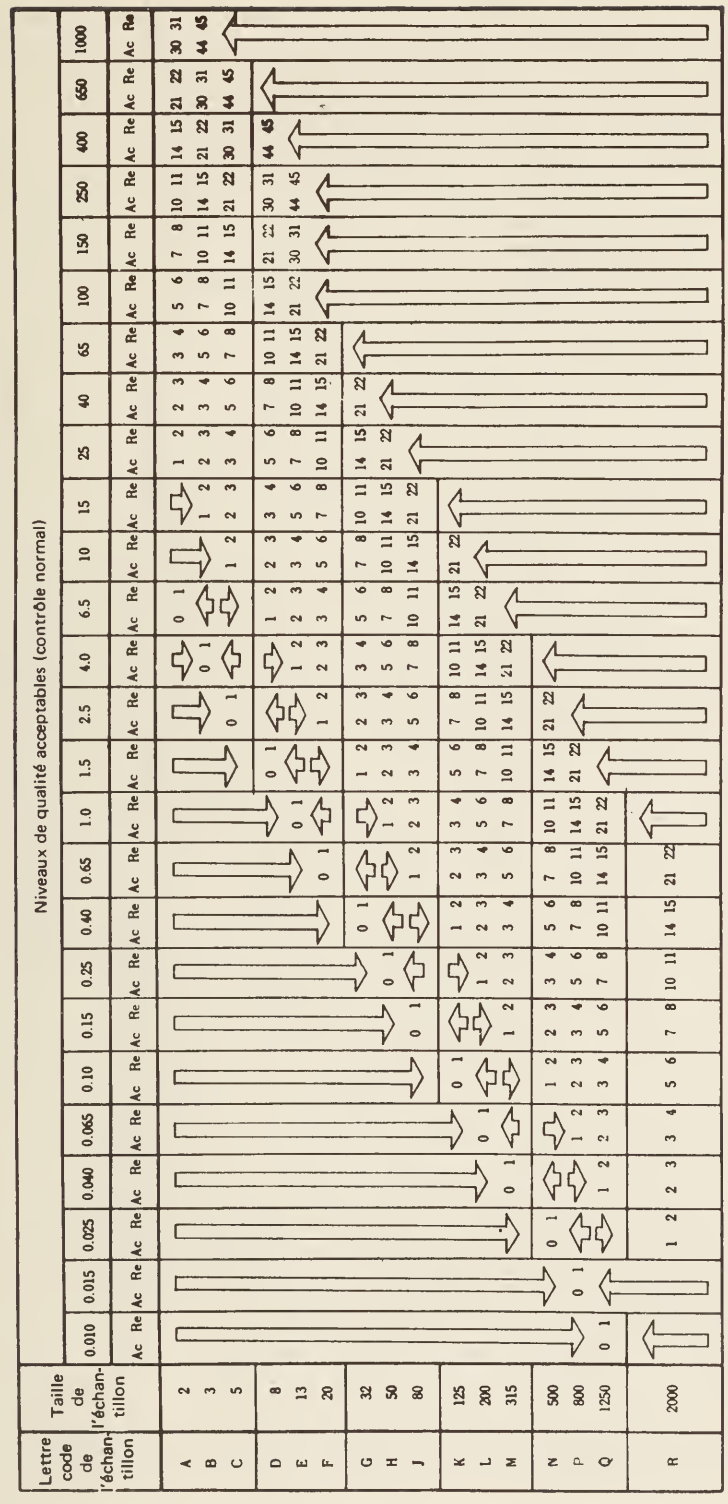

 $10$ 

√) = Employer le premier plan d'échantillonnage sous la flèche. Si la taille de l'échantillon égale ou excède la taille du lot, faire un contrôle unitaire.<br>← = Employer le premier plan d'échantillonnage au-dessus de la fl

- -
- 

SIMPLE<br>NORMAL

TABLEAU II-B - Plans d'échantillonnage simple pour le contrôle rigoureux (tableau type)

(Voir 9.4 et 9.5)

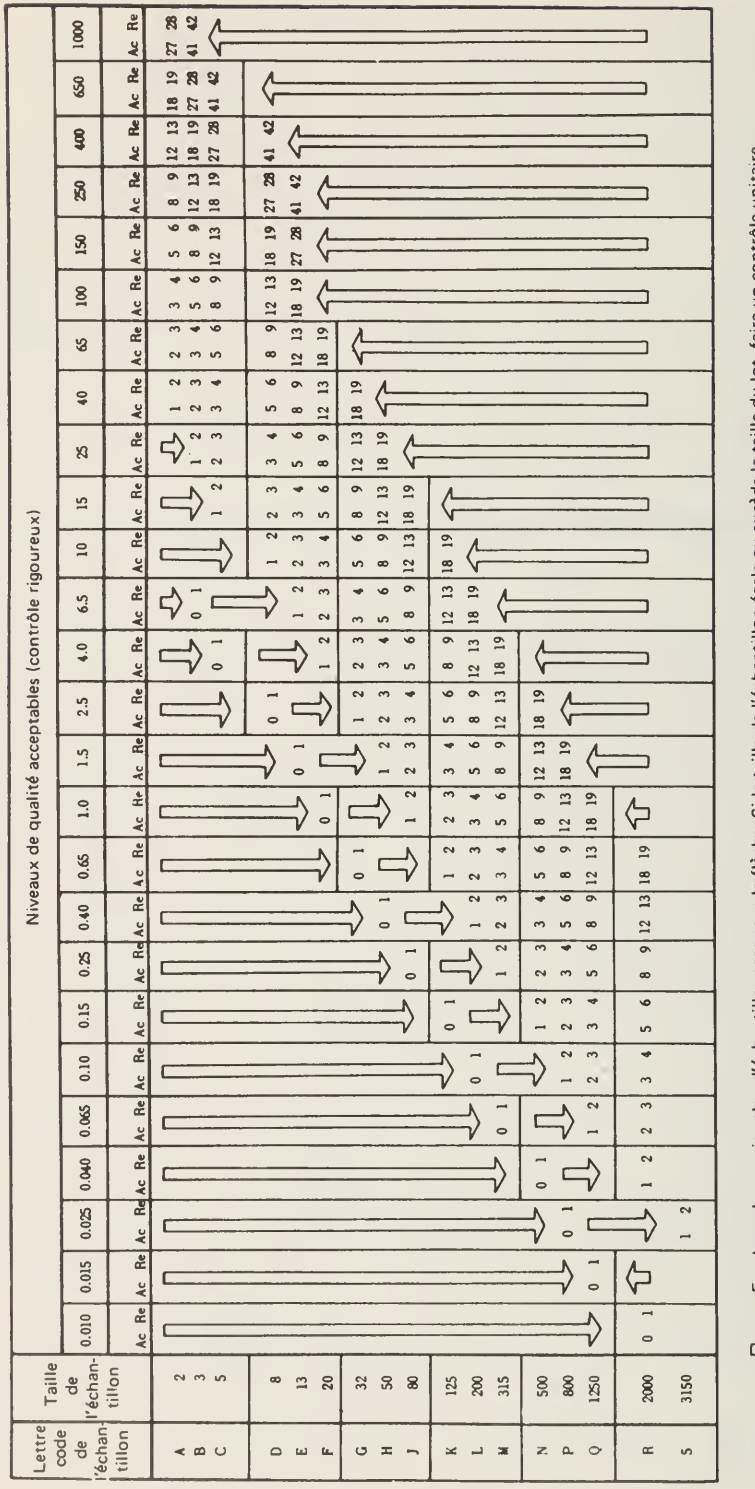

 $\overline{11}$ 

人) = Employer le premier plan d'échantillonnage sous la flèche, Si la taille de l'échantillon égale ou excède la taille du lot, faire un contrôle unitair<br>イ) = Employer le premier plan d'échantillonnage au-dessus de la fl

SIMPLE<br>RIGOUREUX

TABLEAU II-C - Plans d'échantillonnage simple pour le contrôle réduit (tableau type)

(Voir 9.4 et 9.5)

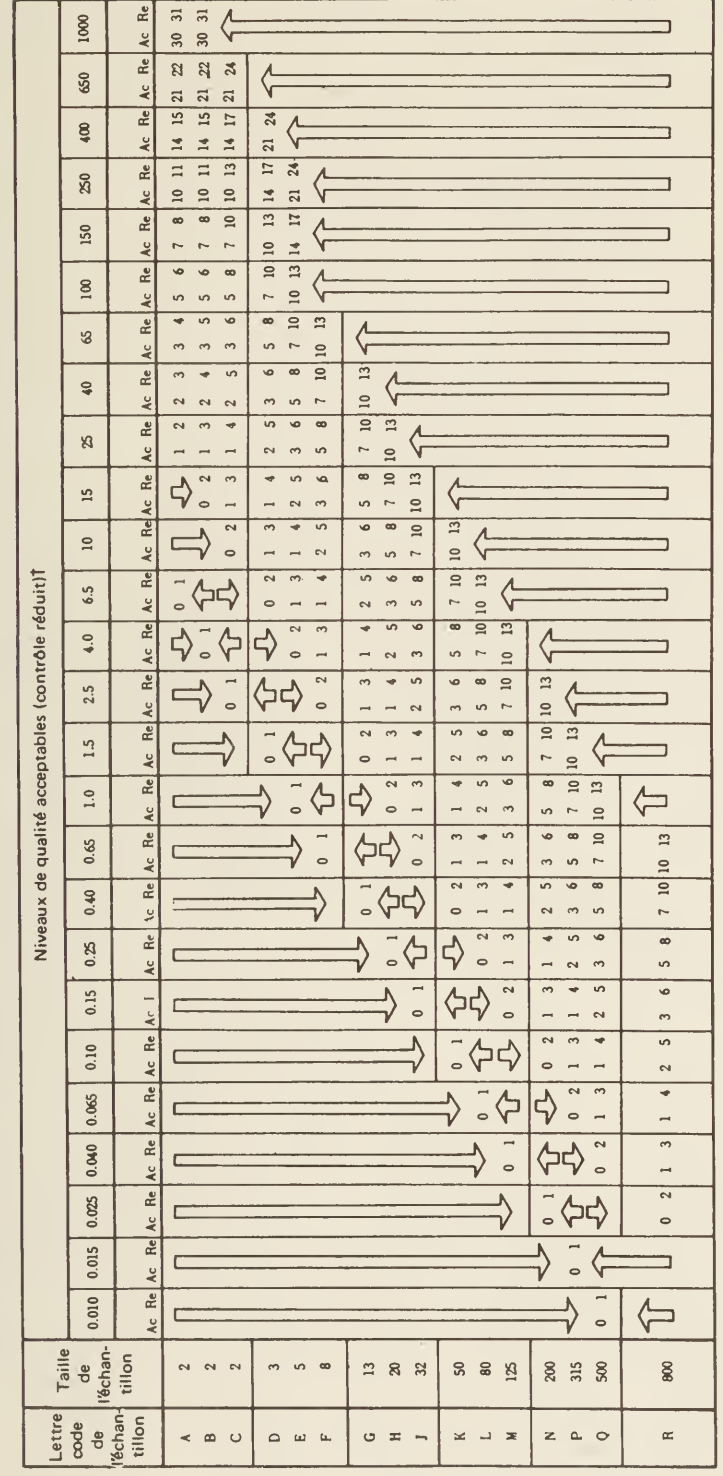

 $12$ 

 $\bigcirc$  = Employer le premier plan d'échantillonnage sous la flèche. Si la taille de l'échantillon égale ou excède la taille du lot, faire un contrôle unitaire.<br> $\bigcirc$  = Employer le premier plan d'échantillonnage au-dessus d

# SIMPLE<br>RÉDUIT

TABLEAU III-A - Plans d'échantillonnage double pour le contrôle normal (tableau type)

(Voir 9.4 et 9.5)

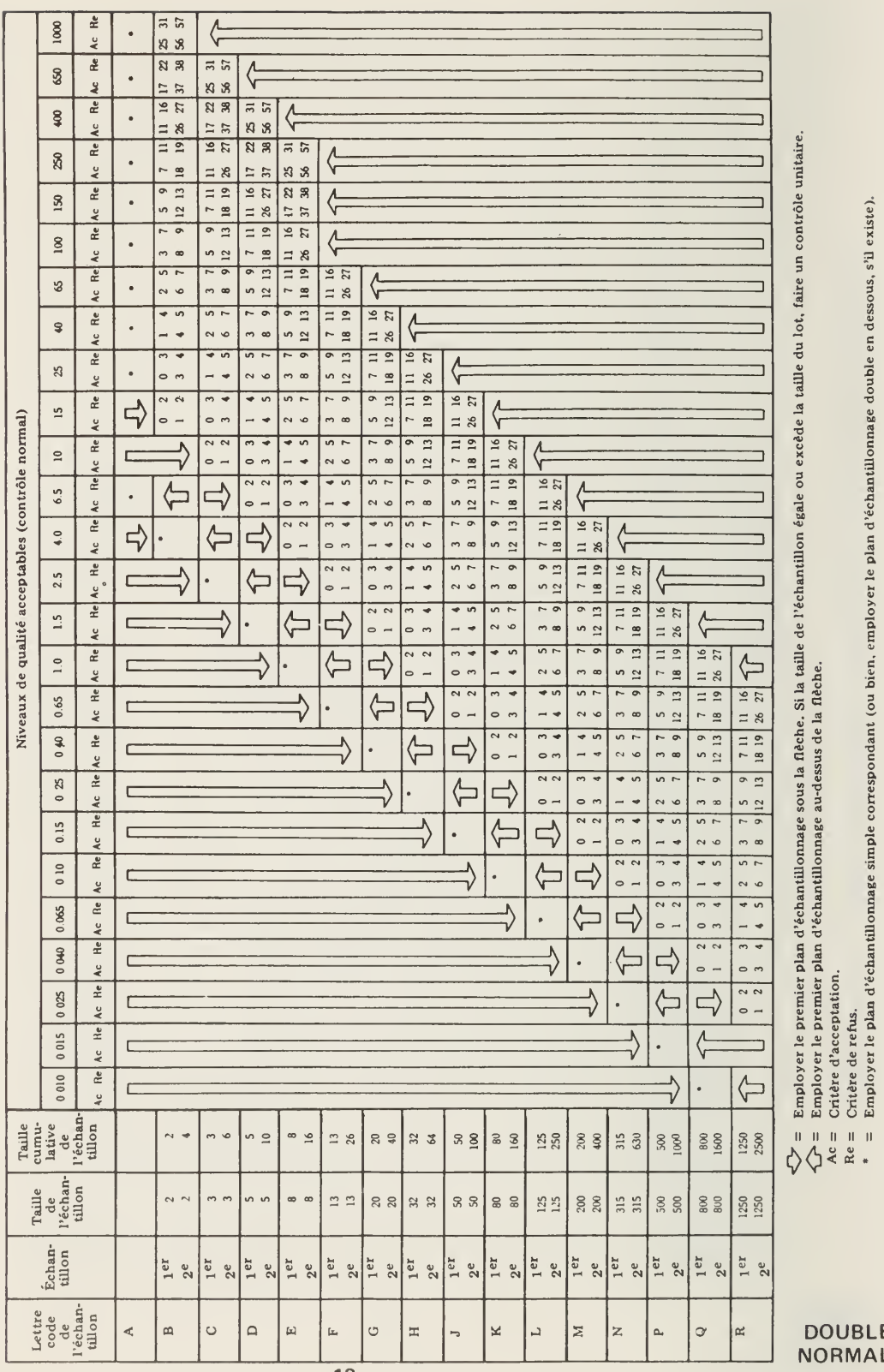

UBLE<br>RMAL

 $52$ 

TABLEAU III-B - Plans d'échantillonnage double pour le contrôle rigoureux (tableau type)

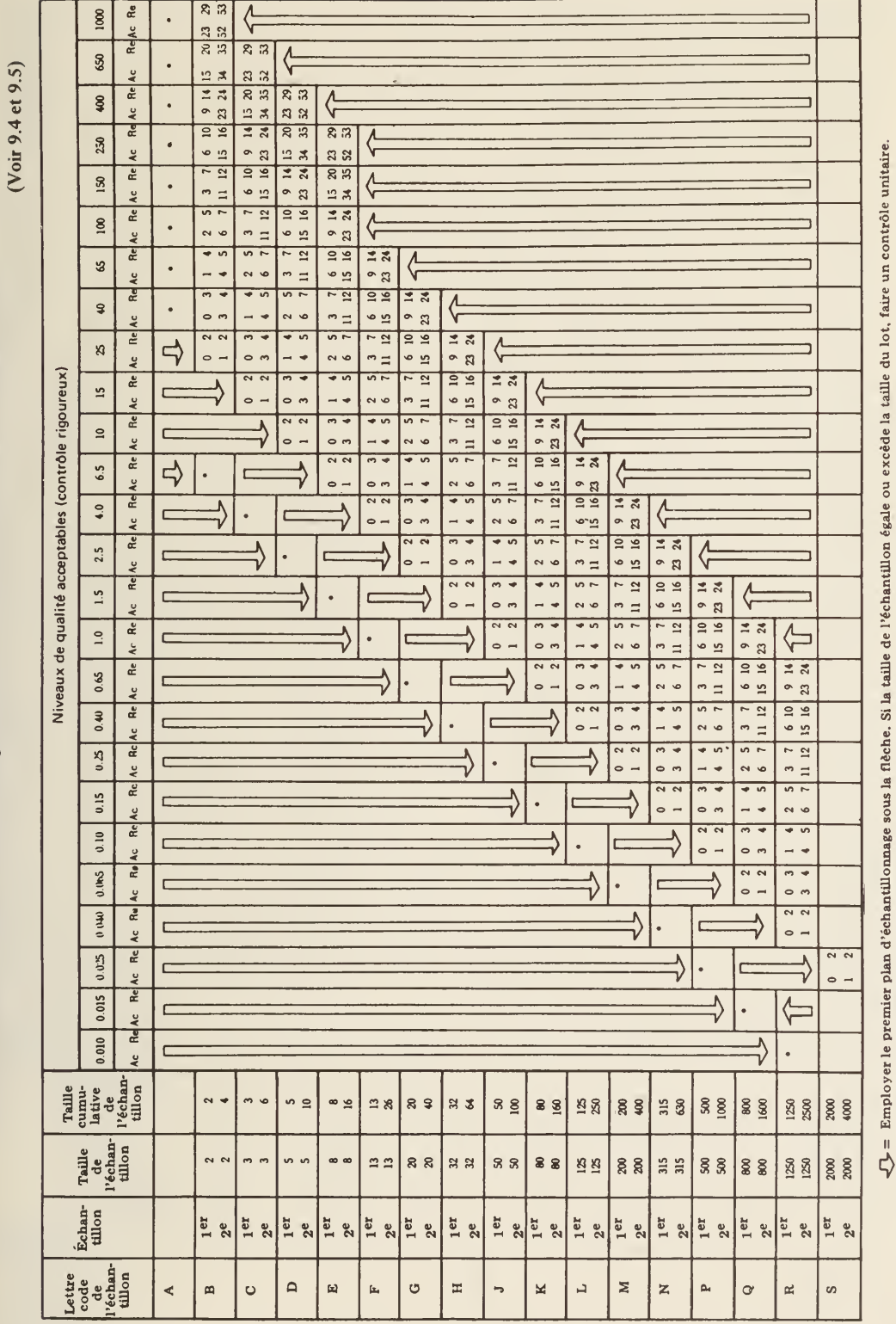

DOUBLE<br>RIGOUREUX

Ac = Criète d'acceptation.<br>Re = Criète de refus.<br>\* = Employer le plan d'échantillonnage simple correspondant (ou bien, employer le plan d'échantillonnage double en dessous, s'il existe).  $\bigcirc$  = Employer le premier plan d'échantillonnage au-dessus de la flèche.

 $\overline{14}$ 

(Voir 9.4 et 9.5)

TABLEAU III-C - Plans d'échantillonnage double pour le contrôle réduit (tableau type)

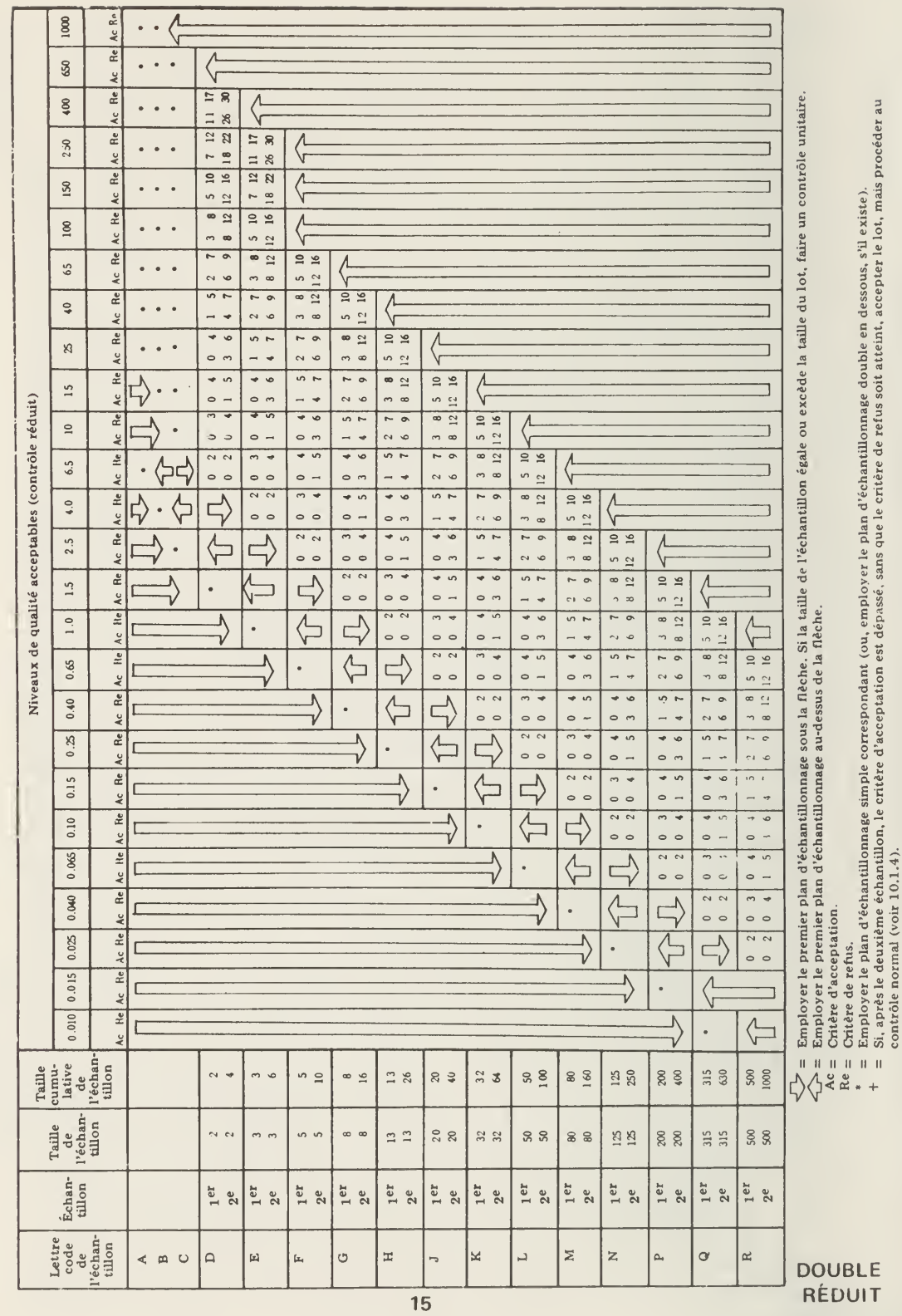

DOUBLE<br>RÉDUIT

TABLEAU IV-A -- Plans d'échantillonnage multiple pour le contrôle normal (tableau type)

(Voir 9.4 et 9.5)

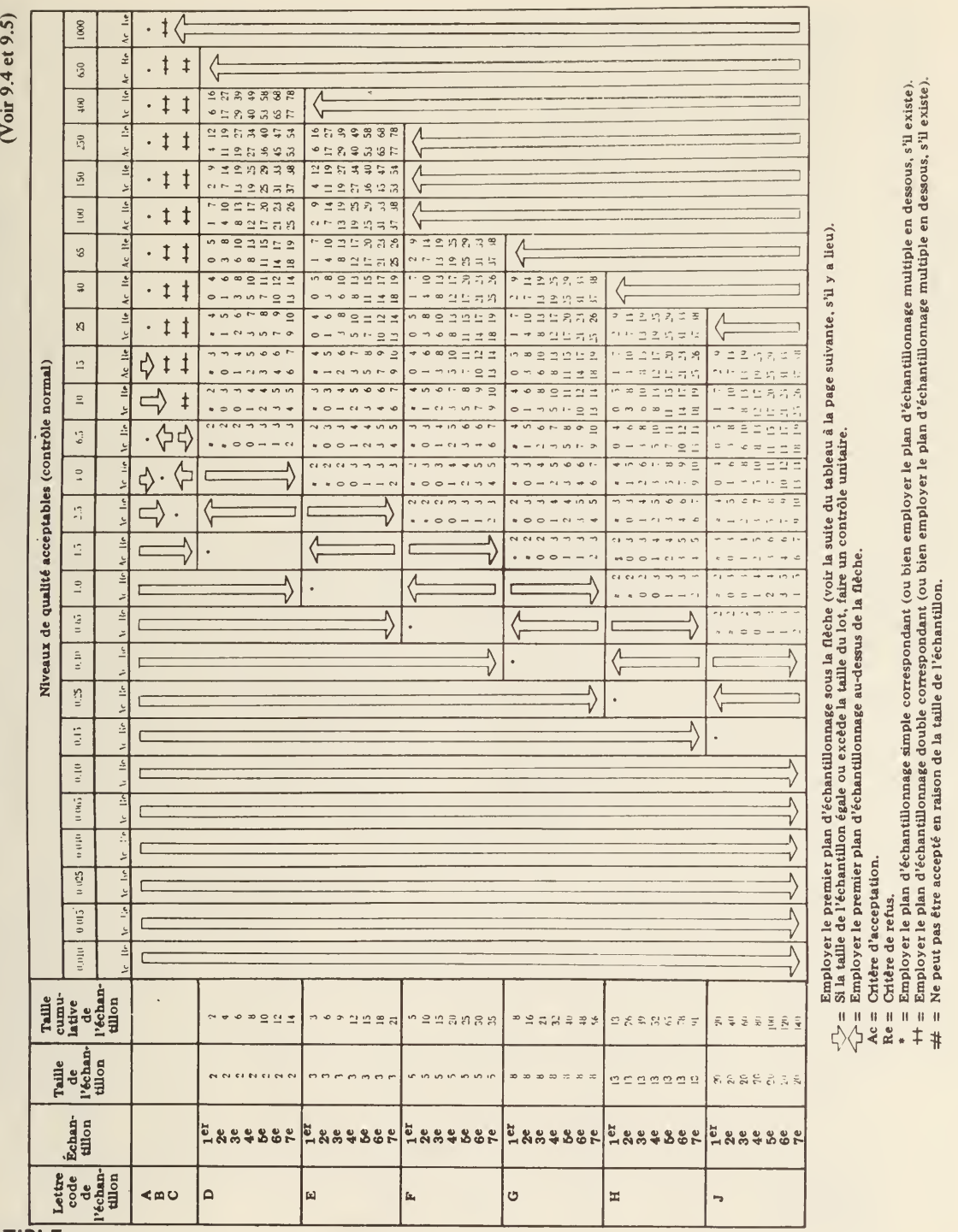

**MULTIPLE NORMAL** 

16

 $\sqrt{ }$ 

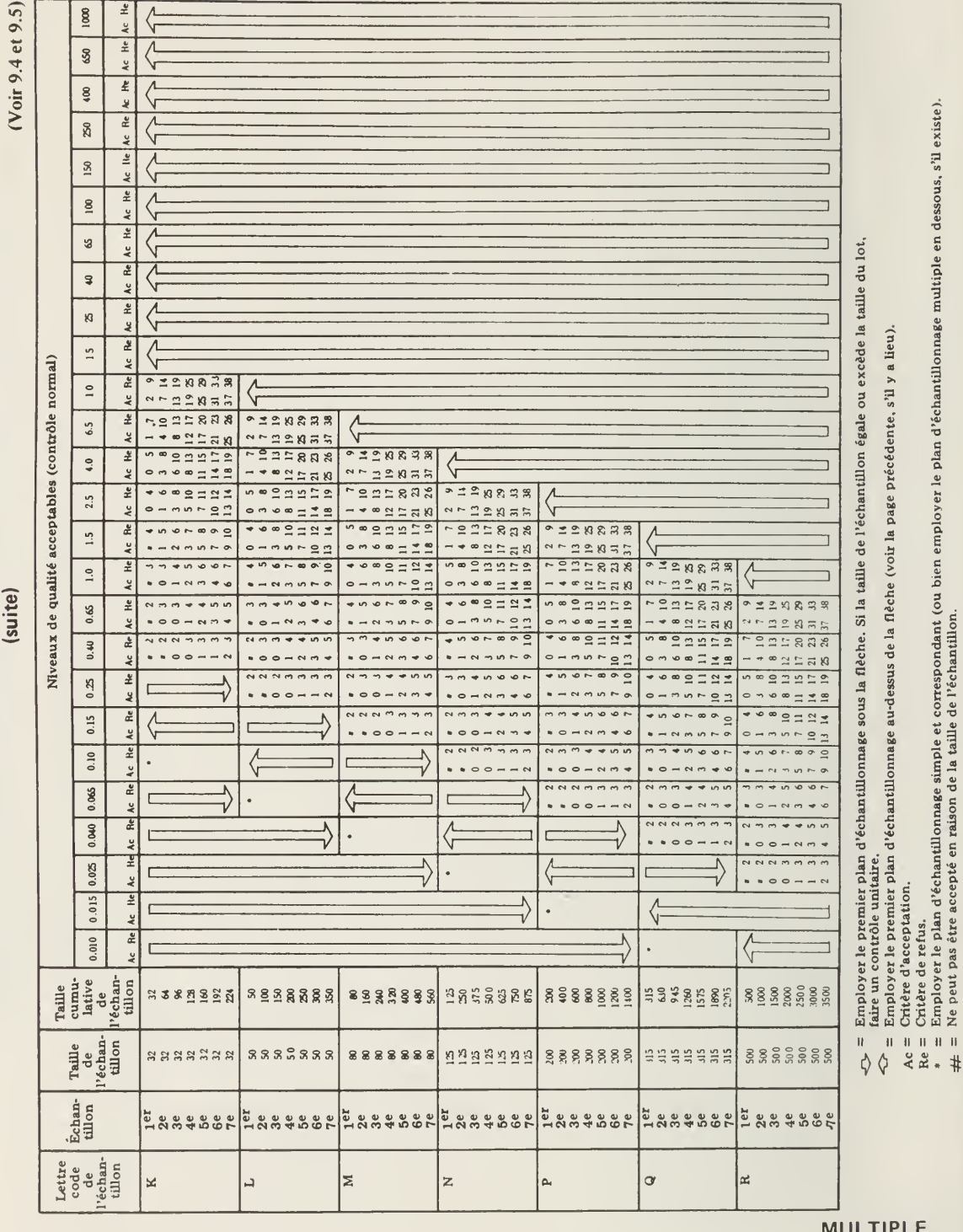

TABLEAU IV-A - Plans d'échantillonnage multiple pour le contrôle normal (tableau type)

**IULTIPLE**<br>NORMAL

 $\overline{17}$ 

56

TABLEAU IV-B -- Plans d'échantillonnage multiple pour le contrôle rigoureux (tableau type)

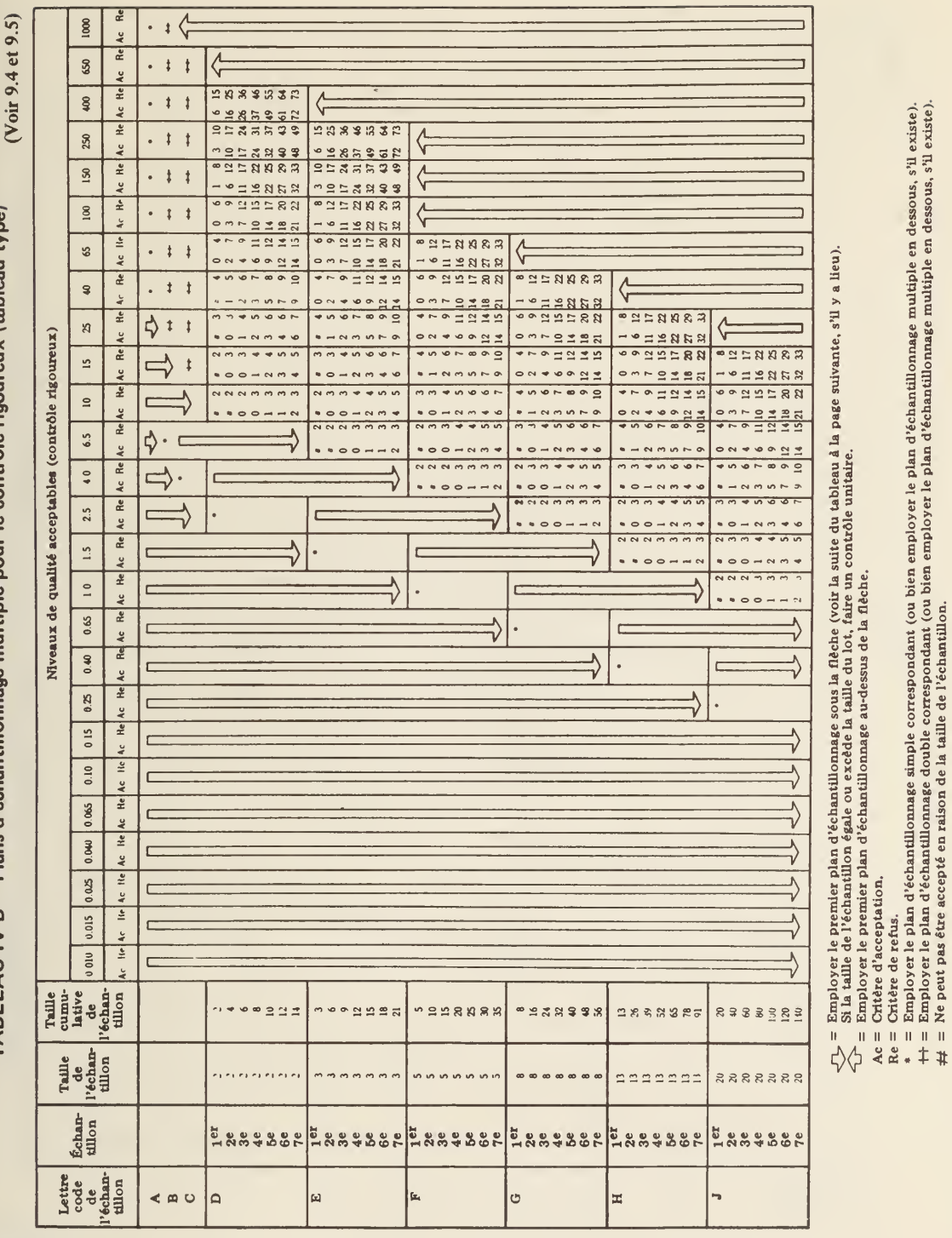

**MULTIPLE RIGOUREUX** 

18

Employer le plan d'échantillonnage simple correspondant (ou bien employer le plan d'échantillonnage multiple en dessous, s'il existe).<br>Employer le plan d'échantillonnage double correspondant (ou bien employer le plan d'éch

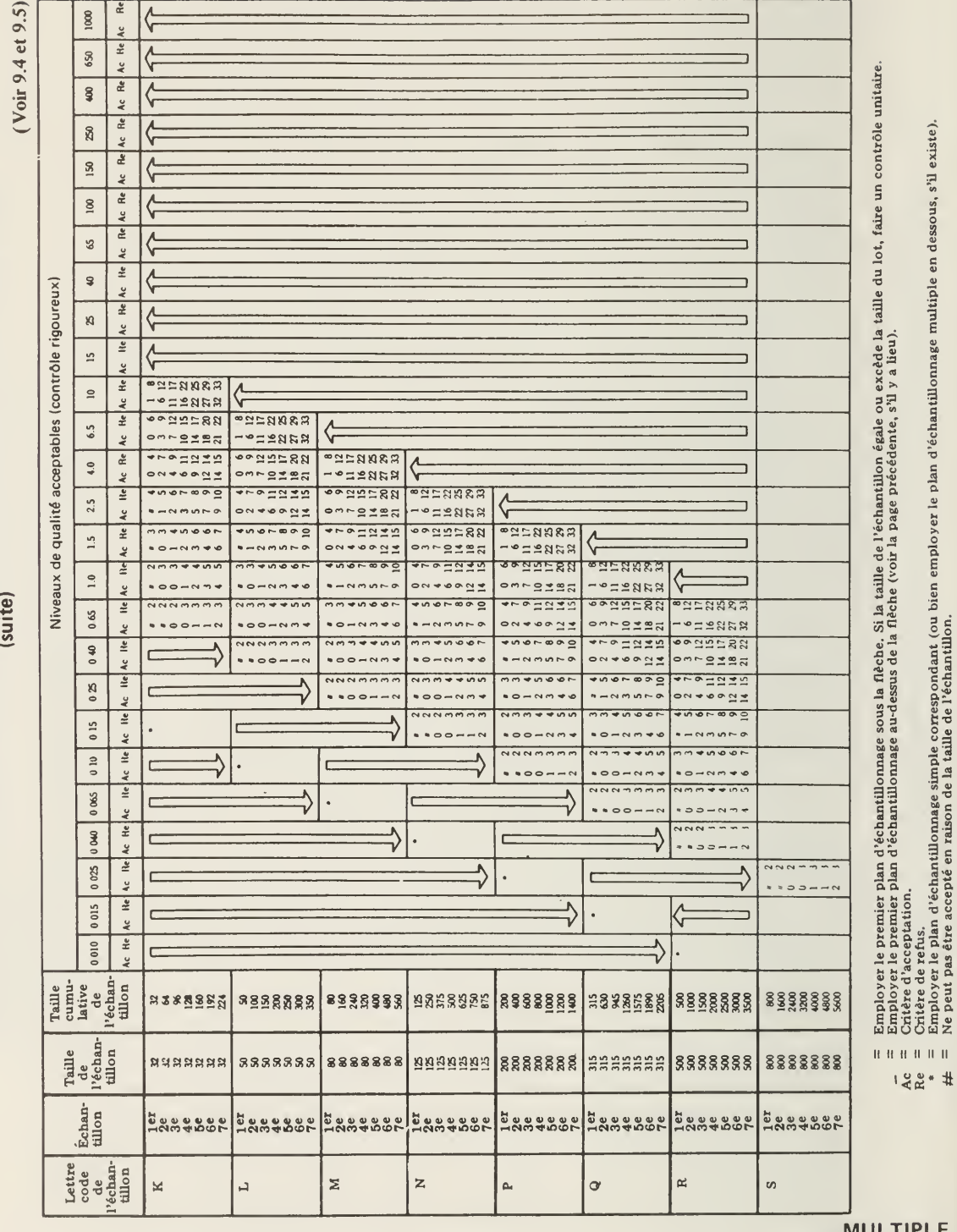

TABLEAU IV-B - Plans d'échantillonnage multiple pour le contrôle rigoureux (tableau type)

MULTIPLE<br>RIGOUREUX

19

TABLEAU V-B - Limite de qualité moyenne de sortie pour le contrôle rigoureux (échantillonnage simple)

 $(voir 11.4)$ 

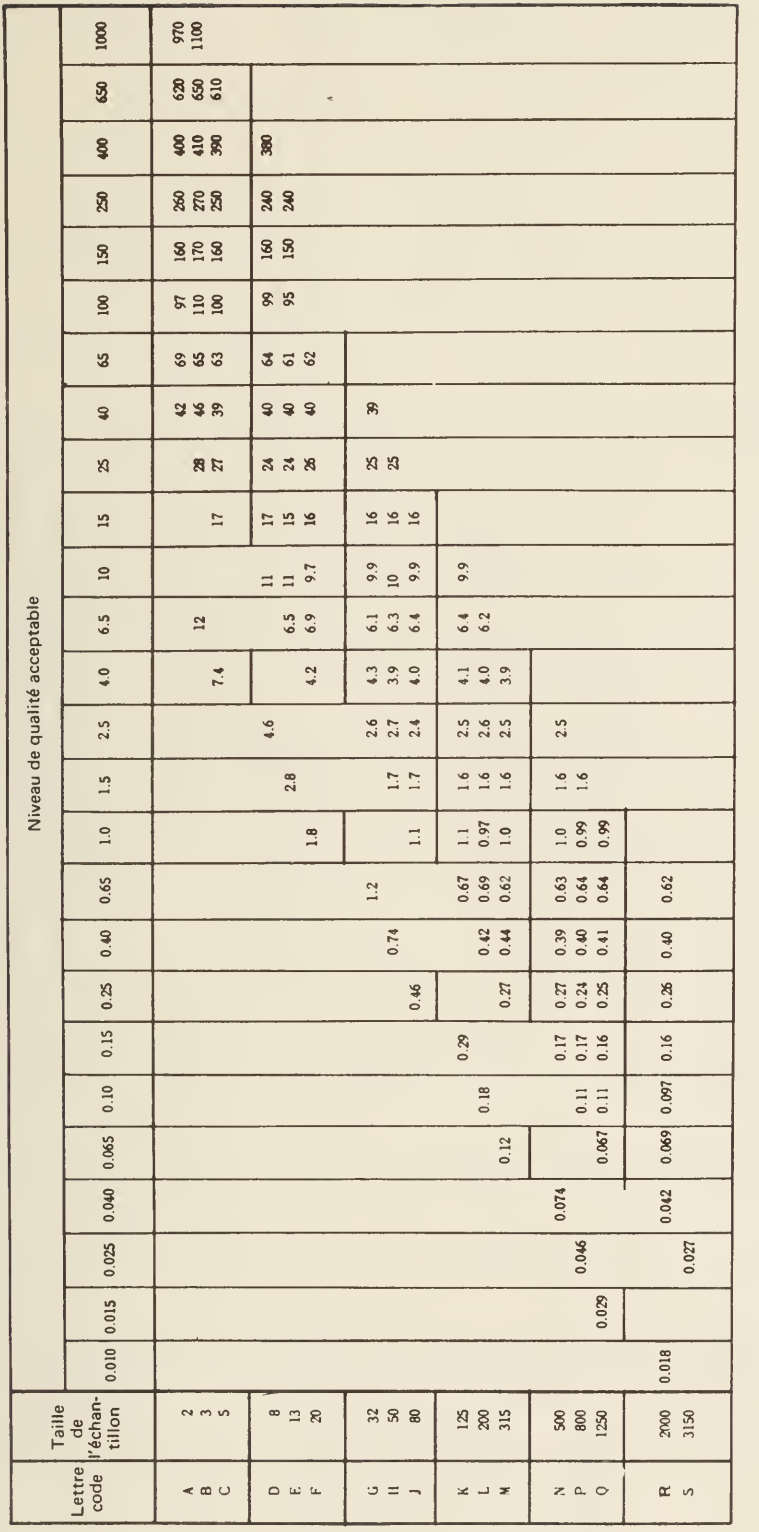

23

Remarque: Pour calculer la limite exacte de qualité moyenne de sortie, il faut multiplier les valeurs ci-dessus par (1 -  $\frac{1}{\sqrt{1.5}}$  Taille du lot (1 -  $\frac{1}{\sqrt{1.5}}$  (voir 11.4)

RIGOUREUX<br>LQMS

TABLEAU VI-A – Qualité limite (en pourcentage de défectueux) pour P<sub>a</sub> = 10 %<br>(pour le contrôle normal, échantillonnage simple)

 $(voir 11.6)$  $\frac{4}{3}$  $\overline{a}$  $\mathcal{B}$  $\mathbf{r}$ **3 & &** 23 6.5 **4 % %**  $272$  $\frac{16}{1}$  $14$  $\frac{8}{2}$  $9.0$  $4.0$  $\mathfrak{P}$  $\overline{10}$ 27<br>25  $20\,$  $18$  $\overline{14}$  $\overline{12}$  $5.6$  $9.4$  $7.7$  $6.4$  $2.5$  $\overline{13}$  $18$  $16$  $37$  $\Box$  $8.2$  $7.4$ 5.9  $4.9$  $4.0$  $3.\overline{5}$  $1.5$ 25  $\overline{12}$  $\overline{10}$  $2.3$ 7.6  $4.6$ 2.5 6.5  $5.4$  $3.7$  $3.1$  $1.0$  $16$ 0.65  $1.9$  $4.8$  $4.3$  $3.\overline{3}$  $2.9$  $2.4$  $1.6$  $1.4$  $\equiv$ Niveau de qualité acceptable  $0.40$ 6.9  $1.0$  $1.9$  $1.5$  $1.2$  $3.1$ 2.7  $2.1$ 0.77  $0.25$ 0.94  $4.5$  $2.0$  $1.7$  $1.3$  $1.2$ 0.15 0.59  $0.84$  $0.74$  $2.8$  $1.2$  $\Box$  $0.67$  $0.10$  $0.78$ 0.46 0.53  $1.8$ 0.065  $0.49$ 0.43  $0.33$  $1.2$ 0.040  $0.73$  $0.27$  $0.31$ 0.46  $0.20$ 0.025 0.015 0.29  $0.18$ 0.010 Taille<br>de<br>l'échan-<br>tillon  $\infty$  $\Omega$  $\infty$  $13$  $\begin{array}{ccccc}\n3 & 5 & 8 \\
\end{array}$ 315 2000  $\sim$  $\approx$ 125  $200$ 500  $800$ 1250 Lettre<br>code  $Z$  a  $Q$  $\simeq$  $\sim$   $\approx$   $\sim$  $\Box$  $\mathbf{L}$  $\circ$  $\pm$  $\overline{\phantom{a}}$  $\geq$  $\overline{\phantom{a}}$  $\equiv$ 

**QL (DÉFECTUEUX)** 

10.0  $\%$ 

 $(voir 11.6)$ 

TABLEAU VI-B – Qualité limite (en défauts par centaine d'unités) pour P  $_a$  = 10  $\%$ <br>(pour le contrôle normal, échantillonnage simple)

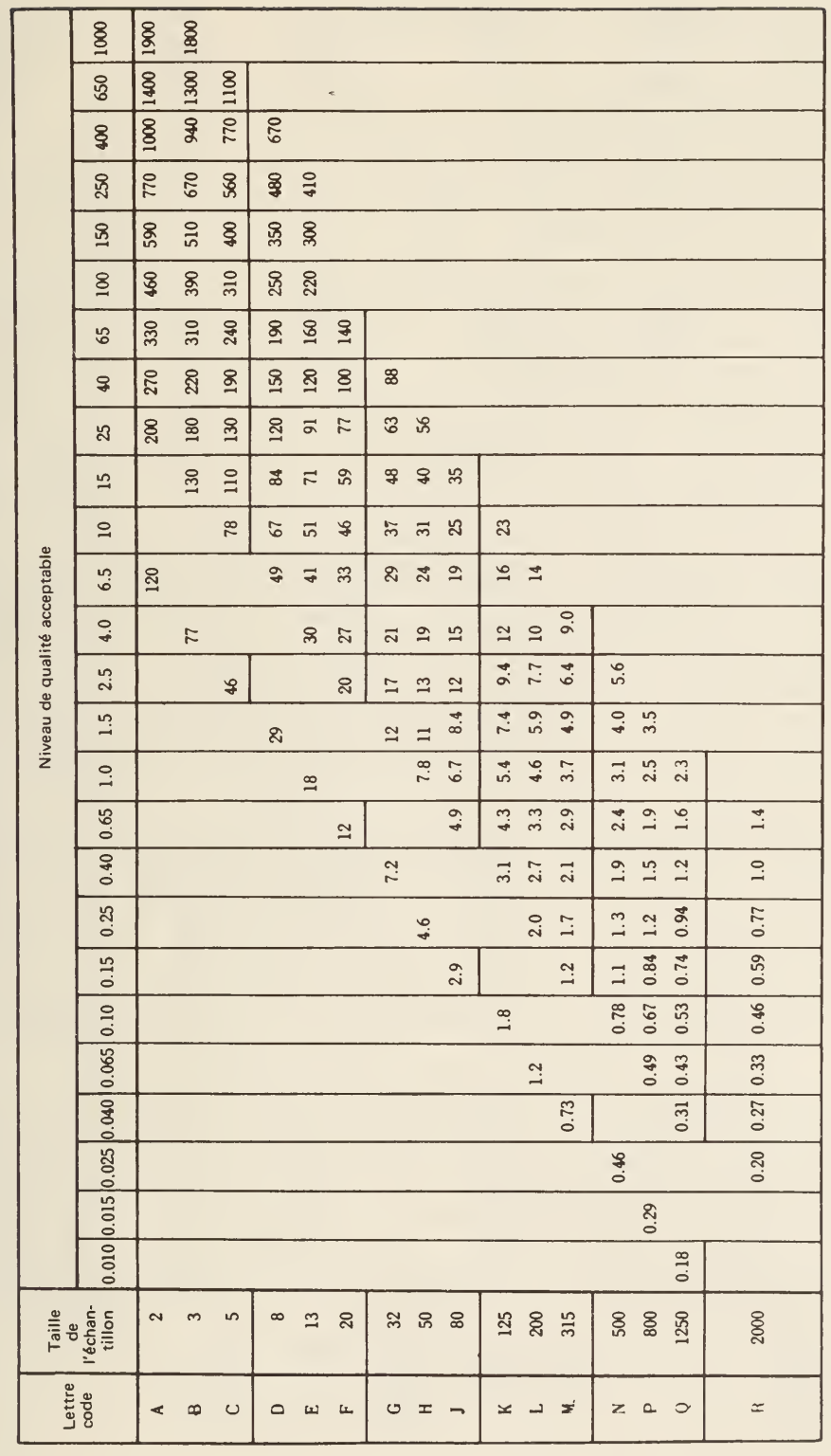

QL, (DÉFAUTS)<br>10 %

TABLEAU VIII - Nombres limites pour le contrôle réduit

 $1000 - 000$ 

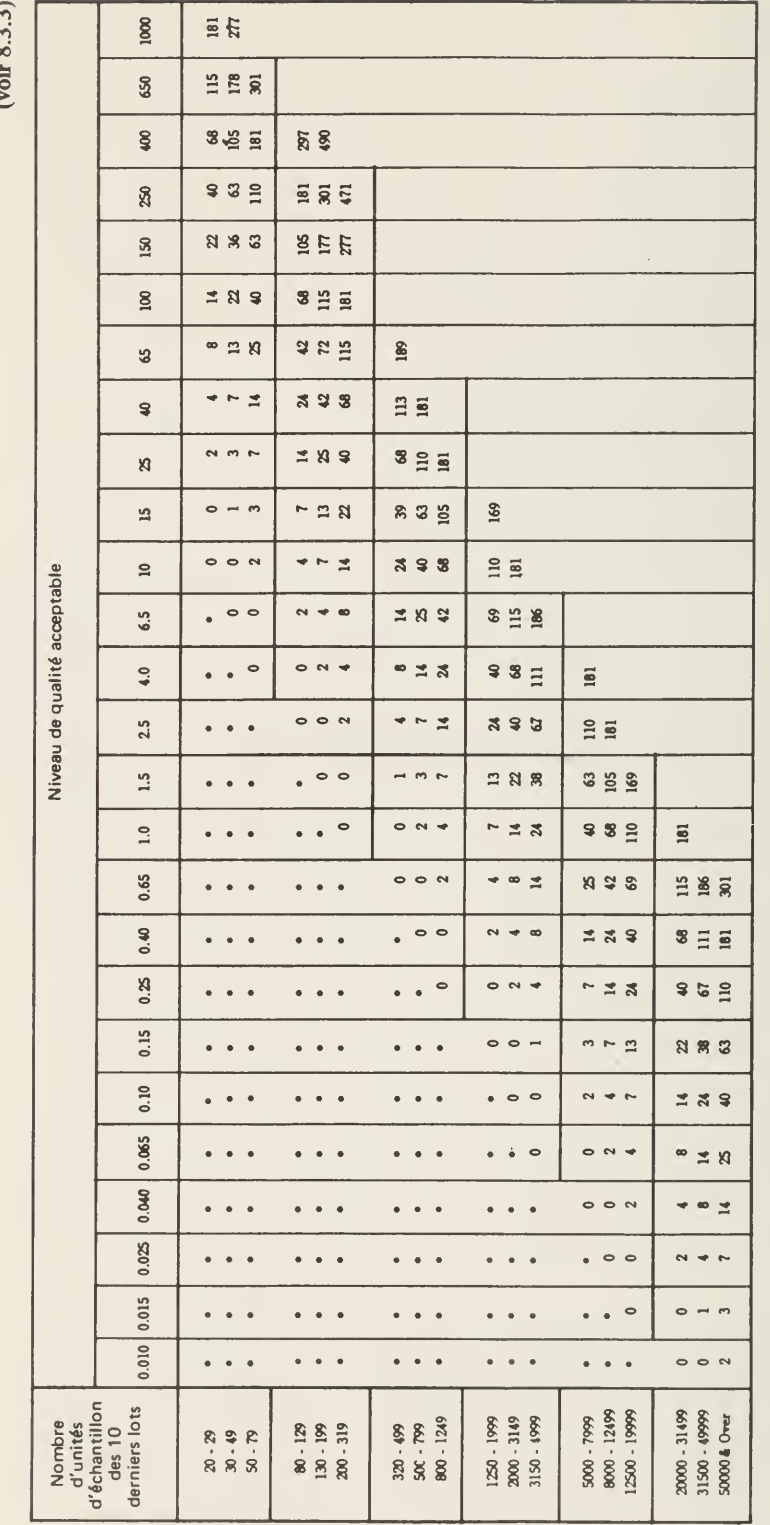

Signifie que le nombre d'unités d'échantillon des dix derniers lots ne suffit pas pour le contrôle réduit pour ce NQA. Dans ce cas, plus de dix lots peuvent être<br>utilisés pour le calcul, pourvu que les lots soient les lots

 $\ddot{\phantom{1}}$ 

NOMBRES<br>LIMITES

28

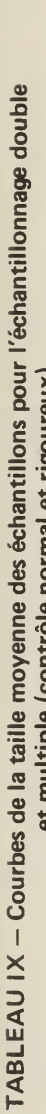

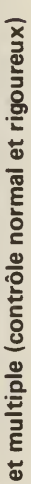

 $(voir 11.5)$ 

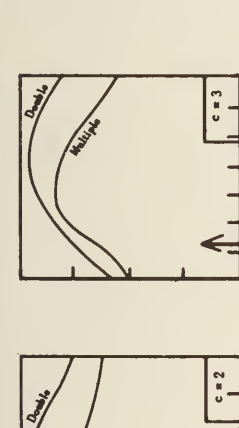

 $rac{1}{2}$ 

 $rac{6}{5}$ 

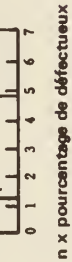

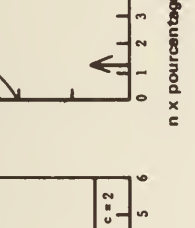

 $\overline{c}$  = 1

 $\overline{\phantom{0}}$ 

 $3/4$  m

 $1/2$  a  $1/4$  a

 $\blacksquare$ 

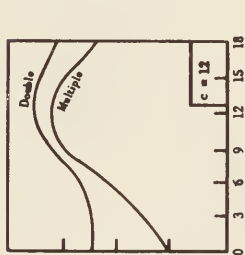

 $c = 18$ 

ន

ន  $\overline{a}$ 

 $369$ 

n x pourcentage de défectueux

 $c = 10$ 

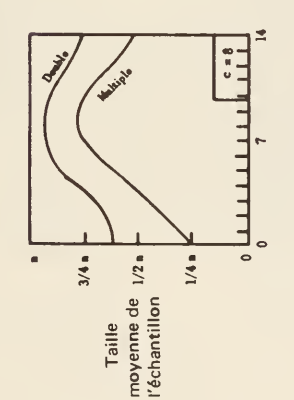

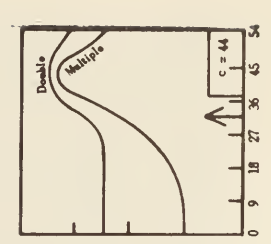

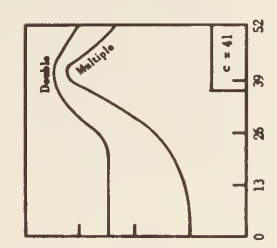

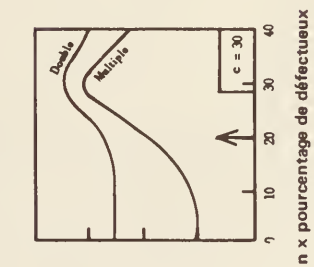

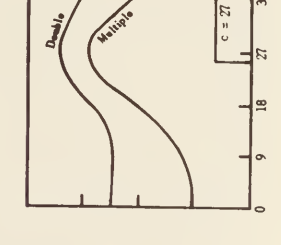

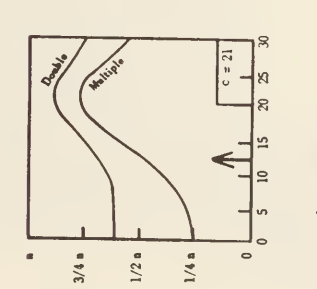

n = Équivalent de taille de l'échantillon simple

 $c =$  Critère d'acceptation de l'échantillon simple<br> $\blacklozenge$  = NQA pour le contrôle normal

**TAILLE MOYENNE DES ÉCHANTILLONS** 

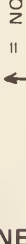

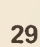

G

TABLEAU X-G - Tableau pour la lettre code d'échantillon G

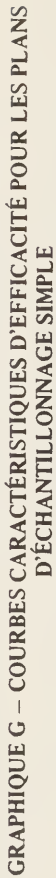

(Les courbes pour l'échantillonnage double et multiple convergent dans la mesure du possible.)

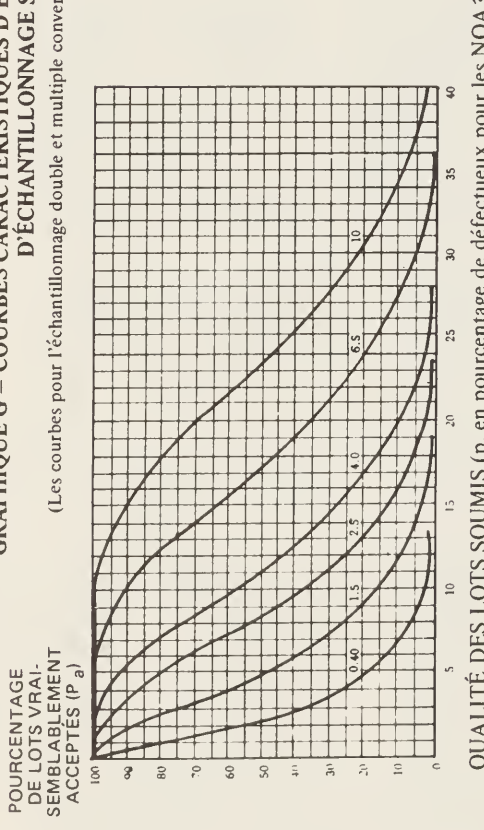

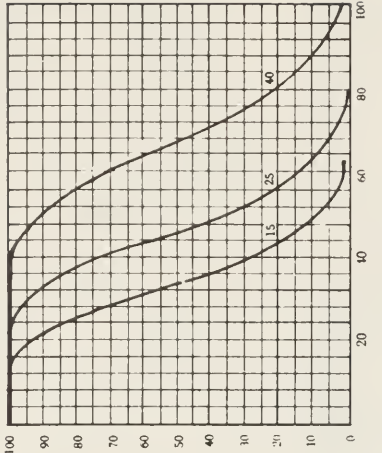

QUALITÉ DES LOTS SOUMIS (p, en pourcentage de défectueux pour les NQA < 10; en défauts par centaine d'unités pour les NQA > 10)

Remarque: Les chiffres figurant sur les courbes représentent les niveaux de qualité acceptables (NQA) pour le contrôle normal.

# TABLEAU X-G-1 - TABLEAU DES COURBES CARACTÉRISTIQUES D'EFFICACITÉ POUR LES PLANS D'ÉCHANTILLONNAGE SIMPLE

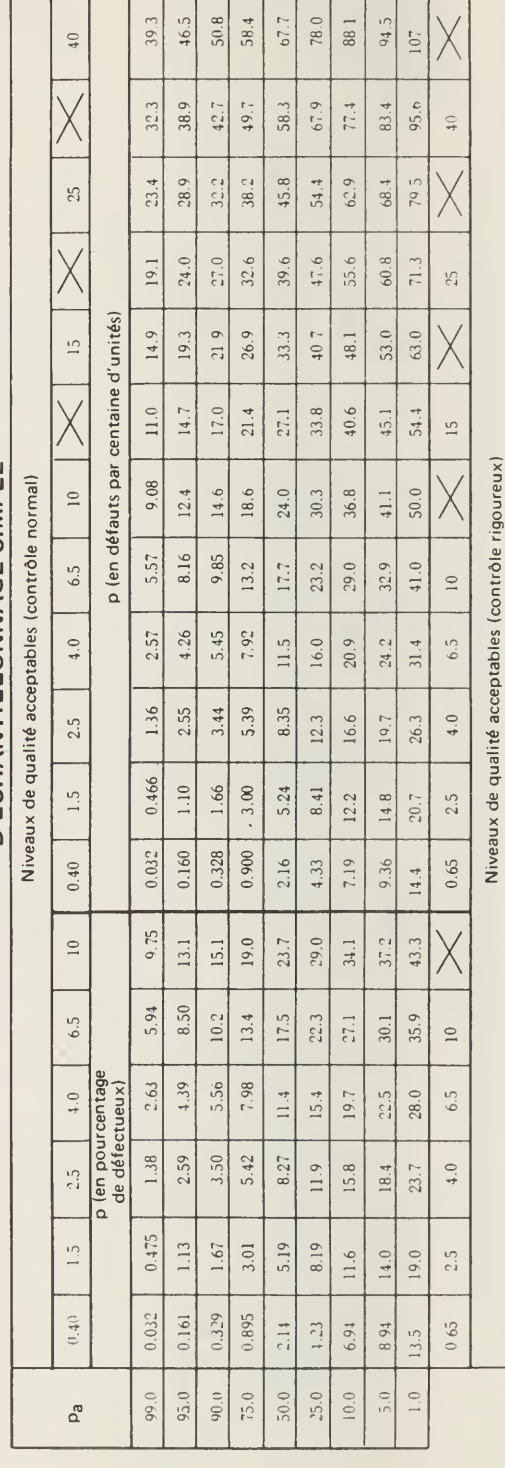

Remarque: La distribution binomiale est employée pour le calcul du pourcentage de défectueux, la distribution de Poisson pour les défauts par centaine d'unitéx,

42

TABLEAU X-G-2 - PLANS D'ÉCHANTILLONNAGE POUR LA LETTRE CODE D'ÉCHANTILLON G

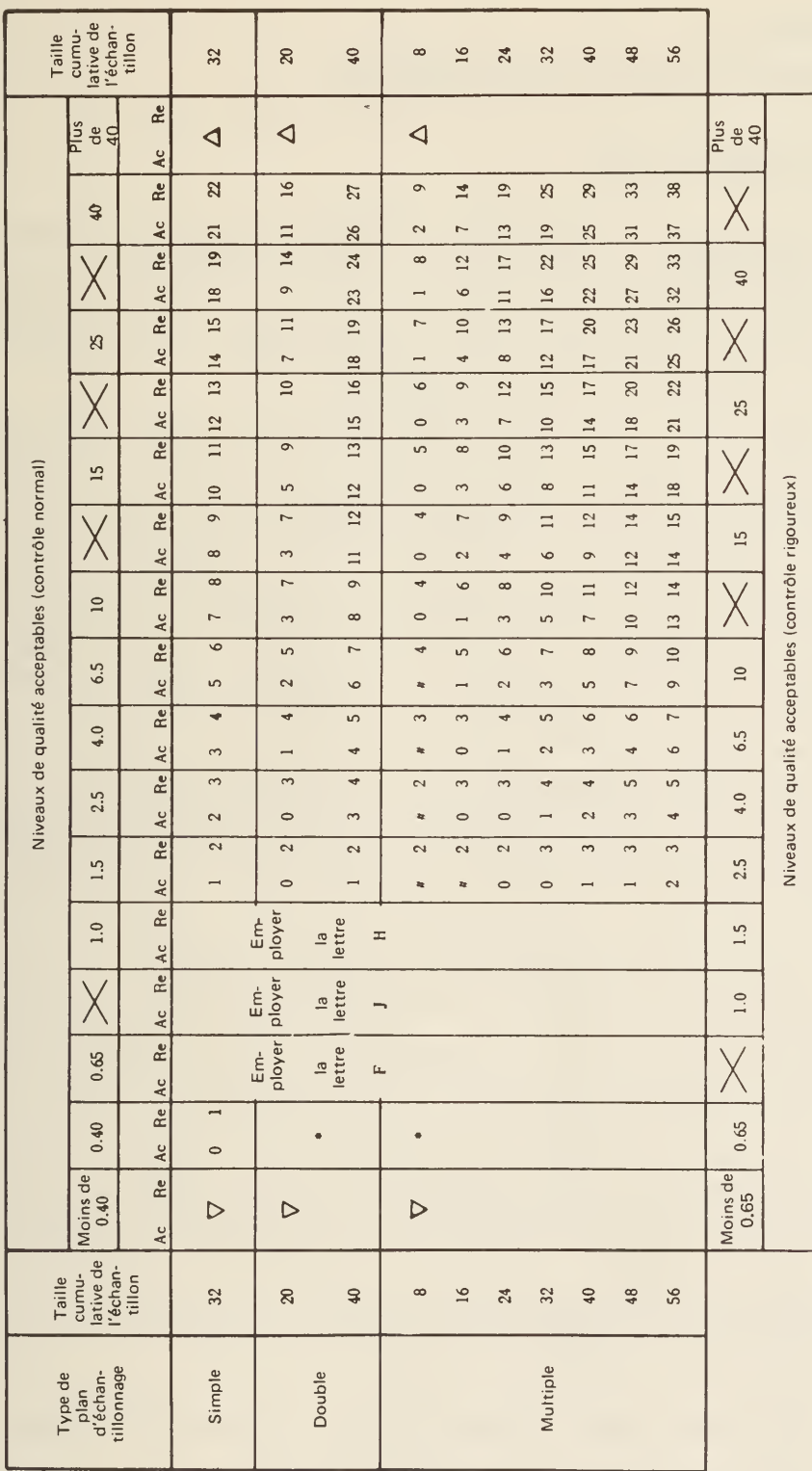

43

- = Employer la lettre code précédente pour laquelle les critères d'acceptation et de refus sont donnés,
- = Employer la lettre code suivante pour laquelle les critères d'acceptation et de refus sont donnés.
	- Critère d'acceptation,  $\mathbf{u}$ 
		- Critère de refus.
- $\frac{1}{2}$ OD & &

 $\overline{\phantom{a}}$ 

- = Employer le plan d'échantillonnage simple au-dessus (ou bien employer la lettre K).
	- Ne peut pas être accepté en raison de la taille de l'échantillon.  $\ddot{ }$
	- $\mathbf{u}$ G

# CHAPITRE <sup>5</sup> GRAPHIQUES DE CONTRÔLE

# 5.1 INTRODUCTION

Le contrôle statistique de la qualité vise à déceler les écarts d'un produit par rapport aux spécifications, qui nécessitent des mesures correctrices. Alors que l'échantillonnage de réception est à la base du processus par lequel on accepte ou on rejette un lot, les grahiques de contrôle servent à étudier le comportement d'une série ordonnée d'échantillons ou de sous-groupes.

On utilise le *graphique de contrôle* pour déterminer graphiquement si une opération est ou non dans un état de contrôle statistique. Une opération est dans un état de contrôle statistique si elle est gouvernée uniquement par des causes aléatoires. La construction de graphiques de contrôle repose donc sur la reconnaissance de deux types de variation: les variations aléatoires et les variations non aléatoires. Les variations aléatoires sont celles qui dépendent uniquement du hasard; on les rencontre dans toute opération. Cette source de variabilité ne peut être éliminée. Le second type de variation est associé à des transformations concrètes généralement imputables à des causes identifiables et susceptibles d'être éliminées. L'opération qui se trouve dans un état de contrôle présente plusieurs avantages: résultats prévisibles, possibilité de prendre rapidement des mesures correctrices en cas de détérioration, accroissement de l'uniformité par réduction de la variabilité, abaissement des coûts d'inspection, décomplexification du processus de révision des spécifications.

C'est Walter A. Shewhart qui a fait, en 1924, les premiers travaux sur les aspects conceptuels et théoriques des graphiques de contrôle. Il cherchait à appliquer le principe statistique de la signification au contrôle de la production. De nombreux types de graphiques de contrôle ont été créés depuis, et la technique compte maintenant une multitude d'applications. Les graphiques de contrôle peuvent notamment servir à évaluer les résultats d'une activité ou d'une opération, à cerner les causes possibles des problèmes d'une opération, à mettre en évidence les périodes de rendement optimal d'une opération, à évaluer la répétabilité d'une technique de mesure ainsi que sa marge d'erreur, à abaisser la variabilité d'une opération, à alléger l'inspection, à comparer les inspecteurs, les opérations ou les analyses en laboratoire. Bref, on les utilise i) pour établir des spécifications, ii) étudier ou réviser une spécification ou iii) contrôler une opération.

# 5.2 DESCRIPTION DU GRAPHIQUE DE CONTRÔLE

Le graphique de contrôle est une représentation de la variabilité d'une variable de réponse. Des échantillons de taille donnée sont prélevés dans divers lots à intervalles plus ou moins réguliers, et on établit pour chacun d'eux une série statistique (moyenne, amplitude, pourcentage d'éléments défectueux, etc.). On trace en outre trois lignes horizontales: une ligne centrale qui correspond <sup>à</sup> la moyenne globale, une limite supérieure de contrôle (LSC) et une limite inférieure de contrôle (LIC). On en trouvera un exemple <sup>à</sup> la figure 5.1.

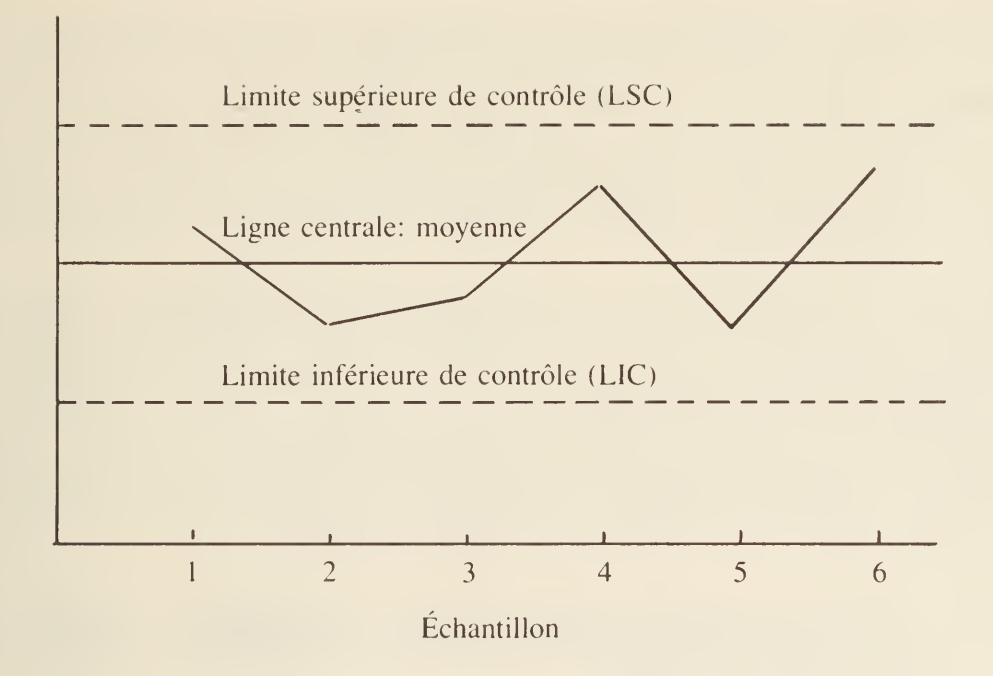

FIGURE 5.1 Graphique de contrôle

La théorie des graphiques de contrôle de Shewhart repose sur le principe de la division des observations en *sous-groupes rationnels*. Le sous-groupe rationnel est celui qui ne comporte pas de cause identifiable, mais dans lequel se font sentir tous les effets des sources d'erreurs aléatoires. Le choix des sous-groupes doit se faire de manière que chacun d'eux donne les mesures les plus homogènes possibles et que chaque groupe diffère le plus possible des autres. Une comparaison de la moyenne des sous-groupes nous renseigne donc sur le niveau général d'évolution de l'opération; l'écart-type des sous-groupes nous informe sur la variabilité de son évolution. Le choix de la taille de l'échantillon n et de la fréquence d'échantillonnage est fonction de l'opération à l'étude. Habituellement, l'échantillon comporte de quatre à six unités. La fréquence d'échantillonnage est généralement élevée au début; elle diminue une fois qu'on a atteint un état de contrôle. D'ordinaire, de 20 à 25 échantillons de quatre unités donnent de bonnes estimations.

Shewhart a proposé que les limites des graphiques de contrôle soient situées à une distance de  $3 - \sigma$  de la ligne centrale ( $\sigma$  étant égal à l'écart-type de la population). Cela signifie que 99.7% des unités d'une opération tomberont dans les limites de contrôle dans la mesure où l'opération est dans un état de contrôle. Cela signifie également qu'il y <sup>a</sup> une probabilité de 0.3% (trois échantillons sur mille) que la limite inférieure ou supérieure soit violée. La possibilité que la chose se produise ne doit pas être écartée. Quand les observations tombent en deçà des limites, des mesures devraient être prises. C'est d'ailleurs pour cette raison que ces limites de contrôle de  $3 - \sigma$  ont été appelées *limites de tolérance*. Dans ce cas, il faut tirer d'autres échantillons pour établir si la situation était uniquement imputable au hasard ou s'il est arrivé quelque chose à l'opération. Si l'on prélève immédiatement deux échantillons et que les deux donnent des résultats en dedans de la limite de  $2 - \sigma$ , on pourra présumer qu'il s'agissait d'un événement fortuit.

En revanche, si les résultats de l'un des échantillons tombent en dedans de la limite de  $2 - \sigma$  et que ceux de l'autre tombent entre la limite de  $2 - \sigma$  et la limite de tolérance, l'opération devrait être immédiatement soumise <sup>à</sup> un examen. Comme les limites de  $2 - \sigma$  servent de mise en garde, on les a appelées *limites d'alerte*. Si, à l'examen, on constate que plus de 0.3% des unités échantillonnées ne tombent pas dans les limites de tolérance, il faudra qu'on modifie l'opération ou qu'on corrige les spécifications.

Il convient de signaler qu'on porte également sur le graphique de contrôle les limites de spécification. Alors que ces limites servent à déterminer les objectifs qualitatifs poursuivis, les limites de contrôle mesurent la réalité, les possibilités de l'opération. Pour qu'une opération soit acceptable, les limites de contrôle devraient toujours se situer en dedans des limites de spécification. Dans les deux cas, toutefois, le système manquera de sensibilité si les limites sont trop écartées et il sera hypersensible si les limites sont trop rapprochées.

# 5.3 TYPES DE GRAPHIQUE DE CONTRÔLE - MODE DE **CONSTRUCTION**

Les graphiques de contrôle peuvent servir à mesurer des *variables* ou des *attributs*. Dans le premier cas, ils s'appliquent à des facteurs qui se mesurent sur une échelle continue (teneur en humidité, température, poids, etc.); dans le deuxième cas, ils s'appliquent à des facteurs qui se comptent (nombre de graines de mauvaises herbes, nombre de boîtes bosselées, etc.). Dans le tableau 5.1, nous présentons des formules de calcul de la ligne centrale et des limites  $3 - \sigma$  des graphiques de contrôle suivants de Shewhart:

- 1 Variables. Moyenne: graphique X; amplitude: graphique R; écart-type: graphique  $\sigma$ .
- 2. Attributs. Pourcentage d'éléments défectueux: graphique p; nombre d'éléments défectueux: graphique np; nombre de défauts: graphique c.

Les formules ont été classées i) en fonction de l'utilisation de normes et ii) en fonction de l'utilisation de R ou S dans l'évaluation de la variabilité du sous groupe. Les valeurs des facteurs de multiplication A,  $A_1$ ,  $A_2$ ,  $C_2$ ,  $B_3$ ,  $B_4$ ,  $B_5$ ,  $B_6$ ,  $d_2$ ,  $d_3$ ,  $D_1$ ,  $D_2$ ,  $D_3$  et  $D_4$  sont données dans le tableau 7 de l'appendice.

Graphiques de contrôle — normes données — L'objet de ces graphiques est de déterminer si les valeurs observées de  $\overline{X}$ , S, p, etc. d'échantillons de n unités s'écartent des valeurs types  $X_0$  (ou  $\mu$ ),  $S_0$  (ou d<sub>2</sub>  $\sigma_0$ ), p<sub>0</sub>, etc. d'une quantité supérieure à celle qu'on pourrait imputer uniquement à des facteurs aléatoires. La valeur type peut être une spécification, un objectif fixé par la direction, une valeur liée à des facteurs économiques, ou une valeur fondée sur des observations passées. Les graphiques de contrôle qui reposent sur des normes nous permettent de déterminer si une opération remplit les objectifs qu'on lui a fixés. Ils sont conçus de manière que les données qu'on <sup>y</sup> porte varient de façon aléatoire en fonction de cet objectif.

Graphiques de contrôle — normes non données — Ces graphiques sont utilisés pendant la mise en train d'une nouvelle opération pour laquelle il n'y a pas de

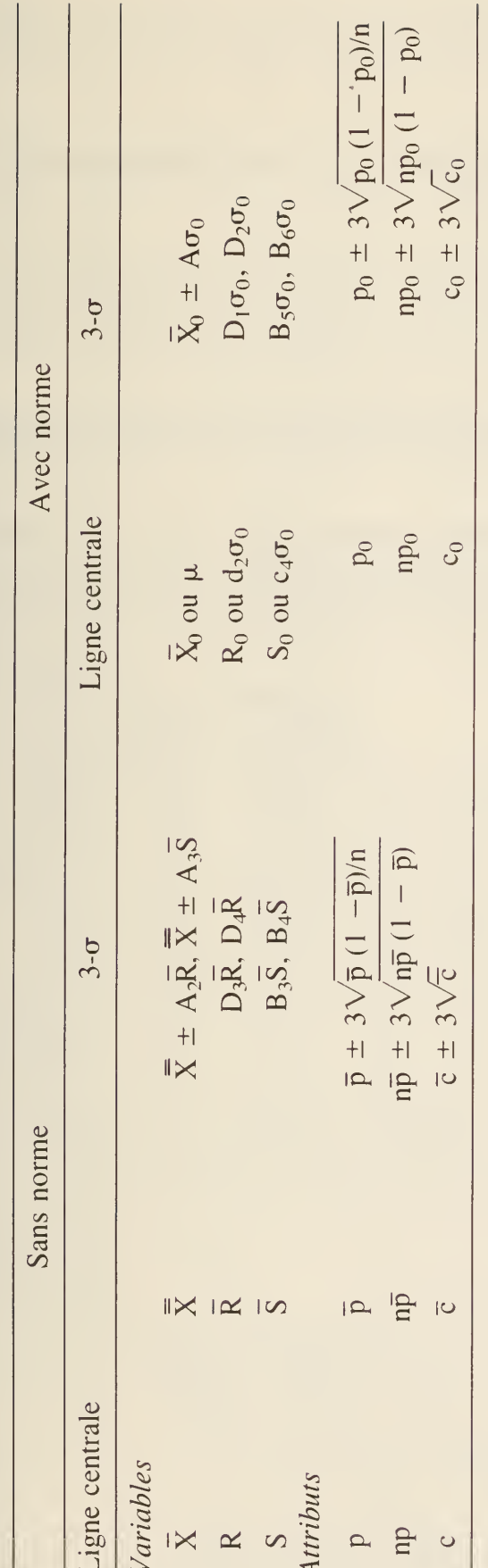

TABLEAU 5.1 Formules des limites de contrôle des graphiques de Shewhart

données disponibles et qu'on ne peut normaliser. La question qui se pose est de savoir si cette opération est dans un état de contrôle statistique, si elle est soumise à un système causal constant.

# 5.4 EXEMPLE: CONSTRUCTION DE GRAPHIQUES  $\overline{\mathbf{X}}$ , R  $et \sigma$

Le tableau 5.2 porte sur le poids net moyen, en onces, de 10 boîtes de sauce tomate prélevées dans une conserverie à 6 postes de travail différents pendant 10 jours consécutifs. Les échantillons ont été pris pour contrôler la répartition des poids. Les graphiques de contrôle s'appliquent aux deux situations suivantes:

- 1. On pose d'une part qu'il n'y <sup>a</sup> pas de valeurs types et que l'inspection vise <sup>à</sup> recueillir des données sur l'uniformité de l'opération et la variabilité de la qualité.
- 2. On pose d'autre part que les valeurs types sont fixées à  $\overline{X}_0 = 19.5$  et  $\sigma_0 = 0.05$ .

TABLEAU 5.2 Poids net moyen (onces) de boîtes de sauce tomate

| Echan-<br>tillon  | $\mathbf{l}$ | $\overline{2}$ | 3    | $\overline{4}$ | 5       | 6    | Moyenne Etendue<br>X | R   | Ecart-<br>type<br>S |
|-------------------|--------------|----------------|------|----------------|---------|------|----------------------|-----|---------------------|
| Jour 1            | 17.9         | 19.5           | 19.3 | 19.2           | 18.2    | 19.1 | 18.87                | 1.6 | 0.653               |
| Jour <sub>2</sub> | 20.2         | 19.9           | 19.4 | 20.2           | 18.9    | 19.7 | 19.72                | 1.3 | 0.504               |
| Jour <sub>3</sub> | 20.0         | 19.0           | 19.3 | 20.7           | 19.4    | 19.1 | 19.1                 | 1.7 | 0.649               |
| Jour <sub>4</sub> | 19.9         | 2.2            | 18.5 | 18.3           | 20.2    | 19.6 | 19.45                | 1.9 | 0.846               |
| Jour 5            | 19.7         | 20.4           | 19.0 | 21.0           | 20.3    | 19.7 | 20.02                | 2.0 | 0.677               |
| Jour 6            | 21.1         | 20.0           | 20.6 | 20.1           | 20.4    | 20.1 | 20.38                | 1.1 | 0.417               |
| Jour <sub>7</sub> | 19.3         | 20.3           | 20.5 | 20.2           | 20.4    | 20.0 | 20.12                | 1.2 | 0.436               |
| Jour <sub>8</sub> | 20.5         | 20.8           | 21.0 | 19.9           | 20.0    | 19.9 | 20.35                | 1.1 | 0.485               |
| Jour 9            | 20.8         | 20.0           | 20.5 | 20.1           | 20.7    | 20.6 | 20.45                | 0.8 | 0.327               |
| Jour $10$         | 18.6         | 20.9           | 19.9 | 18.7           | 19.1    | 20.0 | 19.53                | 2.3 | 0.891               |
|                   |              |                |      |                | Moyenne |      | 19.85                | 1.5 | 0.59                |

 $\overline{X} = 19.85$ ,  $\overline{R} = 1.5$ , et  $\overline{S} = 0.59$ 

1. Graphique  $\overline{X}$ 

- (i) Cas 1: Aucune norme ligne centrale =  $\overline{X}$  = 19.85  $LSC_1 = \overline{X} + A_3\overline{S} = 19.85 + 1.410 \times 0.59 = 20.68$ et LIC<sub>1</sub> =  $\overline{\overline{X}}$  - A<sub>3</sub> $\overline{S}$  = 19.85 - 1.410 × 0.59 = 19.02
- (ii) Cas 2: Norme donnée ( $\overline{\overline{X}} = 19.5$ ,  $\sigma_0 = 0.5$ ) ligne centrale =  $\bar{X}_0$  = 19.5  $\text{LSC}_2 = \bar{X}_0 + A\sigma_0 = 19.5 + 1.225 \times 0.5 = 20.11$ et LIC<sub>2</sub> =  $\bar{X}_0$  - A $\sigma_0$  = 19.5 - 1.225 × 0.5 = 18.89
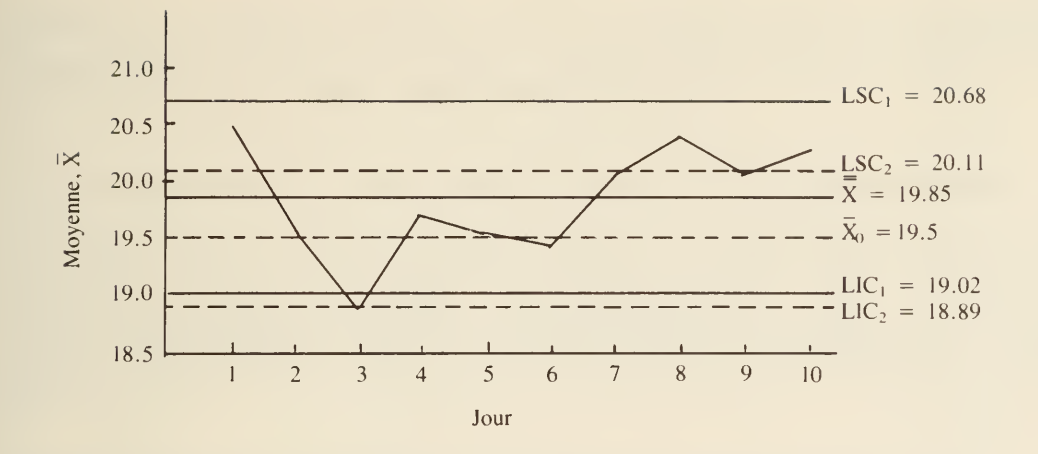

FIGURE 5.2 Graphique  $\overline{X}$  du poids net (onces) de boîte de sauce tomate

NOTE: LSC<sub>1</sub> et LIC<sub>1</sub> représentent les limites de contrôle quand il n'y a pas de norme;  $LSC_2$  et  $LIC_2$  représentent les limites de contrôle quand des normes sont fixées. Dans les deux cas, les lignes sont portées sur le même graphique (cf. figure 5.2).

- 2. Graphique R
	- (i) Cas 1: Norme non donnée ligne centrale =  $R = 1.50$  $LSC_1 = D_4R = 2.004 \times 1.50 = 3.01$
	- et  $LIC_1 = D_3R = 0 \times 1.50 = 0$
	- (ii) Cas 2: Norme donnée ( $\sigma_0 = 0.5$ ) ligne centrale =  $d_2 \sigma_0 = 2.534 \times 0.5 = 1.27$  $\text{LSC}_2 = D_2 \sigma_0 = 5.078 \times 0.5 = 2.54$

et 
$$
LIC_2 = D_1 \sigma_0 = 0 \times 0.5 = 0
$$

Cf. Figure 5.3

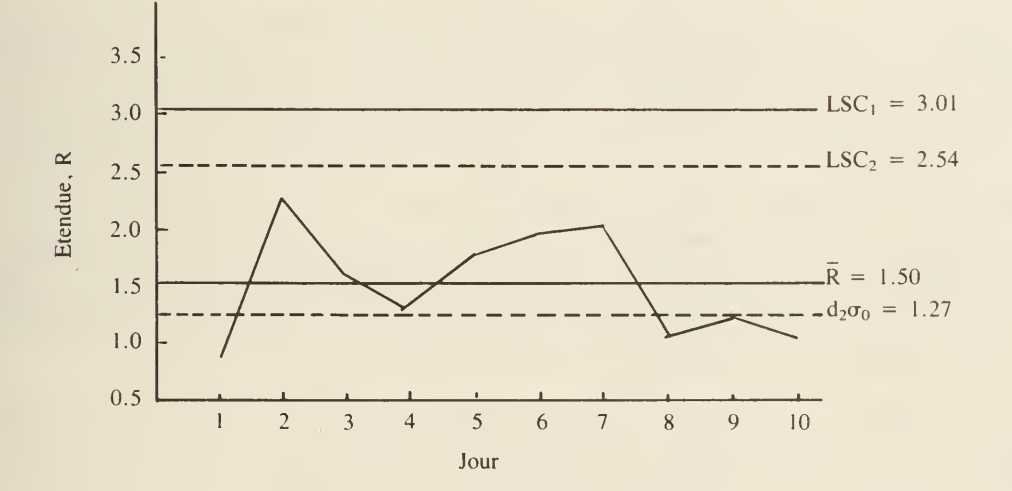

FIGURE 5.3 Graphique R du poids net (onces) de boîtes de sauce tomate

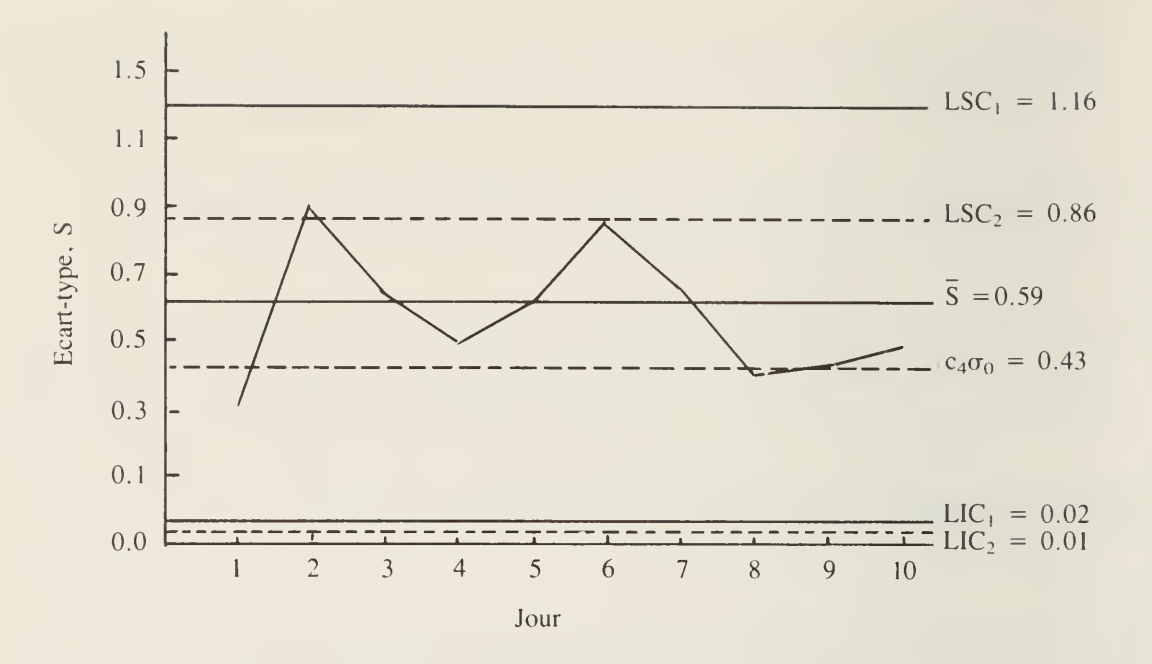

FIGURE 5.4 Graphique  $\sigma$  du poids net (onces) de boîtes de sauce tomate

- 3. Graphique  $\sigma$ 
	- et  $LIC_1 = B_3S = 0.03 \times 0.59 = 0.02$ (i) Cas 1: Norme non donnée ligne centrale  $=\overline{S} = 0.59$  $LSC_1 = B_4S = 1.970 \times 0.59 = 1.16$

(ii) Cas 2: Norme donnée et LIC<sub>2</sub> = B<sub>5</sub> $\sigma_0$  = 0.026 × 0.5 = 0.01 ligne centrale =  $c_4\sigma_0 = 0.8686 \times 0.5 = 0.43$  $LSC_2 = B_6 \sigma_0 = 1.711 \times 0.5 = 0.86$ 

Cf. Figure 5.4

RÉSULTATS - Dans la plupart des conserveries, le problème consiste <sup>à</sup> contrôler le poids net en fonction de certaines tolérances l'objectif visé étant un point ou un chiffre. Au premier coup d'oeil, le graphique montre si les variations de l'opération sont importantes ou si elles sont simplement attribuables à des causes aléatoires. Le graphique peut également mettre en évidence des tendances ou des variations imprévisibles nécessitant un ajustement de la remplisseuse.

S'il n'y a pas de normes, l'objectif consiste à recueillir des données sur l'uniformité de l'opération et son régime de variation. Cela nous renseigne également sur la nécessité des interventions. L'établissement d'une norme a pour avantage de réduire les pertes de sur-remplissage ou les rebuts de sous-remplissage.

Dans cet exemple, le graphique X montre que les boîtes ont tendance <sup>à</sup> être trop remplies et que, apparemment, l'opération a été bien contrôlée la plupart du temps, sauf le jour 3. Ce point de "perte de contrôle" montre que quelque chose <sup>a</sup> mal marché, que les variations n'étaient pas toutes imputables au hasard et qu'elles nécessitaient une intervention immédiate. Dans le graphique R, seule la limite

supérieure de contrôle est indiquée; les observations qui tombent sous cette limite ont un caractère aléatoire. Il n'y a pas de limite inférieure, car elle correspondrait à ou moins, et qu'un poids ne peut être inférieur à 0.

#### 5.5 EXEMPLE: CONSTRUCTION D'UN GRAPHIQUE <sup>p</sup>

Dans cet exemple, on a fait une étude pour évaluer l'efficacité d'une étiqueteuse de conserves de produits alimentaires. Un échantillon de 50 boîtes <sup>a</sup> été prélevé et inspecté visuellement. Le nombre total de boîtes mal étiquetées a été compté chaque jour pendant huit jours; les données obtenues sont présentées au tableau 5.3.

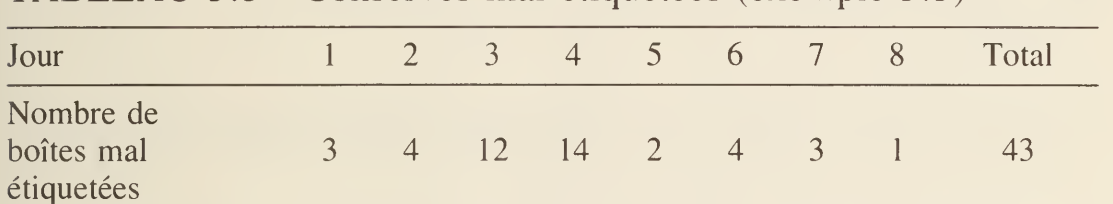

TABLEAU 5.3 Conserves mal étiquetées (exemple 5.5)

Fraction moyenne d'éléments défectueux =  $\bar{p} = \frac{43}{50 \times 8} = 0.11$ 

Estimation de l'écart-type 
$$
(\sigma_p) = S_p = \sqrt{\frac{\overline{p} (1 - \overline{p})}{n}}
$$

$$
= \sqrt{\frac{0.11 (1 - 0.11)}{50}} = 0.044
$$

Ainsi,

ligne centrale =  $\overline{p}$  = 0.11 LSC =  $\overline{p}$  + 35<sub>p</sub> = 0.11 + 3 × 0.044 = 0.242 LIC =  $\frac{1}{p} - 35_p = 0.11 - 3 \times 0.044$ <br>= 0.0 (puisque LIC < 0.0)

La figure 5.5 présente le graphique de contrôle et les points qui y sont associés.

Le jour 3, la machine a commencé à se dérégler et, le jour 4, elle l'était complètement. La cause du problème ayant été déterminée, on a pu corriger la situation.

Pour établir des limites de contrôle finales utilisables dans d'autres études du rendement de la machine, les limites du graphique doivent être modifiées. Les deux points qui correspondent aux jours 3 et 4 sont éliminés de l'analyse, et les limites de contrôle sont recalculées de la manière suivante:

$$
\Sigma_{\rm p} = 17
$$
  
\n
$$
p = \frac{17}{6 \times 50} = 0.057
$$
  
\n
$$
S_{\rm p} = \sqrt{\frac{0.057 (1 - 0.057)}{50}} = 0.033
$$

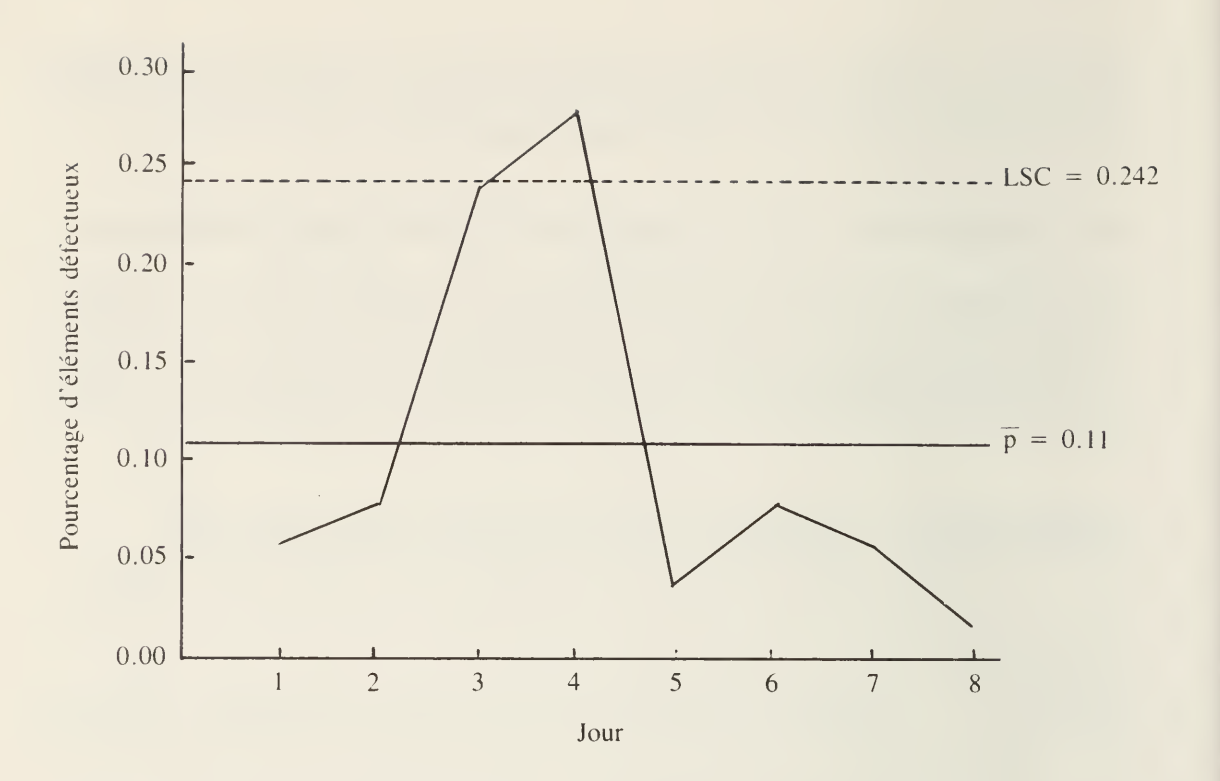

FIGURE 5.5 Graphique <sup>p</sup> — étiquetage

Ainsi.

ligne centrale =  $\bar{p}$  = 0.057 LSC =  $\bar{p}$  + 35<sub>p</sub> = 0.057 + 3 × 0.033 = 0.155 LIC =  $\hat{\overline{p}} - 35_p = 0.057 - 3 \times 0.033$ <br>= 0.0 (puisque LIC < 0.0)

La figure 5.6 nous donne les nouvelles limites de contrôle établies à partir des données sur 6 jours de marche (les jours 1, 2, 5, 6, <sup>7</sup> et 8). Comme on peut le voir, les chiffres sont répartis au hasard de part et d'autre de la ligne centrale, bien en dedans des limites de contrôle; l'opération est donc dans un état de contrôle statistique.

### 5.6 REMARQUES SUR LES GRAPHIQUES  $\bar{\mathbf{X}}$ , R et p

Le graphique X fait ressortir la valeur centrale de l'opération; en ce sens, il constitue un indicateur de la stabilité de cette dernière. Dans certains cas, il met également en évidence le rapport qu'il y a entre l'opération et les spécifications. Le graphique X révèle les variations moyennes indésirables des échantillons entre eux, alors que le graphique R fait ressortir les variations indésirables des échantillons eux-mêmes.

Le graphique R constitue un indicateur de l'importance des variations de l'opération étudiée. C'est une mesure de l'uniformité de l'opération. Il est préférable que le niveau d'un graphique R soit le plus bas possible. Le graphique R demeure en état de contrôle si les variations de chaque échantillon sont les mêmes. Cela ne peut se produire que si tous les échantillons reçoivent le même traitement. Si le

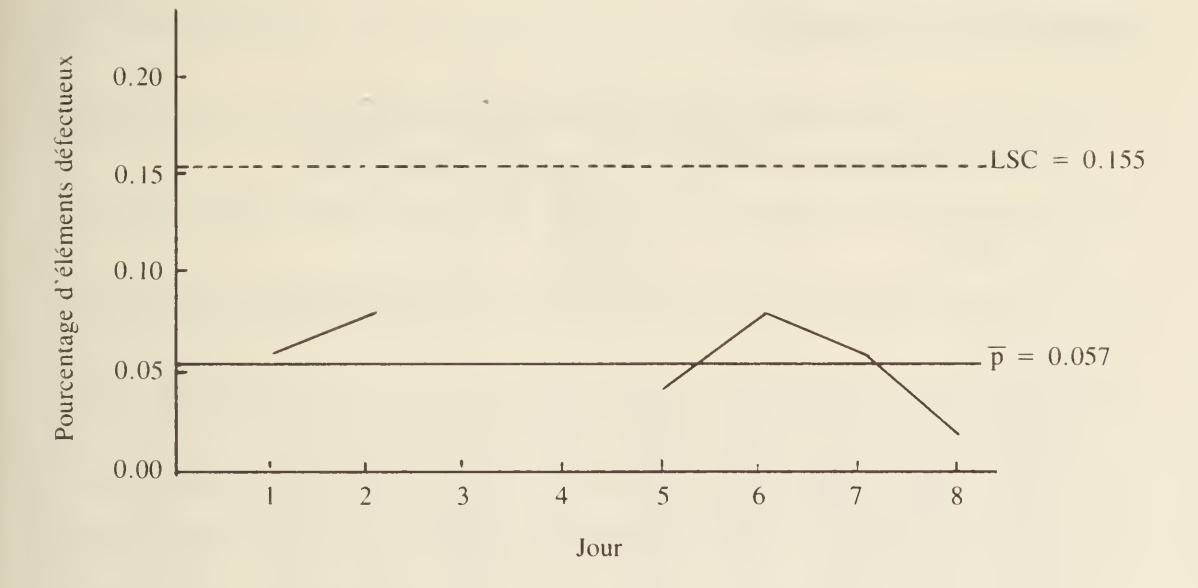

FIGURE 5.6 Graphique <sup>p</sup> corrigé — étiquetage

graphique R ne demeure pas en état de contrôle ou si son niveau augmente, cela signifie que les échantillons ne reçoivent pas tous un traitement identique ou que l'opération est soumise à plusieurs systèmes cause-effet différents.

Le graphique p sert à déterminer le pourcentage moyen d'éléments défectueux produits pendant une période. Il fait ressortir toutes les variations de cette moyenne. Pour déterminer si l'opération est en état de contrôle statistique, on procède de la même façon que pour les graphiques  $\overline{X}$  et R. Si tous les points tombent en dedans des limites de contrôle sans ordonnance précise, l'opération est en état de contrôle. On assimile alors le pourcentage moyen d'éléments défectueux p au pourcentage type d'éléments défectueux. Le coût de la collecte des données pour les graphiques <sup>p</sup> est habituellement moins élevé que celui des graphiques Xet R.

Comme l'objectif premier des graphiques de contrôle est de montrer quand une opération n'est plus en état de contrôle, nous donnons ci-dessous quelques situations qui mettent ce phénomène en évidence.

- 1. Le point qui tombe à l'extérieur des limites de contrôle peut être associé à la présence de causes identifiables.
- 2. La présence de 7 points et plus au-dessus ou au-dessous de la ligne centrale peut être assimilée à une ordonnance qui dépend elle-même d'une variation de niveau de l'opération. Dans un graphique R, la série de points au-dessus de la limite centrale correspond à un accroissement de l'amplitude et donc à une situation indésirable. La série de points qui se trouve sous la ligne centrale est également révélatrice; elle peut être associée à une amélioration de la variabilité qui entraîne habituellement une révision des tolérances.
- 3. La série de points qui tombe en deçà d'une limite secondaire (2 ou 3 points en deçà des limites  $2-\sigma$  ou 4 ou 5 points en deçà des limites  $1-\sigma$  ou même 1 point près des limites de contrôle) correspond parfois à un manque de contrôle ou à la présence de causes non aléatoires.

### BIBLIOGRAPHIE

- 1. American Society for Testing and Materials. ASTM Manual on Quality Control of Materials. STP n° 15-D, Philadelphie, 1976.
- 2. Cochran, W.G. Sampling Techniques. New York: John Wiley and Sons, Inc., 1963.
- 3. Cox, D.R. Planning of Experiments. New York: John Wiley and Sons, Inc., 1958.
- 4. Dodge, H.R. et Romig, H.G. Sampling Inspection Tables: Single and Double Sampling. New York: John Wiley and Sons, Inc., 1959.
- 5. Bureau international de normalisation. ISO 3207. Genève, Suisse, 1975.
- 6. Juran, J.M. *Quality Control Handbook.* 3<sup>e</sup> édition. New York: McGraw-Hill BookCo., 1974.
- 7. Pearson, E.S. et Harley, H.O. Biometrika Tables for Statisticians. Vol. 1. New York: Cambridge University Press, 1966.
- 8. Puri, S.C., Ennis, D. et Mullen, K. Statistical Quality Control for Food and Agricultural Scientists. Boston, Massachusetts: G.K. Hall and Co., 1979.
- 9. Puri, S.C. et Mullen, K. Applied Statistics for Food and Agricultural Scientists. Boston, Massachussets: G.K. Hall and Co., 1980.
- 10. Rand Corporation. A Million Random Digits with 100,000 Normal Deviates. Glencoe, Illinois: The Free Press, 1955.
- 11. Shewhart, W.A. Statistical Methods From the Viewpoint of Quality Control. Washington, D.C.: Department of Agriculture, 1939.
- 12. Canadian Government Specification Board: Standard on Inspection by Attributes. Ottawa, Canada, janvier, 1964.

## APPENDICE

# TABLEAU <sup>1</sup> Aires sous ia courbe des probabilités

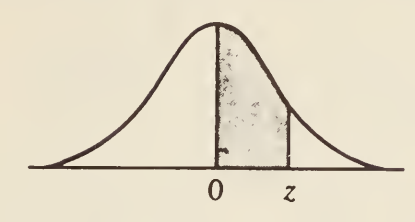

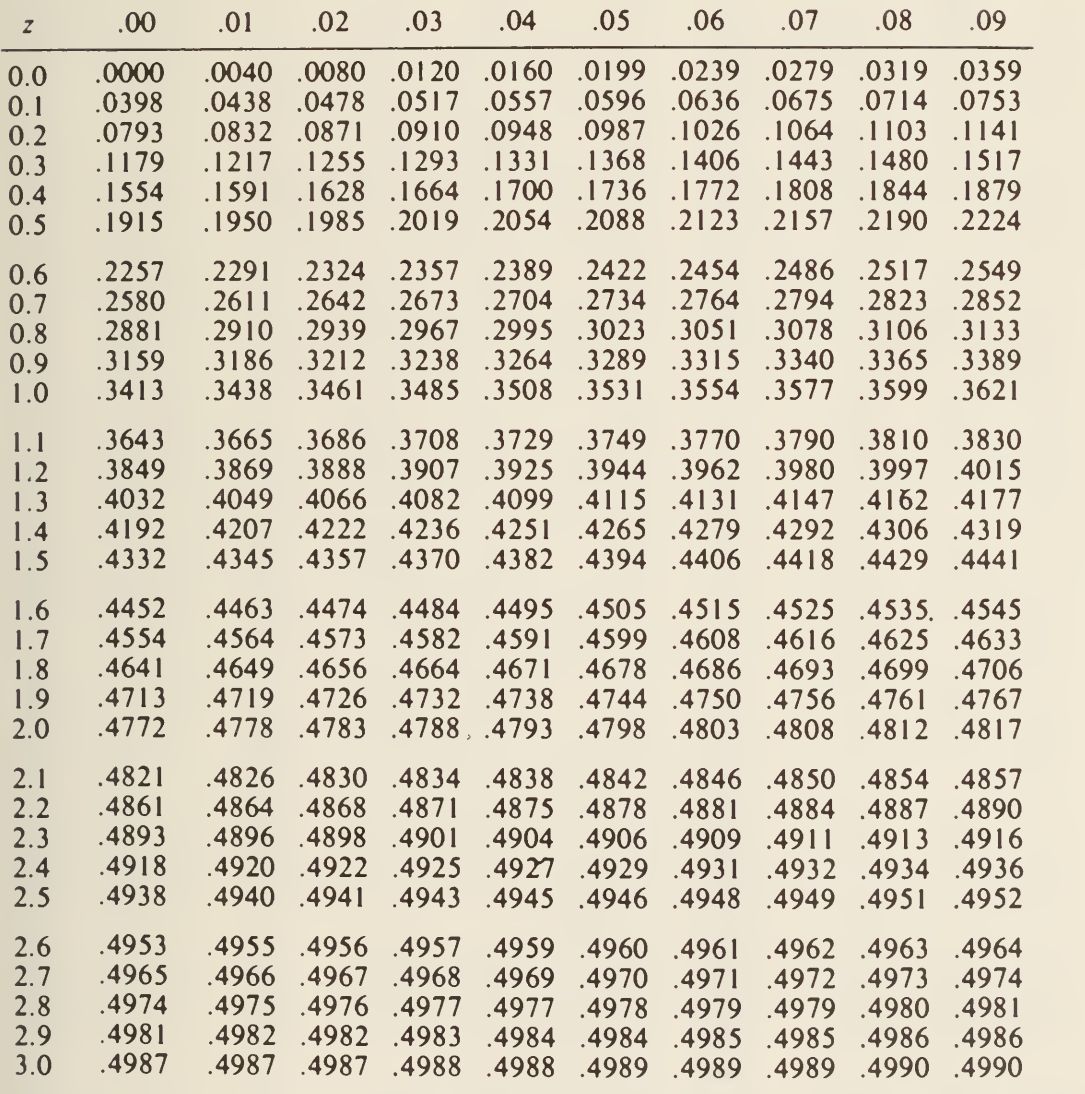

### TABLEAU <sup>2</sup> Points de pourcentage de la distribution de <sup>t</sup>

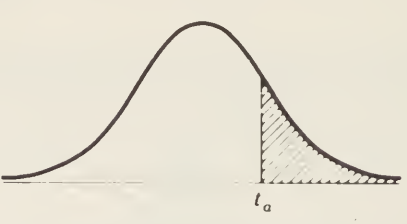

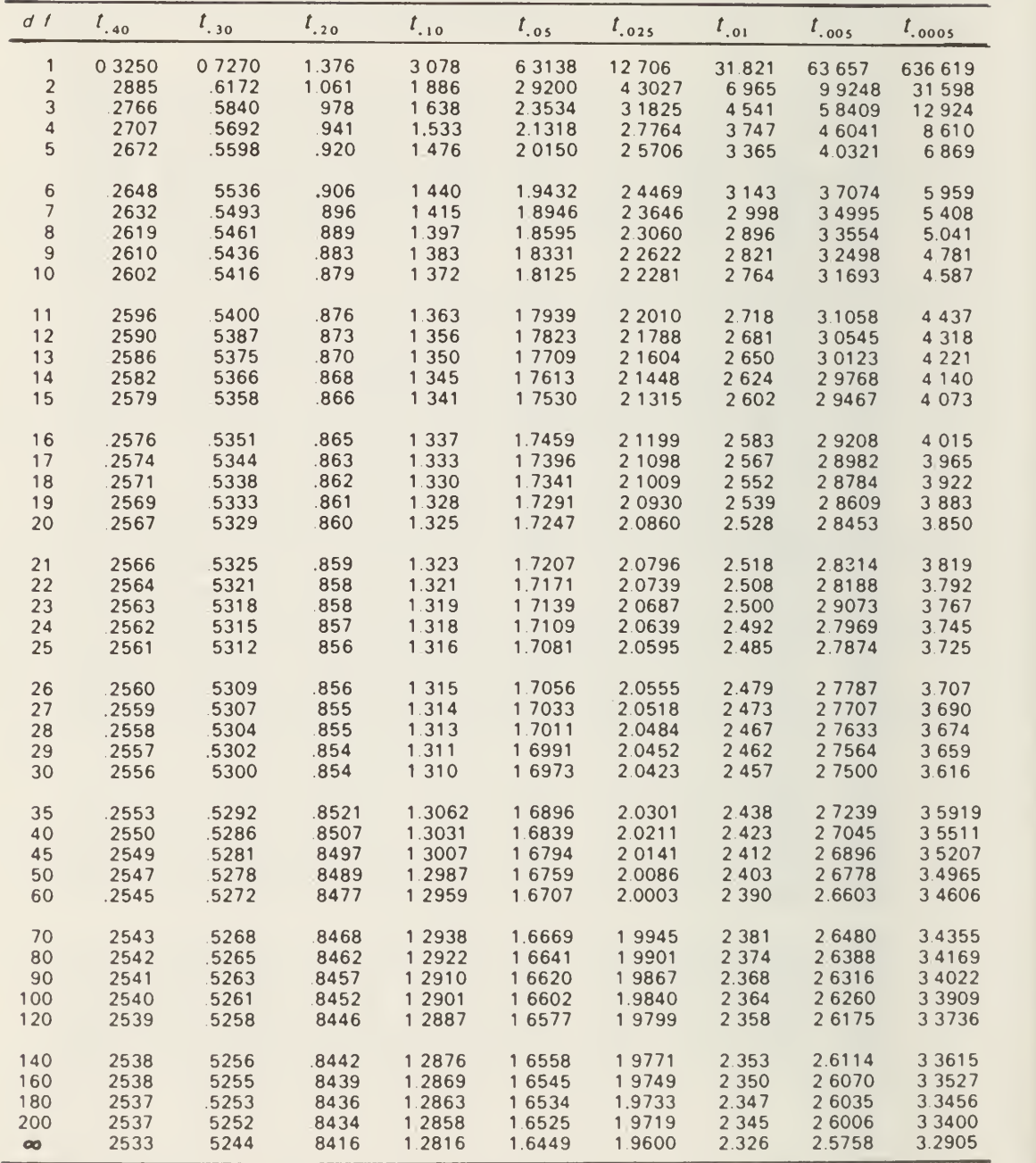

SOURCE: *Documenta Geigy Scientific Tables*, 7<sup>e</sup> édition, avec l'autorisation de la Ciba-Geigy<br>Limitée, Bâle, Suisse.

## TABLEAU 3 Points de pourcentage de la distribution de chi carré

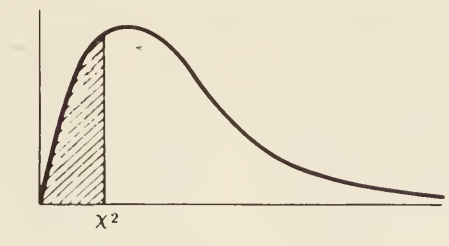

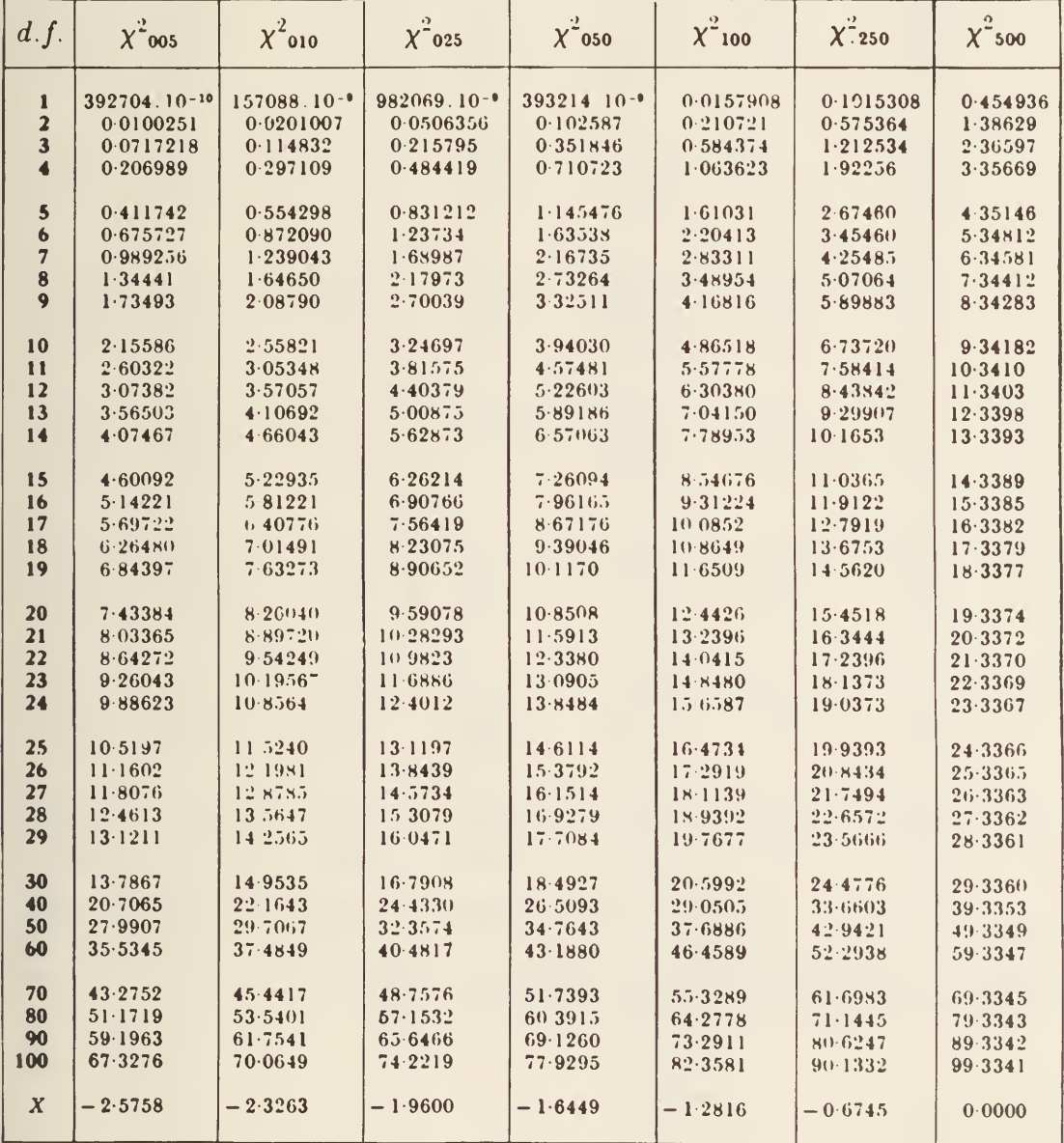

### TABLEAU <sup>3</sup> (suite)

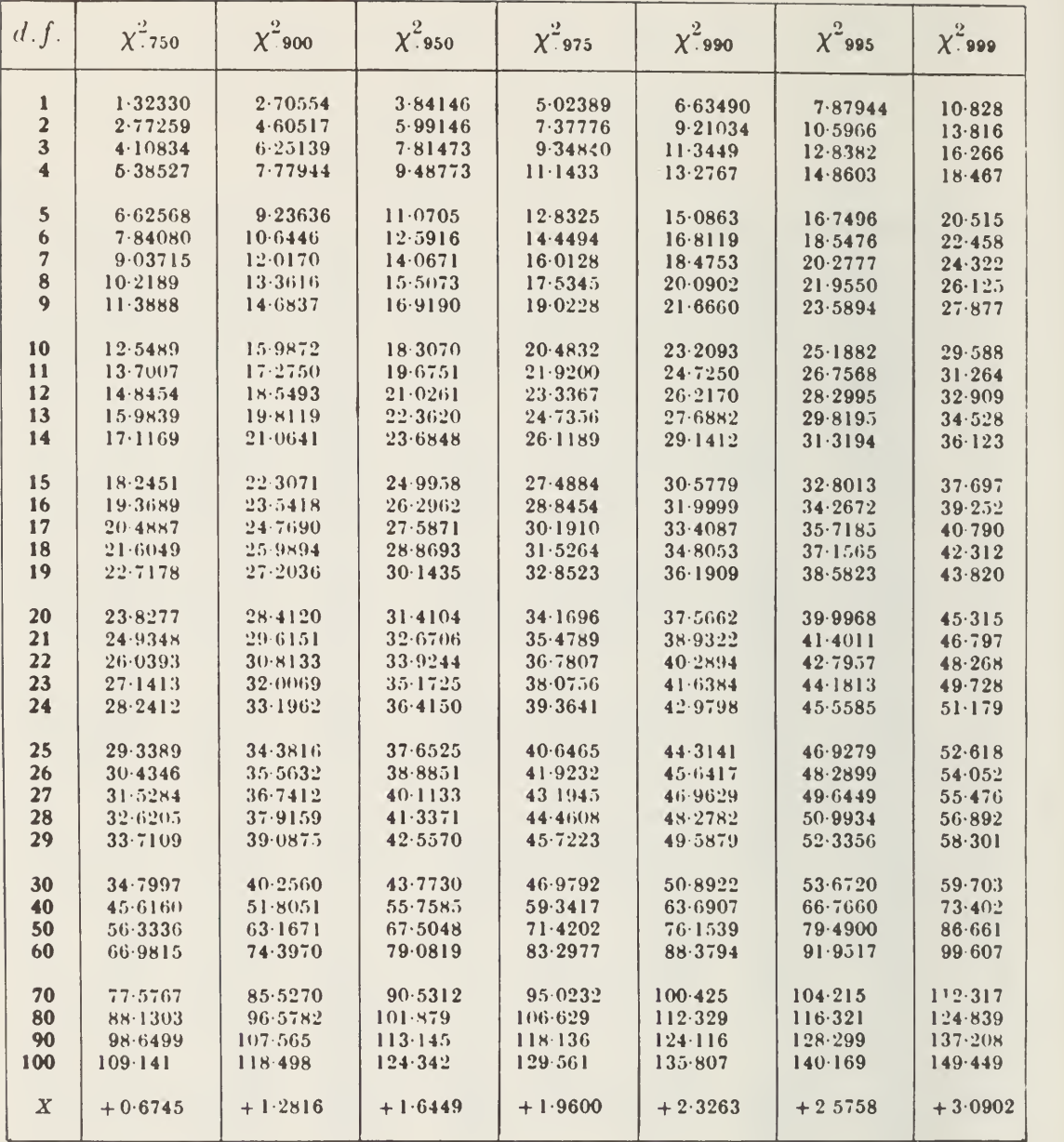

SOURCE: Résumé avec autorisation: tiré de *Biometrika Tables for Statisticians*, vol. 1, édité par E.S. Pearson et H.O. Hartley, Cambridge University Press (1966).

| $\mathbf n$                        | $p = 0.90$                                   | $p = 0.95$                                   | $p = 0.99$                                   |
|------------------------------------|----------------------------------------------|----------------------------------------------|----------------------------------------------|
| 5<br>$\frac{6}{7}$<br>8<br>9<br>10 | 4.28<br>3.71<br>3.37<br>3.14<br>2.97<br>2.84 | 5.08<br>4.41<br>4.01<br>3.73<br>3.53<br>3.38 | 6.63<br>5.78<br>5.25<br>4.89<br>4.63<br>4.43 |
| 11                                 | 2.74                                         | 3.26                                         | 4.28                                         |
| 12                                 | 2.66                                         | 3.16                                         | 4.15                                         |
| 13                                 | 2.59                                         | 3.08                                         | 4.04                                         |
| 14                                 | 2.53                                         | 3.01                                         | 3.96                                         |
| 15                                 | 2.48                                         | 2.95                                         | 3.88                                         |
| 16                                 | 2.44                                         | 2.90                                         | 3.81                                         |
| 17                                 | 2.40                                         | 2.86                                         | 3.75                                         |
| 18                                 | 2.37                                         | 2.82                                         | 3.70                                         |
| 19                                 | 2.34                                         | 2.78                                         | 3.66                                         |
| 20                                 | 2.31                                         | 2.75                                         | 3.62                                         |
| 22                                 | 2.26                                         | 2.70                                         | 3.54                                         |
| 24                                 | 2.23                                         | 2.65                                         | 3.48                                         |
| 26                                 | 2.19                                         | 2.61                                         | 3.43                                         |
| 28                                 | 2.16                                         | 2.58                                         | 3.39                                         |
| 30                                 | 2.14                                         | 2.55                                         | 3.35                                         |
| 35                                 | 2.09                                         | 2.49                                         | 3.27                                         |
| 40                                 | 2.05                                         | 2.45                                         | 3.21                                         |
| 45                                 | 2.02                                         | 2.41                                         | 3.17                                         |
| 50                                 | 2.00                                         | 2.38                                         | 3.13                                         |
| 60                                 | 1.96                                         | 2.33                                         | 3.07                                         |
| 70                                 | 1.93                                         | 2.30                                         | 3.02                                         |
| 80                                 | 1.91                                         | 2.27                                         | 2.99                                         |
| 90                                 | 1.89                                         | 2.25                                         | 2.96                                         |
| 100                                | 1.87                                         | 2.23                                         | 2.93                                         |
| 150                                | 1.83                                         | 2.18                                         | 2.86                                         |
| 200                                | 1.80                                         | 2.14                                         | 2.82                                         |
| 250                                | 1.78                                         | 2.12                                         | 2.79                                         |
| 300                                | 1.77                                         | 2.11                                         | 2.77                                         |
| 400                                | 1.75                                         | 2.08                                         | 2.74                                         |
| 500                                | 1.74                                         | 2.07                                         | 2.72                                         |
| 1000                               | 1.71                                         | 2.04                                         | 2.68                                         |
| $\mathbf X$                        | 1.64                                         | 1.96                                         | 2.58                                         |

TABLEAU 4 Intervalle de tolérance bilatéral de 95%,  $\mu$ ,  $\sigma$ inconnus,  $\overline{X} \pm k_2'$  (n,p)s, valeurs du coefficient  $k_2'$  (n,p)

SOURCE: Résumé avec autorisation; tiré de la *Norme internationale 3207* du B.I.N. Pour obtenir le document dans sa totalité, s'adresser au Secrétariat central du B.I.N. à Genève ou au Conseil canadien des normes.

### TABLEAU <sup>5</sup> Nombres aléatoires

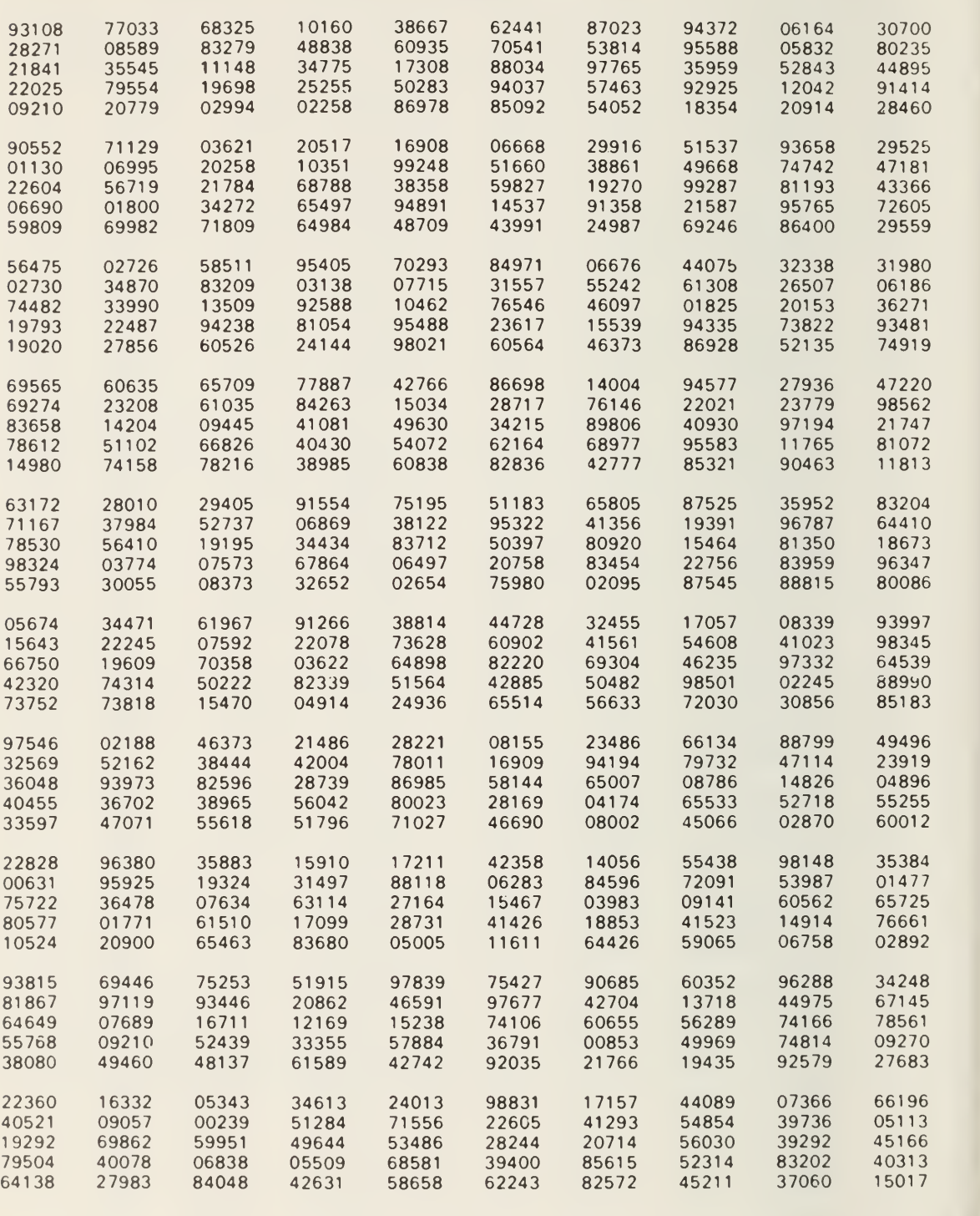

SOURCE: Résumé avec autorisation; tiré de A Million Random Digits with 100,000 Normal Deviates, The Rand Corporation, Santa Maria (Californie).

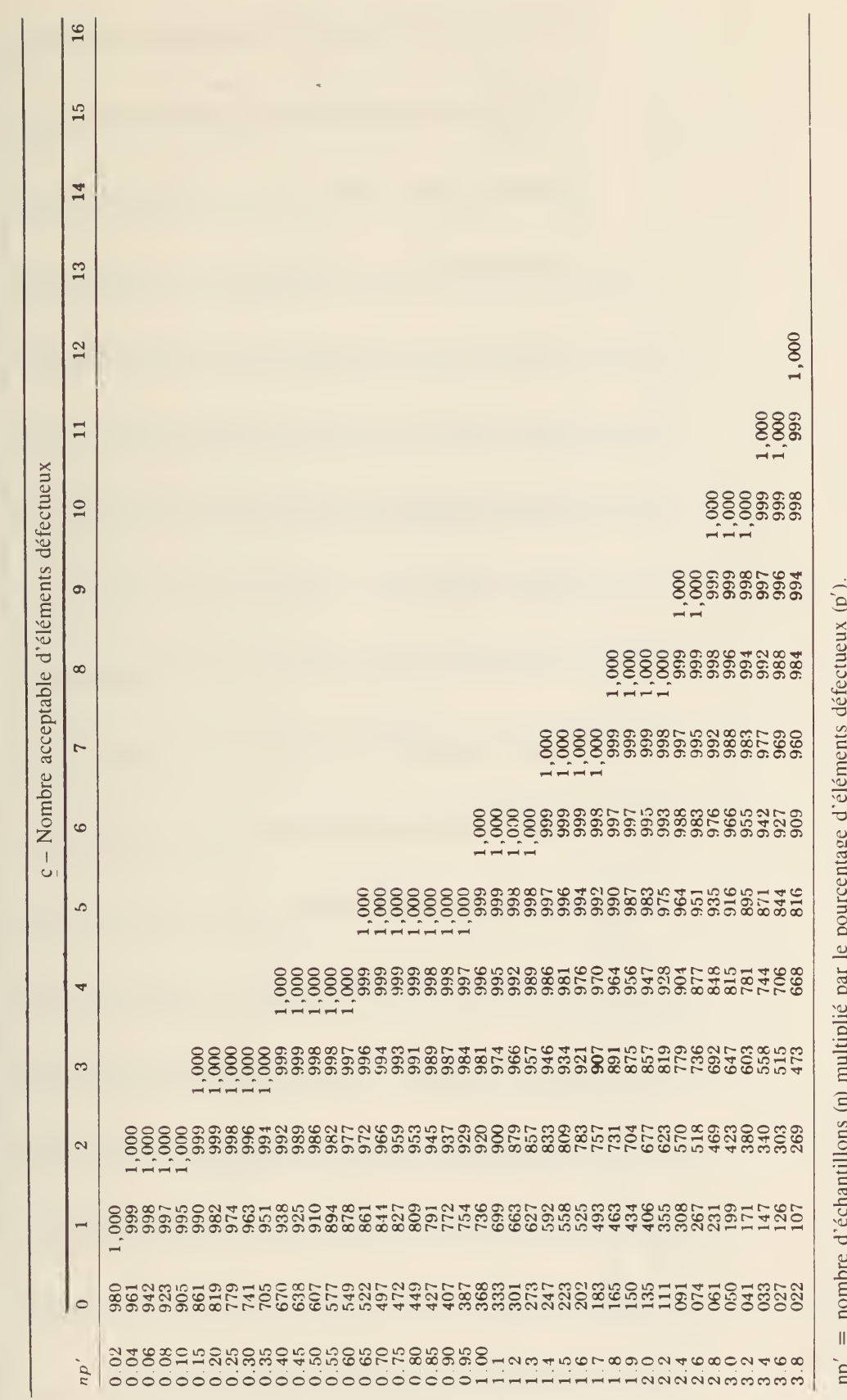

TABLEAU 6 Sommation des termes de la limite binomiale exponentielle de Poisson

83

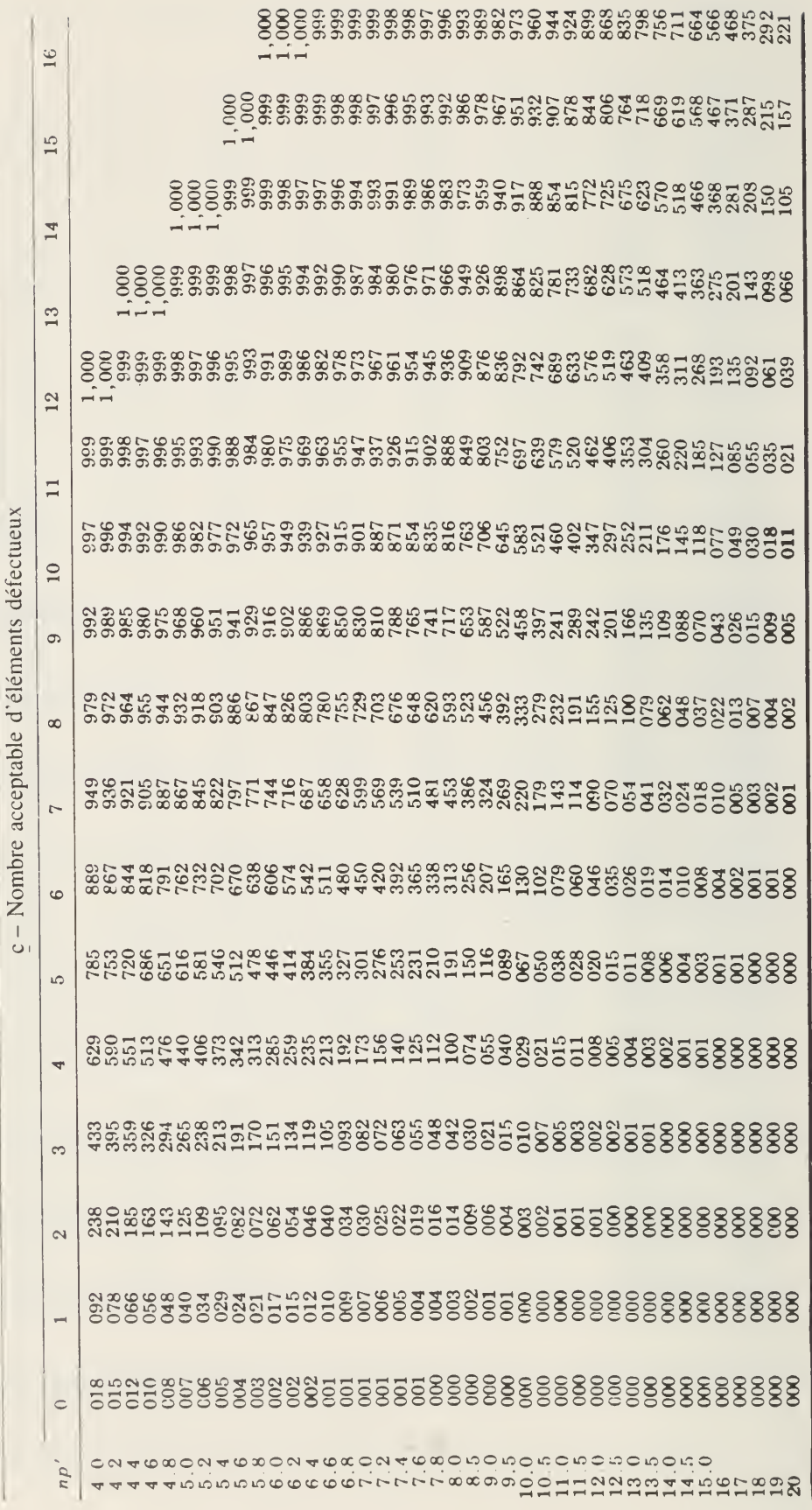

TABLEAU 6 (suite)

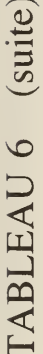

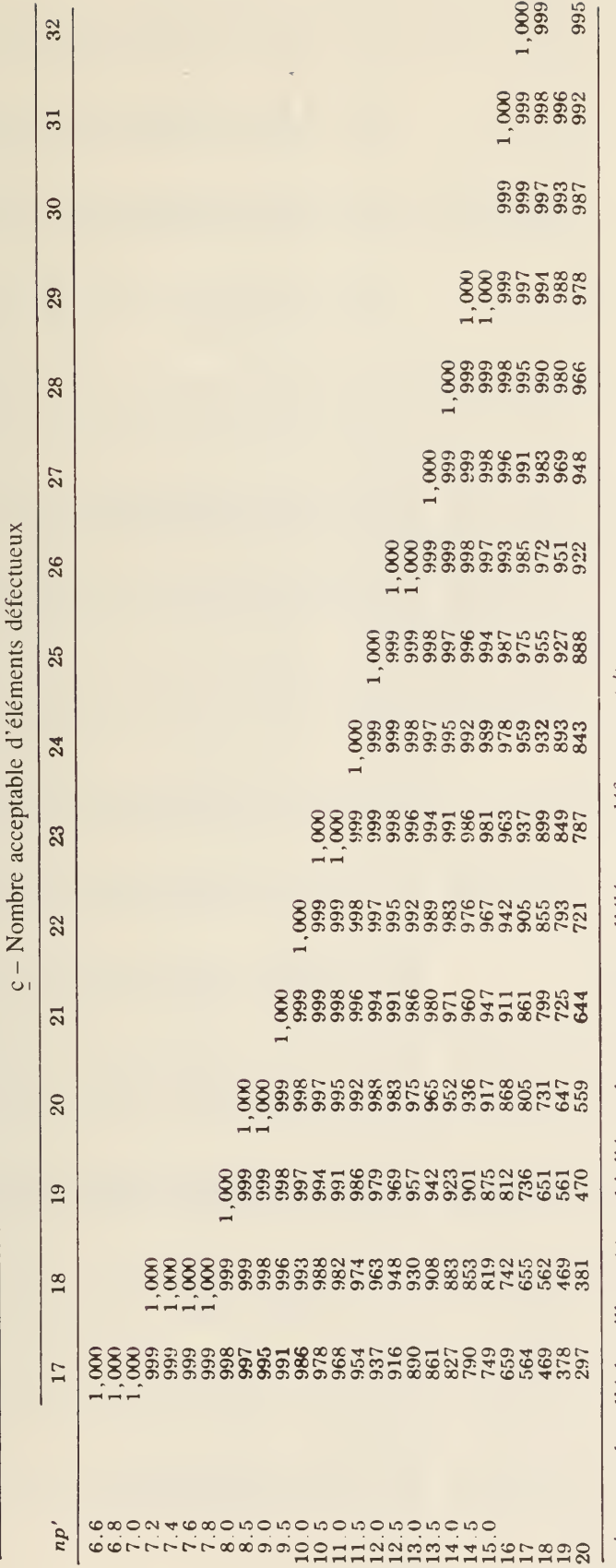

np' = nombre d'échantillons (n) multiplié par le pourcentage d'éléments défectueux (p').

SOURCE: Reproduit avec autorisation; page 521 de Quality Control for the Food Industry de Kramer et Twigg, publié par la AVI Publishing Co., Inc., Westport (Connecticut).

TABLEAU 7 Facteurs de calcul des graphiques de contrôle

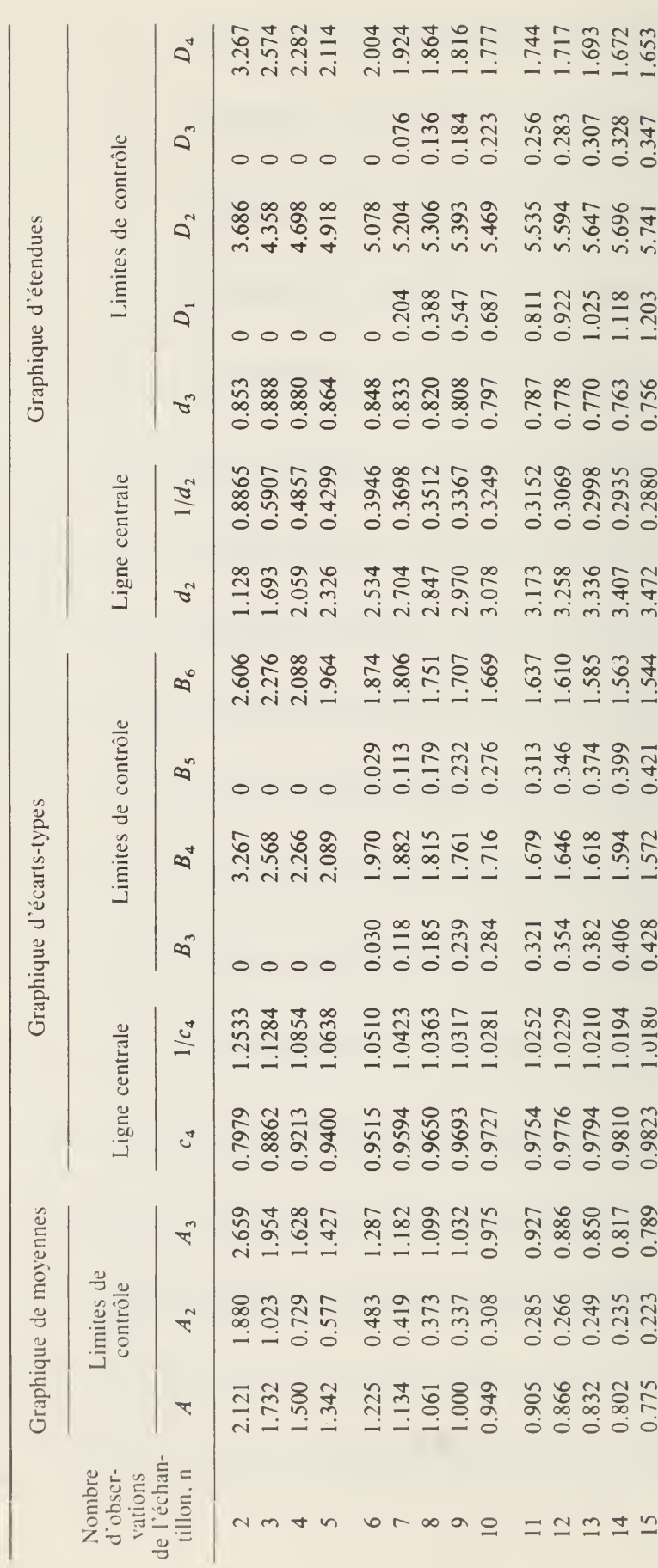

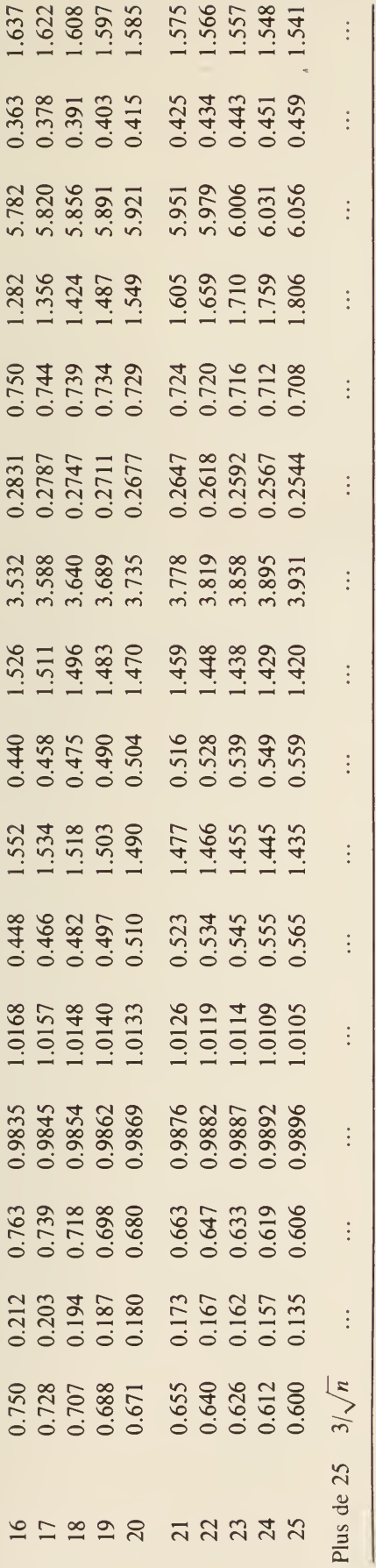

TABLEAU 7 (suite)

SOURCE: Reproduit avec l'aimable autorisation de l'American Society for Testing and Materials, Philadelphie (Pennsylvanie).

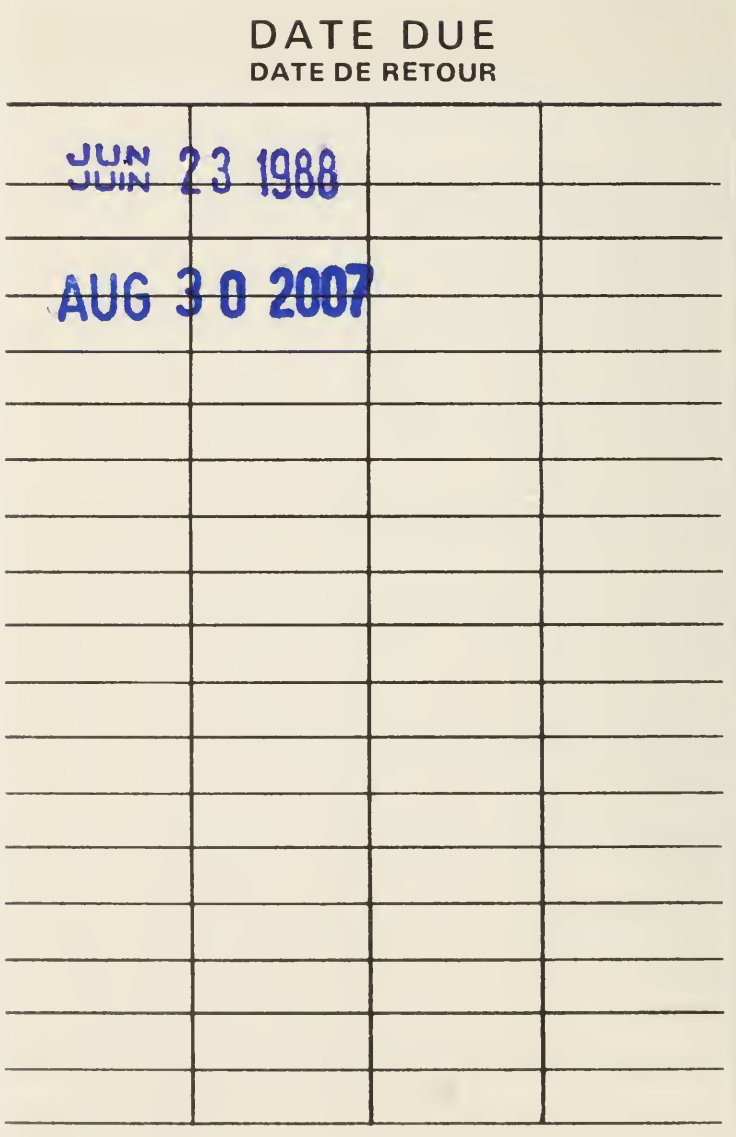

**NLR** 178

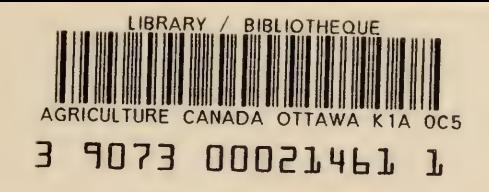

 $\bar{a}$ 

 $\label{eq:1} \frac{1}{\left\| \mathbf{y} \right\|_{\mathcal{H}^{1}} \leq \left\| \mathbf{y} \right\|_{\mathcal{H}^{1}} \leq \left\| \mathbf{y} \right\|_{\mathcal{H}^{1}}$ 

630.4 C212 P 5140 1981 fr. OOAg

Puri, Subhash C. Aspects statistiques du contrôle de la qualité des aliments

 $\hat{\textbf{c}}$ 

 $\mathcal{L}^{\text{max}}_{\text{max}}$  and  $\mathcal{L}^{\text{max}}_{\text{max}}$